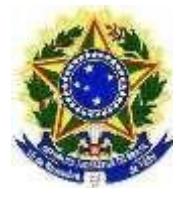

### **MINISTÉRIODA EDUCAÇÃO SECRETARIA DE EDUCAÇÃO PROFISSIONAL E TECNOLÓGICA INSTITUTO FEDERAL DE EDUCAÇÃO, CIÊNCIA E TECNOLOGIA SUL- RIO-GRANDENSE PRÓ-REITORIA DE ENSINO DEPARTAMENTO DE SELEÇÃO QUARTA RETIFICAÇÃO**

# **EDITAL Nº 192/2023**

# **EDITAL DE VAGAS**

Dispõe sobre o Processo Seletivo para ingresso nos **Cursos de Licenciatura em Matemática, Pedagogia, Licenciatura em História e Licenciatura em Letras – Língua Portuguesa e Língua Inglesa e suas respectivas Literaturas, modalidade a distância (EaD),** do Instituto Federal Sul-rio-grandense (IFSul)no âmbito da Universidade Aberta do Brasil (UAB).

O Pró-reitor de Ensino e o chefe do Departamento de Seleção do Instituto Federal Sul-rio-grandense (IFSul) tornam público o presente Edital, que regerá o Processo Seletivo **para abertura de INSCRIÇÕES PRESENCIAIS nos polos de apoio às atividades presenciais (Quadro I) e preenchimento de vagas do curso de Licenciatura em Matemática, Licenciatura em Pedagogia, Licenciatura em História e Licenciatura em Letras – Língua Portuguesa e Língua Inglesa e suas respectivas Literaturas, modalidade a distância (EaD),** no âmbito da Universidade Aberta do Brasil(UAB), disponível no Anexo 2, **ofertado nas cidades dos polos de apoio às atividades presenciais** dos Câmpus matriculantes listadas no Quadro II, III, IV e V.

**Quadro I – Cursos de Graduação EaD oferecidos no polos, onde serão realizadas as inscrições presenciais.**

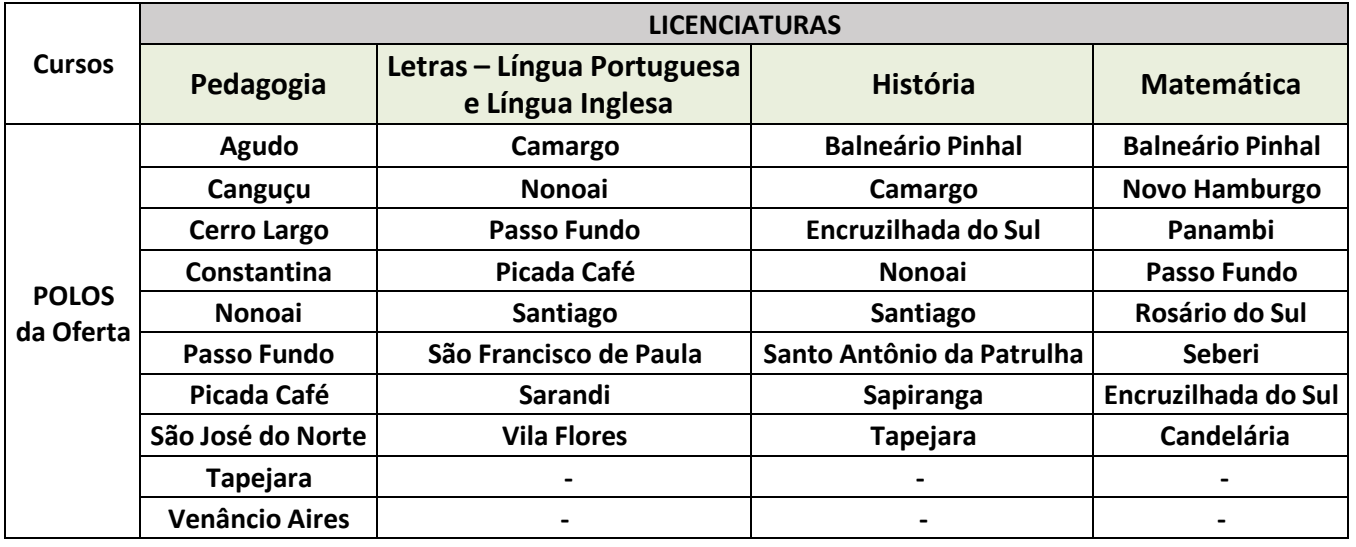

**Quadro II – Câmpus matriculante e Polos de apoio presencial onde será ofertado o Curso de Licenciatura em Matemática, na modalidade EaD.**

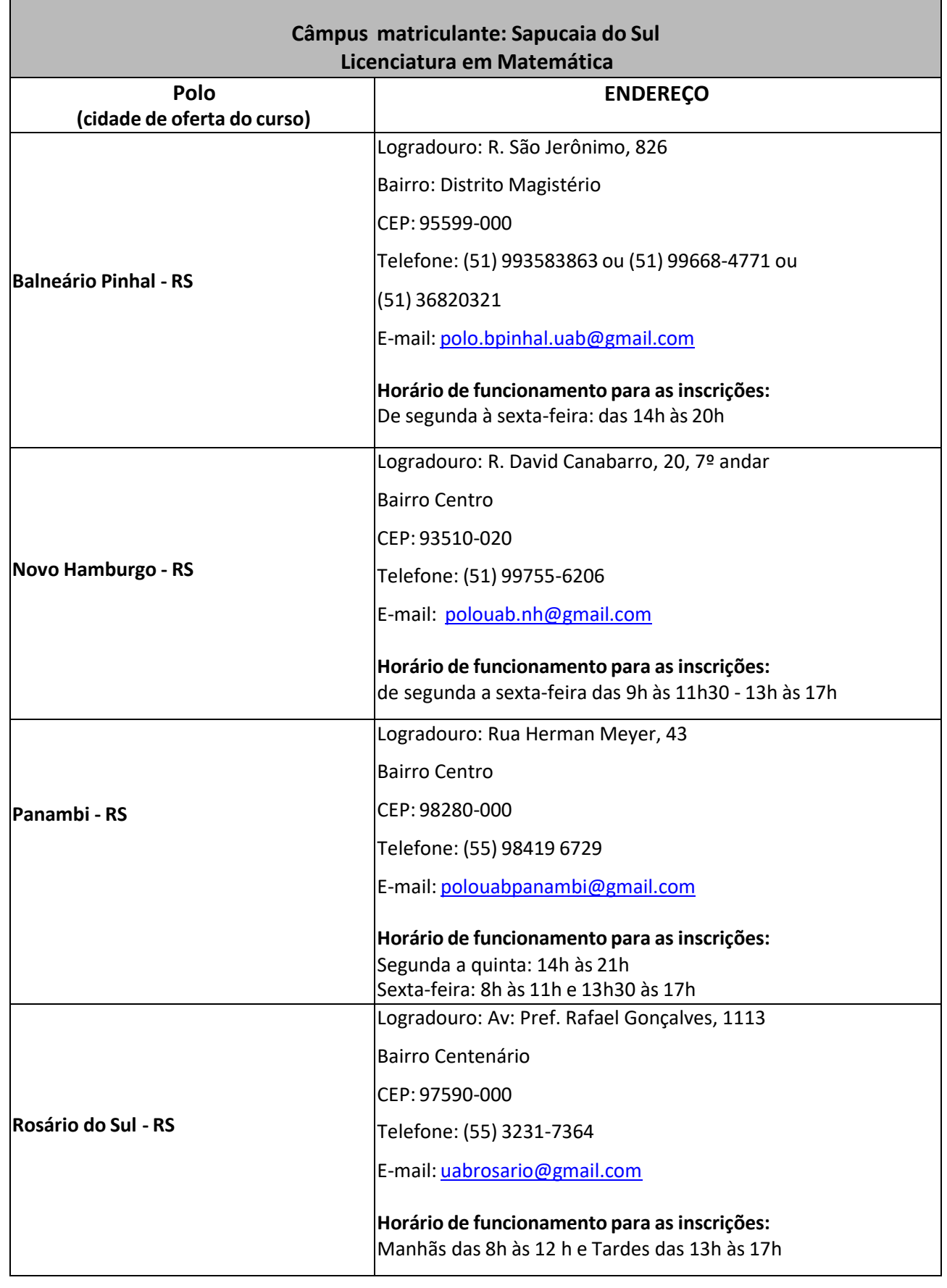

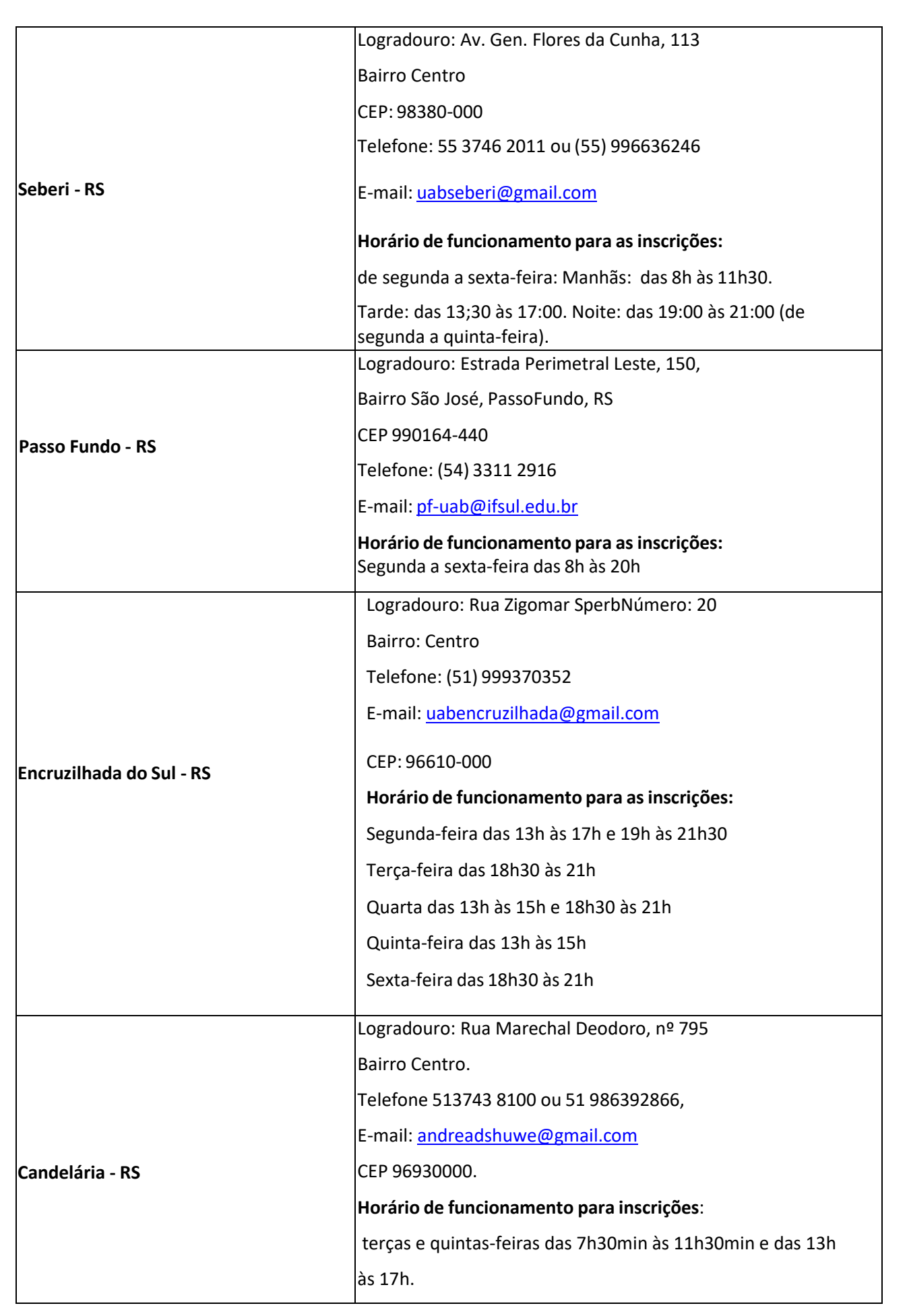

**Quadro III – Câmpus matriculante e Polos de apoio presencial onde será ofertado o Curso de Licenciatura em Pedagogia, na modalidade EaD.**

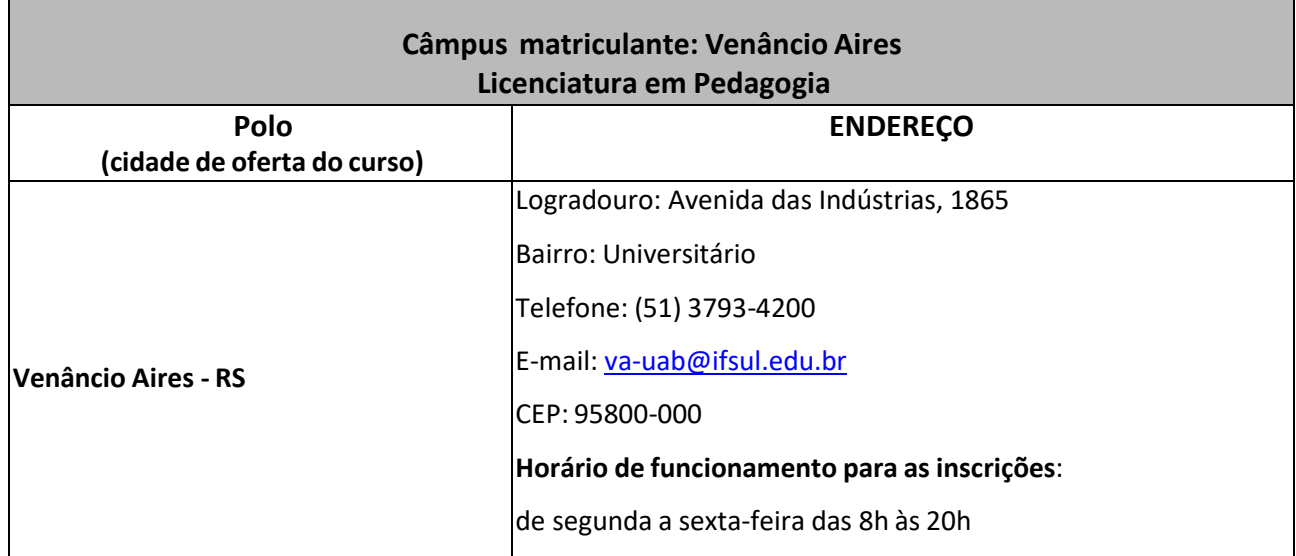

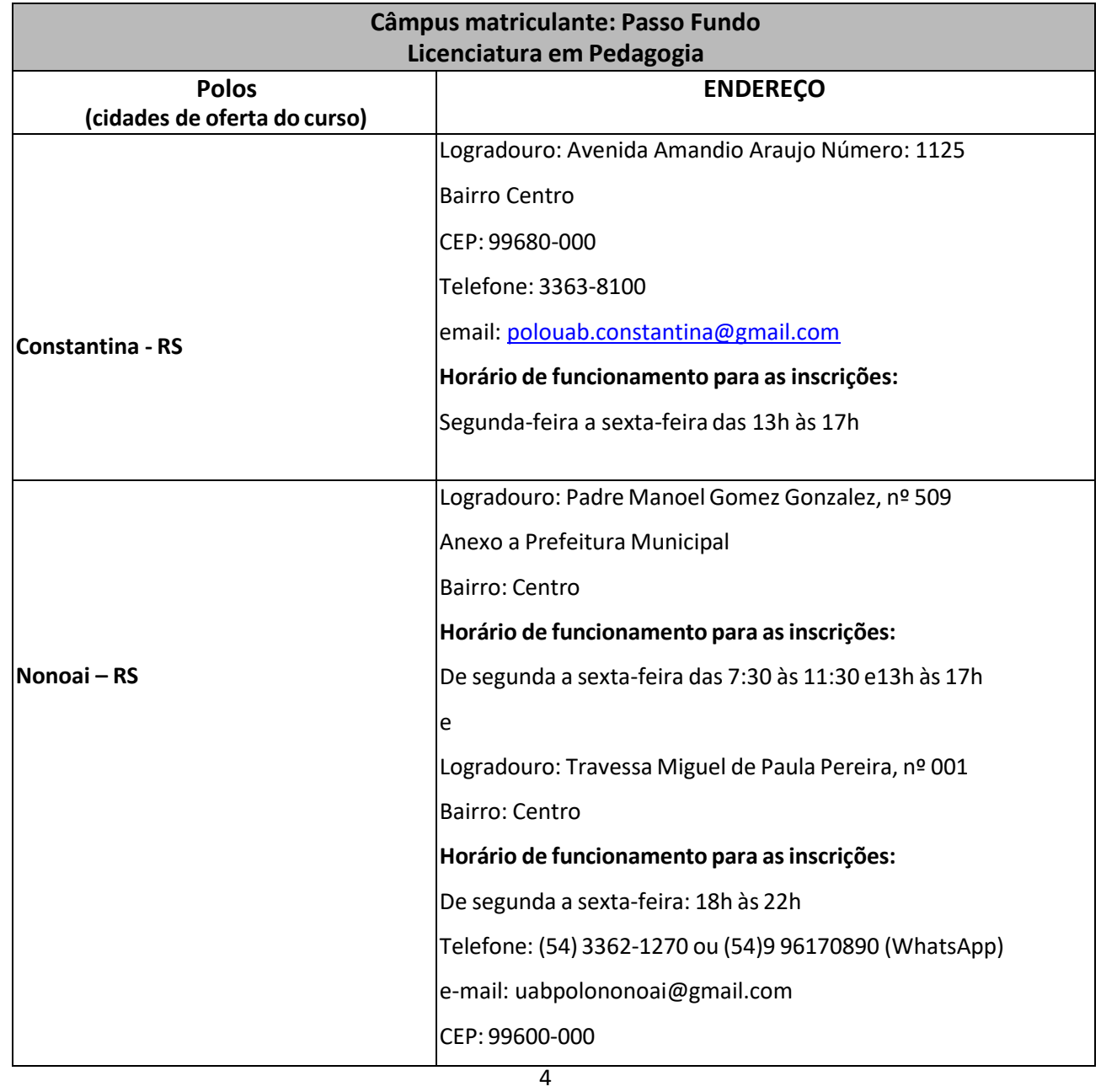

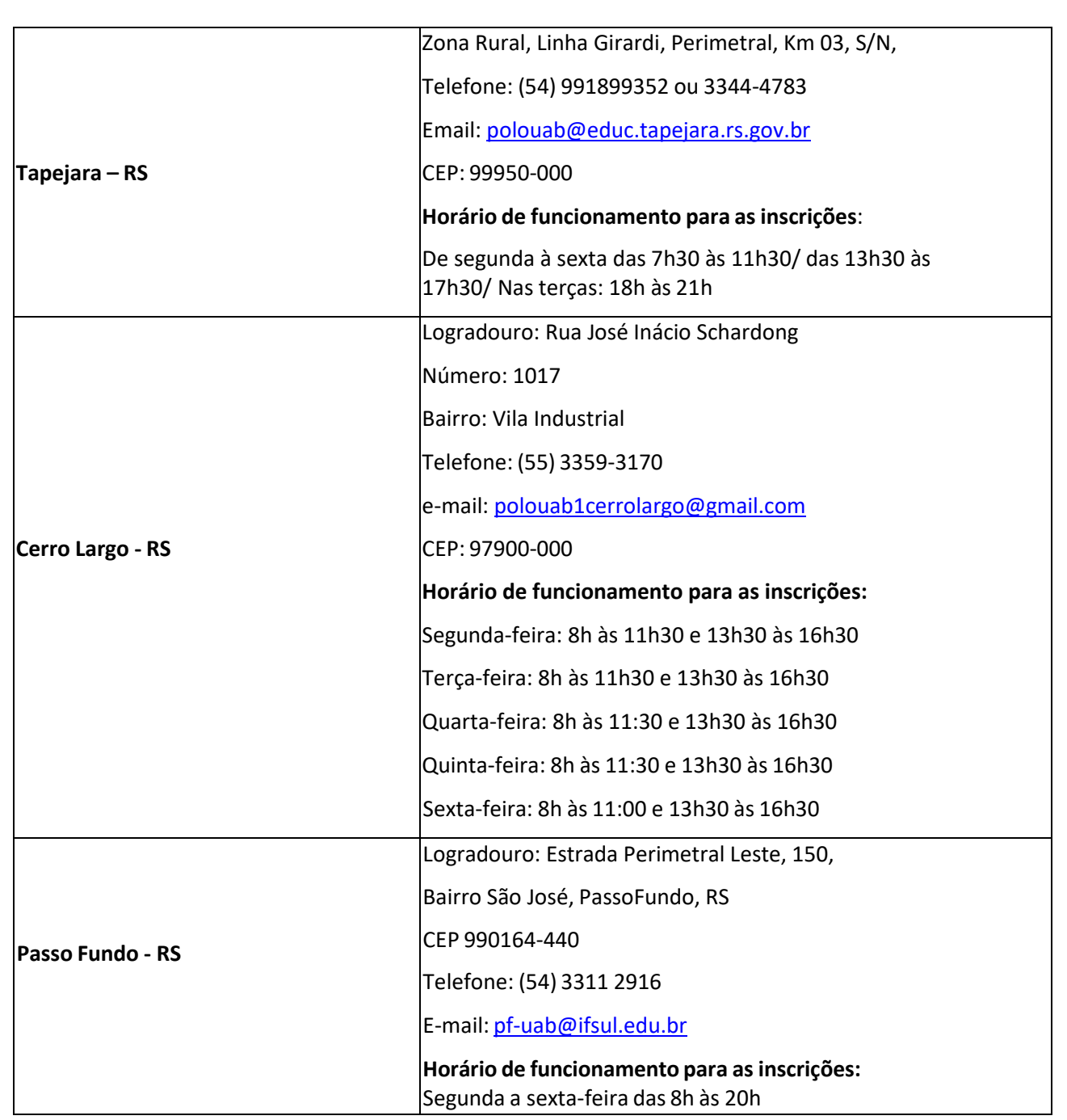

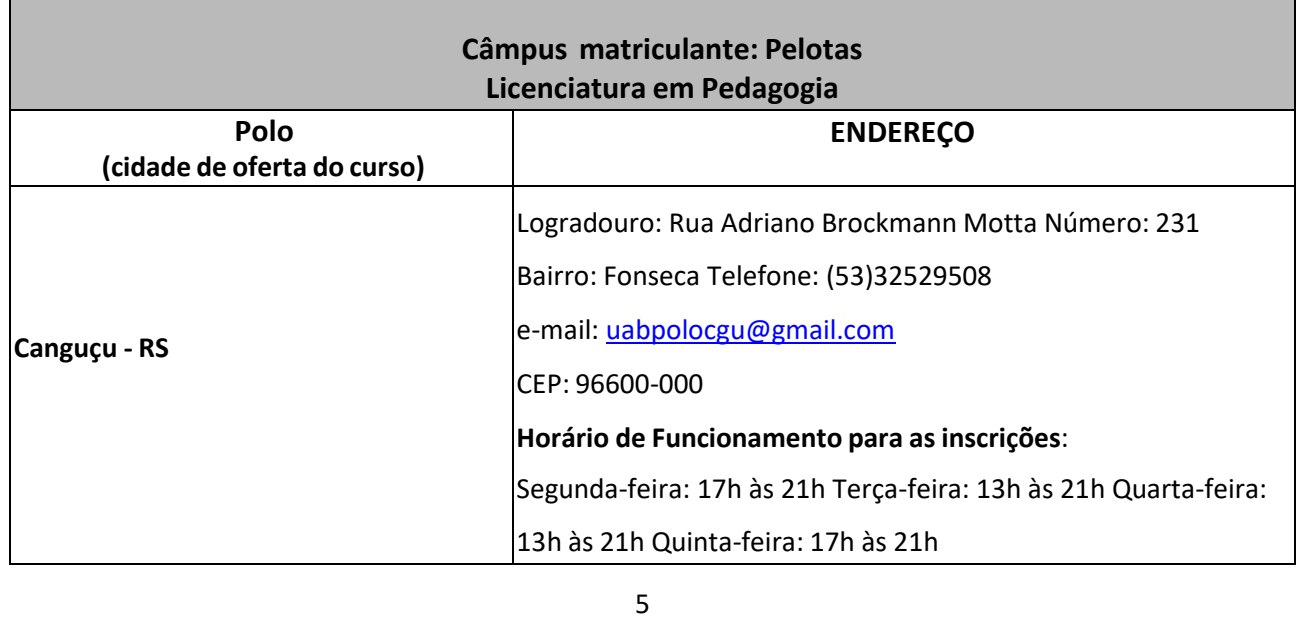

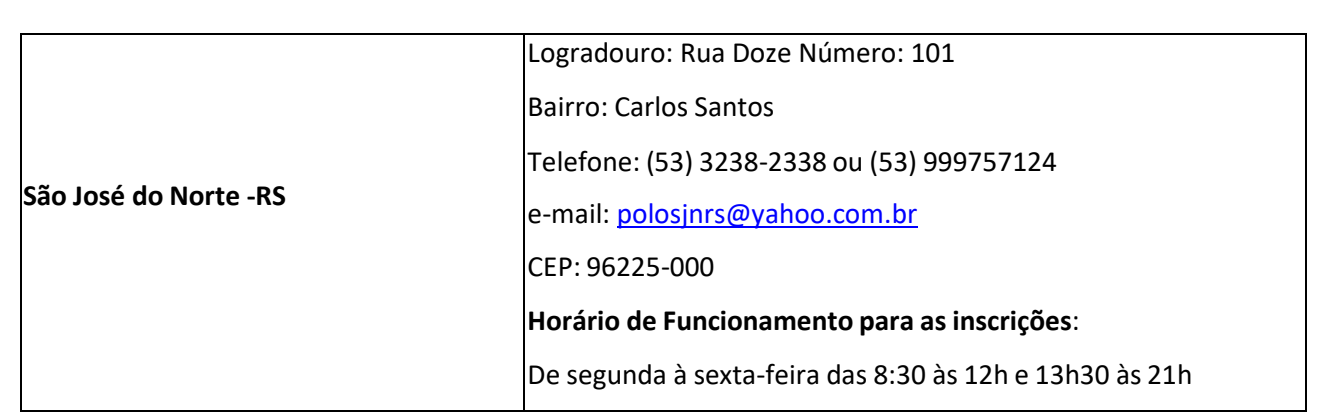

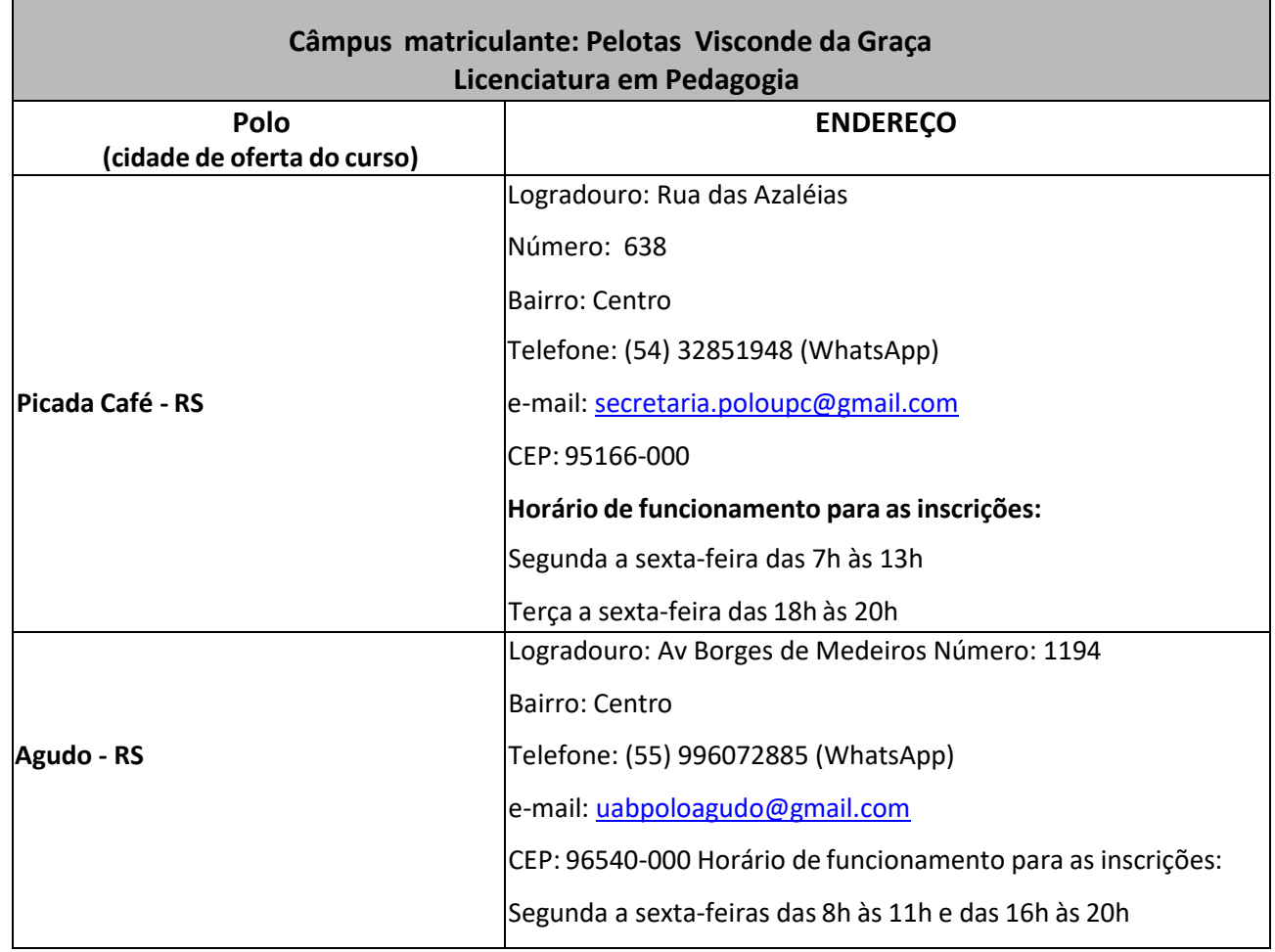

**Quadro IV – Câmpus matriculante e Polos de apoio presencial onde será ofertado o Curso de Licenciatura em História, na modalidade EaD.** ٦

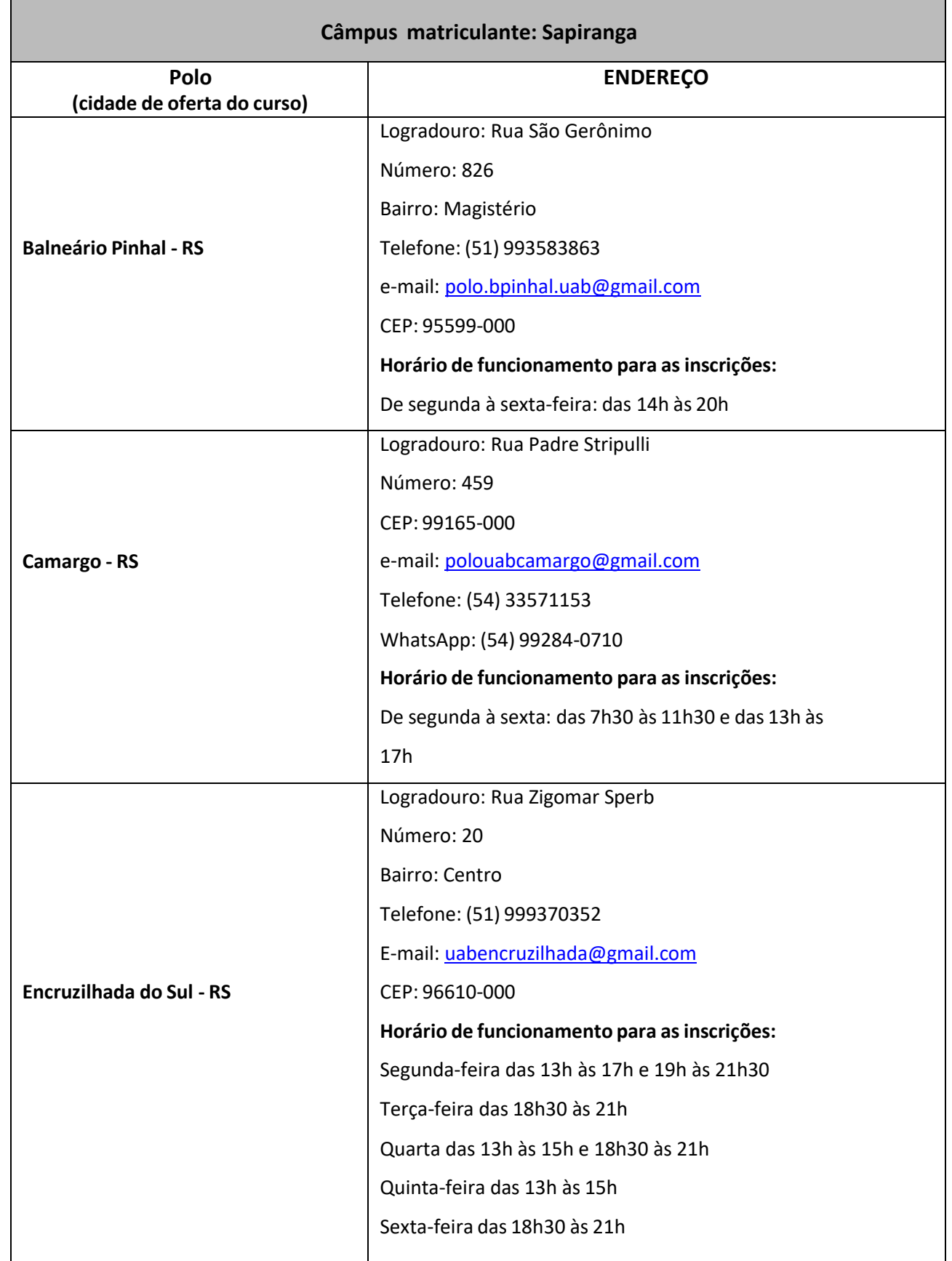

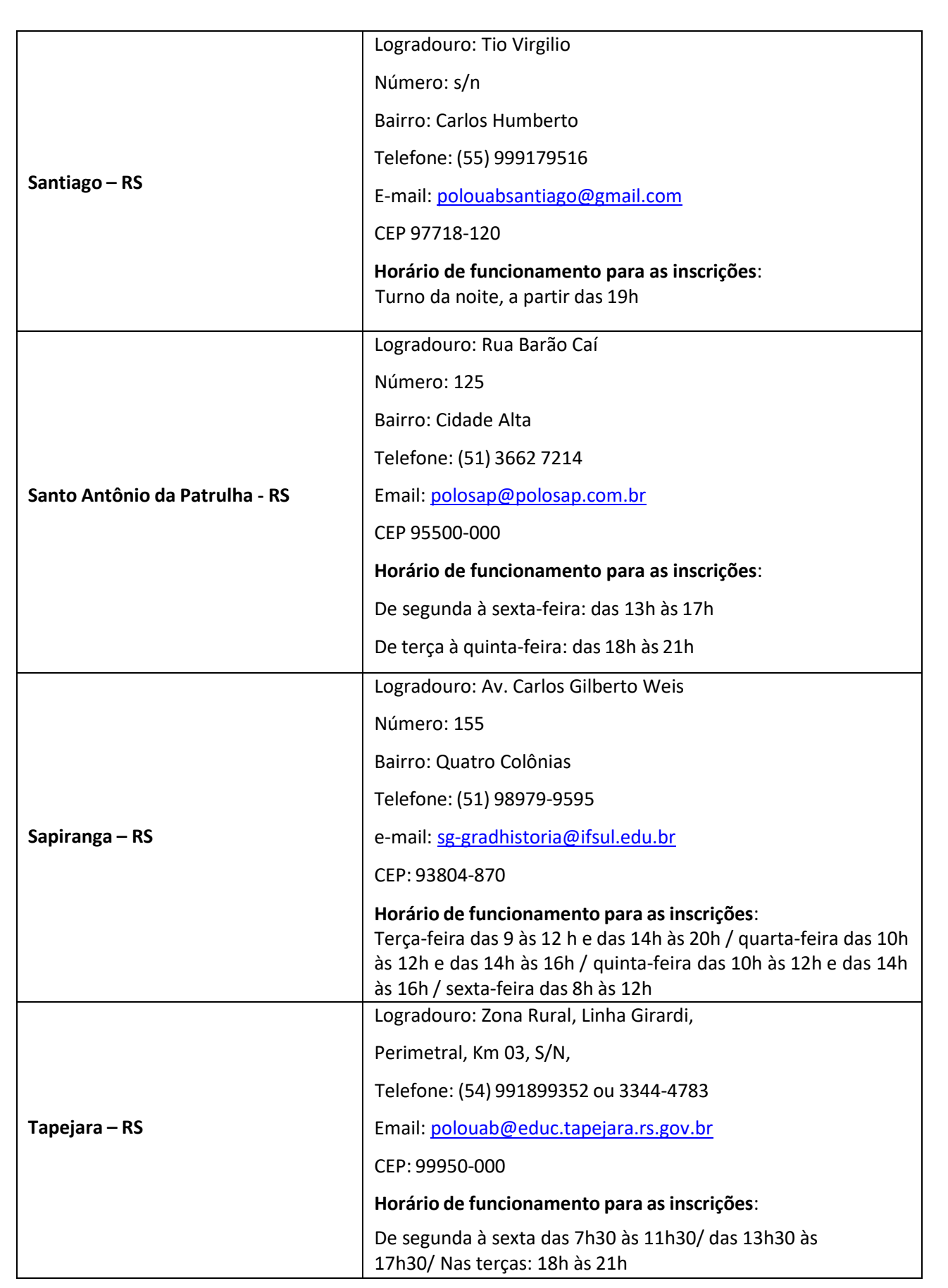

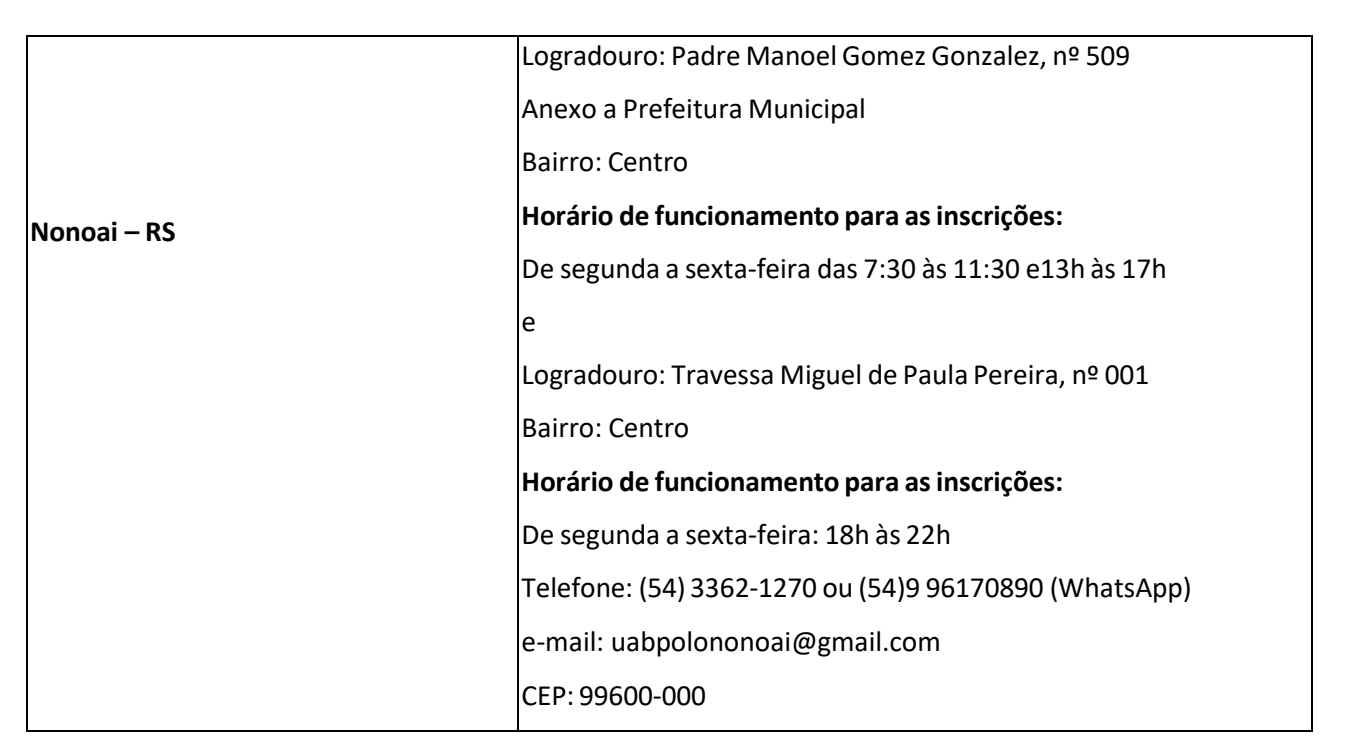

**Quadro V – Câmpus matriculante e Polos de apoio presencial onde será ofertado o Curso de Licenciatura em Letras – Língua Portuguesa e Língua Inglesa e suas respectivas Literaturas, na modalidade EaD.**

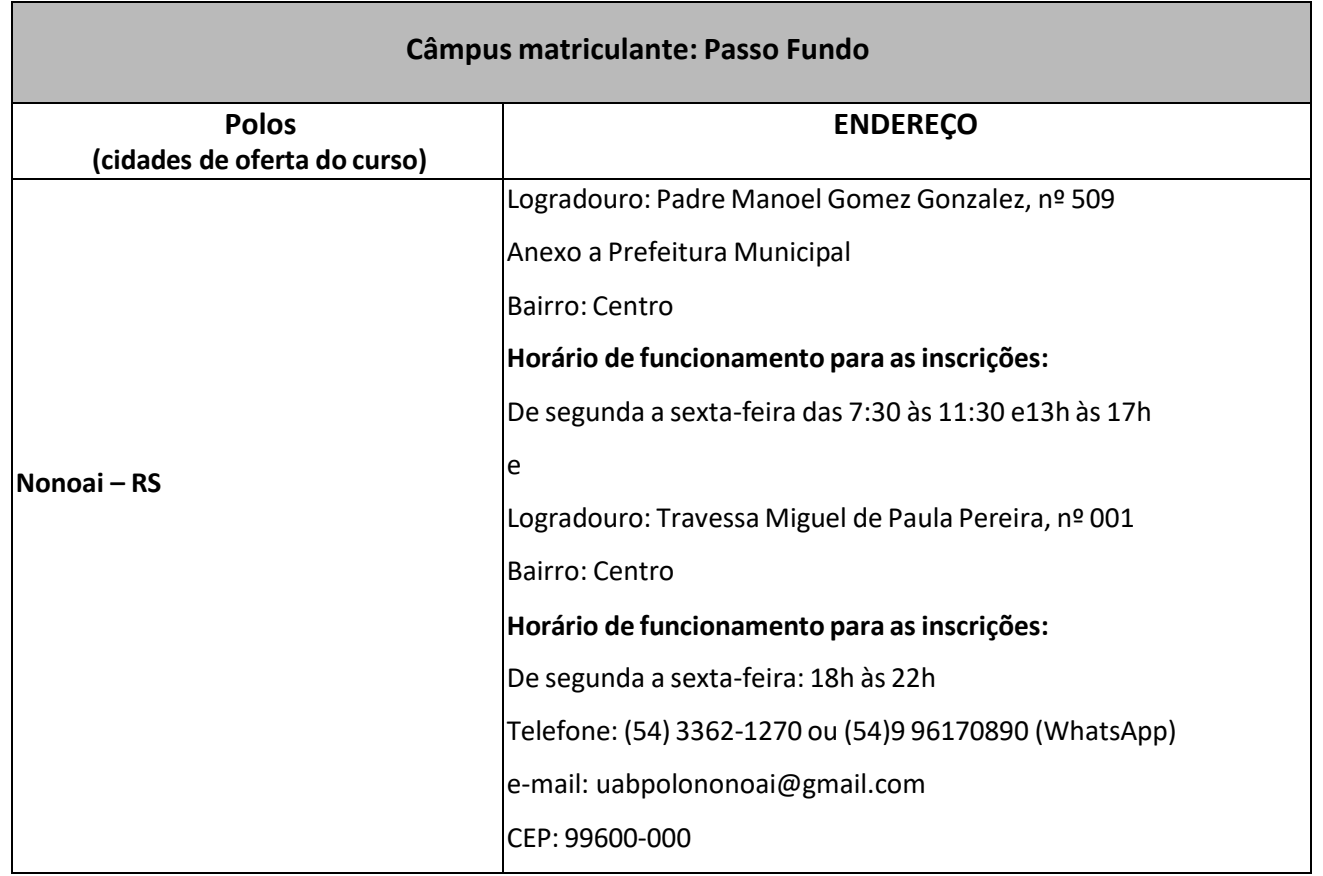

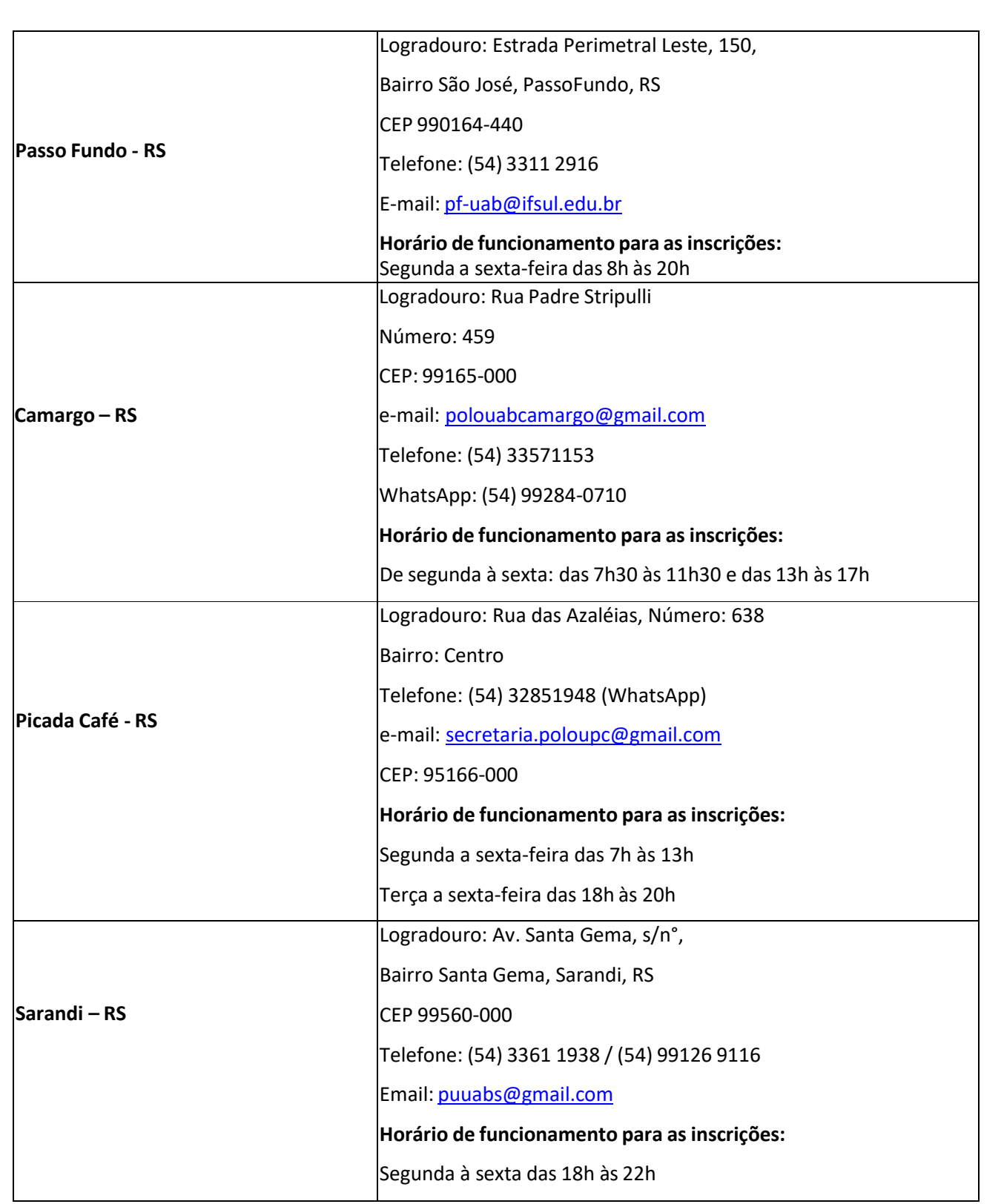

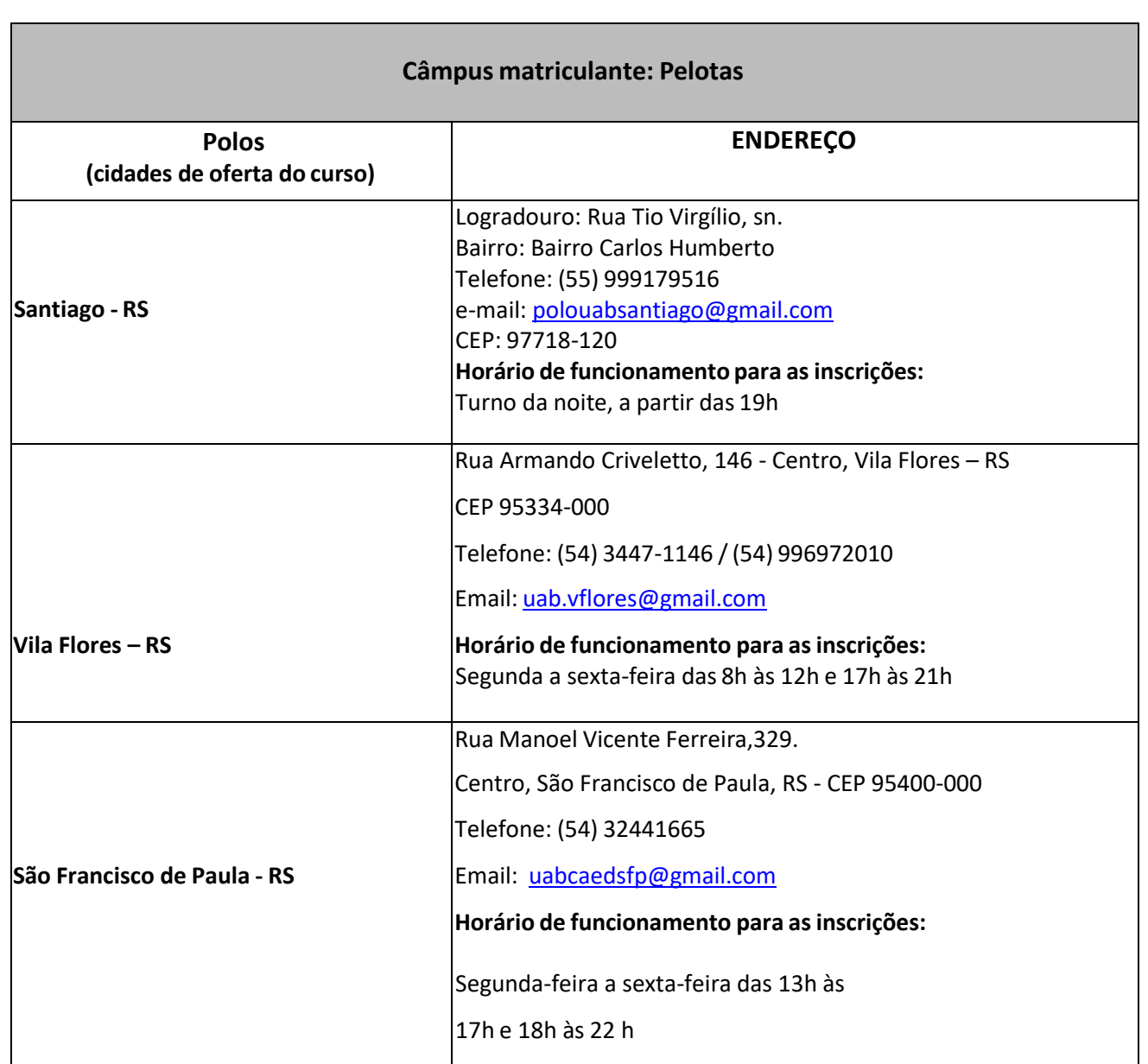

#### **1- DAS DISPOSIÇÕES PRELIMINARES**

1.1 A realização do Processo Seletivo está a cargo do Departamento de Seleção da Pró-reitoria de Ensino, cabendo-lhe a responsabilidade de planejar, coordenar e executar o Vestibular, bem como divulgar os resultados e todas as informações pertinentes.

**1.1.1 Os cursos de Licenciatura em Matemática, Licenciatura em Pedagogia, Licenciatura em História e Licenciatura em Letras - Língua Portuguesa e Língua Inglesa e suas respectivas Literaturas são integrantes do Programa Universidade Aberta do Brasil - UAB/IFSul.**

**1.1.2** Na modalidade a distância (EaD) **é exigida a presença dos estudantes no polo indicado (Quadros II, III, IV e V) para o desenvolvimento de atividades acadêmicas presenciais e para avaliações das disciplinas. Os encontros presenciais e as avaliações acontecerão no polo, prioritariamente, de segunda a sexta à noite e/ou aos sábados nos turnos manhã e/ou tarde, em datas pré-determinadas.**

**1.1.3** Estas exigências estão respaldadas segundo os parâmetros do Decreto nº 5.800, de 8 de junho de 2006, o Decreto nº 9.057, de 25 de maio de 2017 e a Resolução nº 1, de 11 de março de 2016 e a Resolução nº 07, de 18 de dezembro de 2018.

1.2 O Processo Seletivo para ingresso nas vagas oferecidas nos **Cursos de Licenciatura em Matemática, Licenciatura em Pedagogia, Licenciatura em História e Licenciatura em Letras - Língua Portuguesa e Língua Inglesa e suas respectivas Literaturas, modalidade EaD,** dar-se-á por dois sistemas de ingresso:

a) por Acesso Universal;

b) por Acesso Universal e Reserva de Vagas para egressos de Escolas Públicas.

**1.2.1** Do total das vagas oferecidas, serão reservados 50%(cinquenta por cento) para candidatos egressos de Escolas Públicas, em decorrência do disposto na Lei nº. 12.711/2012 e Portaria Normativa MEC, nº 9 de 05 de maio de 2017.

**1.2.2** Terão direito a concorrer à Reserva de Vagas para egressos de Escolas Públicas os candidatos que tiverem cursado, no Sistema Público de Ensino, a totalidade do Ensino Médio.

**1.2.2.1** Conforme Instrução Normativa IFSul nº 07/2019 os candidatos sujeitos à política de Cotas para pessoas com deficiência, que comprovarem ter cursado o ensino Fundamental ou o ensino Médio, integral ou parcialmente em Instituição Filantrópica (especializada no ensino e aprendizagem de pessoa com a deficiência apresentada) e, desde que preenchidos os demais requisitos, serão equiparados àqueles egressos integralmente de escola pública, para fins de satisfação do requisito de ter cursado o ensino Fundamental ou o ensino Médio, integralmente

em escola pública, previsto nos artigos 1º e 4º da Lei nº 12.711/2012 e artigos 2º e 3º do Decreto nº 7.824/2012.

**1.2.3** De acordo com os dados informados na inscrição (no Formulário de cotas) o candidato poderá concorrer em mais de uma cota e, no momento da matrícula, deverá optar por ingressar em apenas uma das cotas concorridas, conforme abaixo:

**L1** - Candidatos egressos de escola pública, com renda familiar bruta per capita igual ou inferior a 1,5 salário mínimo (art.14, I, Portaria Normativa nº 18/2012);

**L2** - Candidatos egressos de escola pública, autodeclarados pretos, pardos ou indígenas, com renda familiar bruta per capita igual ou inferior a 1,5 salário mínimo (art.14, I, Portaria Normativa nº 18/2012);

**L3** - Candidatos egressos de escola pública, independente da renda (art.14, II, Portaria Normativa nº 18/2012);

**L4** - Candidatos egressos de escola pública, autodeclarados pretos, pardos ou indígenas, independente da renda (art.14, II, Portaria Normativa nº 18/2012).

**L5** - Candidatos com deficiência, egressos de escola pública, com renda familiar bruta per capita igual ou inferior a 1,5 salário mínimo (art.14, I, Portaria Normativa nº 18/2012);

**L6** – Candidatos com deficiência, egressos de escola pública, autodeclarados pretos, pardos ou indígenas, com renda familiar bruta per capita igual ou inferior a 1,5 salário mínimo (art.14, I, Portaria Normativa nº 18/2012);

**L7** - Candidatos com deficiência, egressos de escola pública, independente da renda (art.14, II, Portaria Normativa nº 18/2012);

**L8** - Candidatos com deficiência, egressos de escola pública, autodeclarados pretos, pardos ou indígenas, independente da renda (art.14, II, Portaria Normativa nº 18/2012).

**1.2.4** Compete exclusivamente ao estudante se certificar de que cumpre os requisitos para concorrer à Reserva de Vagas para egressos de Escolas Públicas, observando a documentação a ser exigida na matrícula, disposta no item 8, e nos Anexos 1 e 3 deste Edital, sob pena de, caso selecionado, perder o direito à vaga.

**1.2.4.1** Conforme Portaria Normativa nº 01/2019 (Anexo 10 deste Edital), os candidatos negros (pretos e pardos) que, no ato da inscrição, optarem por concorrer às cotas nas modalidades L2, L4, L6 ou L8 e que forem aprovados, deverão participar de procedimento de heteroidentificação, complementar à autodeclaração, através de comissão específica do IFSul para a aferição dos seus direitos, emdata a ser divulgada posteriormente, de forma virtual, através de plataforma indicada

no edital de convocação.

**1.2.4.2** Os candidatos indígenas deverão comparecer na data marcada pela comissão de heteroidentificação e apresentar documentação prevista pela FUNAI. Os candidatos indígenas, deverão apresentar declaração de Pertencimento Étnico Indígena (Anexo 8) expedida no ano vigente e assinada por três lideranças da comunidade indígena (Cacique mais duas lideranças) e Declaração de residência fornecida pela FUNAI, segundo item 3 da Portaria FUNAI nº 1.812/PRSE, de 12 de dezembro de 2013, conforme modelo no Anexo 9 deste edital. Todo candidato inscrito à Reserva de Vagas também estará concorrendo por Acesso Universal.

**1.2.4.3** Os candidatos portadores de deficiência deverão apresentar cópia digitalizada de Laudo médico que ateste a espécie e o grau da deficiência, com expressa referência ao código correspondente da Classificação Internacional de Doença – CID, (Portaria Normativa nº 9, de 5 de maio de 2017), nos termos do art. 4º do Decreto no 3.298, de 20 de dezembro de 1999, alterado pelo Decreto nº 5.296/04 (art.5º §1º, inciso I, na Lei nº 12.764/12 (Art.1º § 2º) e na Lei nº 14.126/21.

1.2.5 Todo candidato *inscrito à Reserva de Vagas também* estará concorrendo por Acesso Universal.

**1.2.6 O candidato aprovado na reserva de vagas, quando convocado para realizar a matrícula** *online***, deverá apresentar a documentação exigida no item 8.2 e seus subitens. Caso o mesmo não comprove sua condição de cotista no momento da realização da matrícula** *online***, perderá o direito à vaga na respectiva cota e retornará para a lista do Acesso Universal.**

**1.2.6.1 O candidato aprovado na reserva de vagas que não comparecer à matrícula** *online,* **no dia e hora marcados, perderá o direito à vaga e não retornará para a lista do Acesso Universal.**

**1.2.7** Após o preenchimento das vagas estabelecidas para o ingresso pelo sistema de Acesso Universal, será feito o preenchimento das vagas estabelecidas para o sistema de Reserva de Vagas, destinadas aos candidatos egressos de Escolas Públicas, conforme itens 1.2.1 e 1.2.3 desteEdital, e que não foram aprovados pelo sistema de Acesso Universal.

1.3 Podem se inscrever para concorrer às vagas definidas no Anexo 2 deste Edital - Cursos e Vagas para Educação Superior os candidatos que possuam o Ensino Médio completo.

**1.4** O Processo Seletivo para ingresso nos **Curso de Licenciatura em Matemática, Licenciatura em Pedagogia, Licenciatura em História e Licenciatura em Letras - Língua Portuguesa e Língua Inglesa e suas respectivas Literaturas, modalidade EaD,** utilizarão para classificação dos candidatos, exclusivamente, as notas finais obtidas no 3º ano do Ensino Médio em (a) **Língua Portuguesa** e (b) **Matemática**, OU poderá ser utilizado também as notas únicas de (a) **Linguagens** e (b) **Matemática** das **edições do ENEM** ou **ENCCEJA**, conforme o **documento do candidato**

#### **anexado no momento da inscrição**.

**1.4.1** A nota de concorrência (NC) será a média aritmética entre a nota de Matemática (M) e Língua Portuguesa ou Linguagens (P).

1.5 Para efeitos de classificação, o candidato deverá anexar no momento da inscrição o documento oficial comprobatório das notas digitadas.

1.6 O candidato concorrerá apenas a uma vaga no curso e polo que escolher no ato da inscrição.

1.7 O resultado deste Processo Seletivo será válido para o preenchimento das vagas oferecidas para ingresso no segundo semestre letivo de 2023 ou a critério da Pró-reitoria de ensino, ouvido o Departamento de Seleção.

1.8 A **data do início dos cursos está prevista para o mês de novembro de 2023** e será estabelecida uma data de acordo com calendário acadêmico aprovado no Instituto Federal Sul-rio- grandense.

#### **2. DAS INSCRIÇÕES**

**2.1 A inscrição da/o candidata/o** nos cursos ofertados neste edital será feita **EXCLUSIVAMENTE no polo presencial da oferta do curso (Quadro I)**, no **período de 04/10/2023 a 07/11/2023**, conforme os **horários de funcionamento dos polos descritos nos Quadros II, III, IV e V. As/Os candidatas/os devem assinar a ata de presença no polo ao final da inscrição.**

**2.2** O candidato (ou responsável legal, para menores de 18 anos) é o único e exclusivamente responsável pelas informações prestadas no formulário de inscrição.

**2.3** Serão considerados documentos de identificação, para efeito de inscrição, um dos documentos a seguir, imprescindível o número do registro geral através Carteira de Identidade (expedida pelas Secretarias de Segurança Pública ou pelas Forças Armadas, Polícias Militares, Ordens ou Conselhos que, por lei federal, tenha validade como documento de identidade), Carteira Profissional, Passaporte ou Carteira de Habilitação na forma da Lei nº 9.503/97.

**2.4** Para concorrer às vagas reservadas, o candidato que estiver de acordo com os critérios apresentados deste Edital deverá confirmar os devidos campos no formulário de inscrição.

**2.5** O candidato terá direito a apenas uma única inscrição no Processo Seletivo.

**2.6 Após a finalização do período de inscrições não será permitida a troca do polo pelo candidato**, assim como dasinformações prestadas em relação à concorrência às vagasreservadas.

**2.7 O preenchimento do formulário eletrônico de inscrição e as informações prestadas serão de inteira responsabilidade do candidato**. Após a confirmação da inscrição, caracterizar-se-ão como aceitas as normas e procedimentos publicados na internet, por meio de editais/anexos ou notas

públicas, não cabendo ao candidato alegar desconhecimento dessas informações.

**2.8** Ao preencher o formulário de inscrição o candidato deverá, obrigatoriamente, assinalar:

a) O nome do polo pretendido, de acordo com o Anexo 2 deste Edital - Polos e Vagas para os curso de Licenciatura.

b) Se deseja concorrer à Reserva de Vagas para egressos de Escolas Públicas, conforme item 1.3.3 deste Edital, ou somente pelo Acesso Universal;

## **2.9 O candidato que deixar de assinalar todos os campos obrigatórios no formulário não terá sua inscrição realizada.**

**2.10** O candidato inscrito por outrem assume total responsabilidade pelas informações prestadas, arcando com as consequências de eventuais erros que seu representante venha a cometer ao preencher o formulário de inscrição.

**2.11** Em caso de falsidade dasinformações declaradas, o candidato terá sua inscrição no Processo Seletivo, ou sua matrícula, cancelada a qualquer tempo, além de outras implicações legais.

**2.12** A Comissão Permanente de Processo Seletivo (COPPS) não se responsabilizará por solicitações de inscrição não recebidas por motivos de ordem técnica nos computadores, de falhas na comunicação, de congestionamento nas linhas de comunicação, bem como por força deoutros fatores que impossibilitem a transferência de dados.

**2.13** O candidato somente será considerado inscrito no Processo Seletivo após ter cumprido todas as instruções pertinentes descritas no item 2 e seus subitens.

**2.14** A inscrição no Processo Seletivo será gratuita e durante o período de inscrições o candidato poderá editar os seus dados e, inclusive, cancelar sua inscrição.

**2.15** Após responder o Questionário Socioeconômico no momento da inscrição, o candidato deverá inserir no sistema as **notas obtidas em Língua Portuguesa (ou Português ou Linguagens) e Matemática** (confira os exemplos no **ANEXO 11**), obedecendo os seguintes critérios:

I. Para quem concluiu o Ensino Médio regular:

a) Na caixa **Língua Portuguesa**: inserir a nota final da disciplina (na falta desta, a média simples) de **Língua Portuguesa** (ou Português), obtida no 3º ano do Ensino Médio;

b) Na caixa **Matemática**: inserir a nota final da disciplina (na falta desta, a média simples) de **Matemática**, obtida no 3º ano do Ensino Médio;

II. Para quem já concluiu ou concluirá o Ensino Médio em outro modelo que não o regular (ex: supletivo):

a) Na caixa **Língua Portuguesa**: inserir a nota final da disciplina (na falta desta, a média simples) de **Língua Portuguesa** (ou Português), obtida no período equivalente ao 3º ano do Ensino Médio regular;

b) Na caixa **Matemática**: inserir a nota final da disciplina (na falta desta, a média simples) de **Matemática**, obtida no período equivalente ao 3º ano do Ensino Médio regular;

III. Para quem concluiu o Ensino Médio por meio de reclassificação, ou seja, não cursou o 3º ano do Ensino Médio e realizou avaliação de competências:

a) Na caixa **Língua Portuguesa**: inserir a nota final da disciplina (na falta desta, a média simples) de **Língua Portuguesa** (ou Português), obtida naúltima série completamente cursada no Ensino Médio;

b) Na caixa **Matemática**: inserir a nota final da disciplina (na falta desta, a média simples) de **Matemática**, obtida na última série completamente cursada no Ensino Médio;

IV. Para quem concluiu o Ensino Médio por meio de exames de certificação de competências ou de avaliação de jovens e adultos, como o Exame Nacional para Certificação de Competências de Jovens e Adultos (ENCCEJA), o Exame Nacional do Ensino Médio (ENEM), ou equivalente;

a) Na caixa Língua Portuguesa: inserir a nota final de **Língua Portuguesa** (ou Português), obtida na certificação;

b) Na caixa Matemática: inserir a nota final de **Matemática**, obtida na certificação;

2.16. Caso alguma disciplina tenha sido cursada de forma dividida (por exemplo: Português, Gramática, Redação, Literatura; ou Matemática, Geometria, Aritmética):

**a) Língua Portuguesa (Português)**: Caso essa disciplina **tenha sido** cursada acompanhada de outras (por exemplo: Língua Portuguesa, Literatura e Gramática), o candidato deverá inserir **apenas** as notas da disciplina de Língua Portuguesa. Caso a disciplina Língua Portuguesa (Português) **não tenha sido** cursada, inserir a **média simples** das disciplinas equivalentes.

**b) Matemática:** Caso essa disciplina **tenha sido** cursada acompanhada de outras (por exemplo: Matemática, Geometria e Álgebra), o candidato deverá inserir **apenas** as notas da disciplina de Matemática. Caso a disciplina de Matemática **não tenha sido** cursada, inserir a **média simples** das disciplinas equivalentes;

2.17. Se o Histórico Escolar, ou documento oficial equivalente, apresentar **conceitos** ao invés de números, **notas diferentes** da classificação de 0.00 a 10.00 ou uma única **média global** do estudante, consultar o **ANEXO 11** – **Tabela de Equivalência entre Conceitos e Notas Numéricas** para fazer a conversão correspondente.

2.18. Caso a instituição de ensino do candidato utilize conceitos não previstos neste Edital (**ANEXO 11**), o candidato poderá solicitar na escola de origem (onde cursou o Ensino Médio) o preenchimento da declaração constante no **ANEXO 12**, convertendo para nota numérica (0 a 10) o conceito do candidato.

**2.19.** Ao inserir as notas no sistema de inscrição, o candidato deverá utilizar "**.**" (**ponto**) e **duas casas decimais** na escala de **11.00 a 100.00.**

2.20. Os candidatos que cursaram o Ensino Médio no **exterior** deverão incluir as notas de **Matemática** e **Língua Oficial escolar**.

2.21. O documento comprobatório de escolaridade anexado deverá ser apresentado por meio de atestado emitido por órgão competente, como a Secretaria de Estado da Educação.

**2.22.** O sistema calculará, automaticamente, a **média** das notas inseridas. O candidato deverá conferir as informações e, se estiverem corretas, clicar em **Continuar.**

2.23. Após a descrição das notas, para comprovação, o candidato deverá **anexar, em formato PDF ou JPEG, obrigatoriamente, em um único arquivo, um ou mais dos seguintes documentos, frente e verso, com todas as informações legíveis: Histórico Escolar, documento oficial correspondente ou ANEXO 12**, de acordo com o tipo de curso (modalidade) pretendido e a escolarização, ou seja, Boletim, Comprovante, Certificado ou Histórico Escolar que apresente as notas obtidas, assim como comprovantes oficiais de exames de certificação de competências ou de avaliação de jovens e adultos, ou documento equivalente;

2.24. Documentos não emitidos por instituições públicas de ensino deverão conter nome, carimbo e assinatura de responsável da instituição, assim como dados de contato.

2.25. Em nenhuma hipótese será aceita documentação encaminhada por via postal, fax, correio eletrônico ou meio diferente do definido neste edital.

**2.26.** O candidato, novamente, deverá conferir os dados informados e, se estiverem corretos, marcar o campo **Declaro que os dados acima estão corretos** e escolher **Finalizar Inscrição.**

**2.27. Com a inscrição finalizada, o candidato deverá copiar o número com a comprovação dos Dados da Inscrição, Pessoais e de Caracterização.**

2.28. Durante o período de preenchimento eletrônico previsto, a inscrição poderá ser cancelada e refeita, **sendo válida a última inscrição confirmada pelo candidato**.

2.29. Após o período de inscrição, não será possível alterar as informações confirmadas, apenas realizar a correção de notas de acordo com item 6.4.

2.30. O candidato, seu responsável (pai, mãe, curador ou tutor) ou representante legal, são os únicos e exclusivamente responsáveis pela veracidade das informações apresentadas no formulário de inscrição.

2.31. Serão anuladas, a qualquer tempo, as inscrições/matrículas que não obedecerem às determinações contidas neste Edital.

2.32. O IFSul não se responsabiliza pelo não preenchimento da Ficha de Inscrição por motivo de

ordem técnica referente aos computadores, falhas de comunicação, congestionamento das linhas de comunicação, bem como outros fatores que impossibilitem a transferência de dados e documentos, tampouco pela impressão da Ficha de Inscrição. Não se responsabiliza, ainda, por qualquer tipo de problema ou crime cibernético, que resulte na não efetivação da inscrição.

#### **4 - DA OCUPAÇÃO DAS VAGAS**.

4.1 As vagas de ingresso por Acesso Universal **(50% do total de vagas)** de cada curso e turno serão ocupadas pelos candidatos em ordem decrescente de sua nota final.

4.2 Sendo o número de vagas ímpar, o ingresso pelo sistema de Reserva de Vagas terá uma vaga a mais que as destinadas ao sistema de Acesso Universal.

4.3 Os candidatos egressos do ensino público e optantes pelo sistema de Reserva de Vagas, que não forem aprovados para as vagas de Acesso Universal serão classificados no acesso por Reserva de Vagas, de acordo com a modalidade escolhida no ato da inscrição (conforme item 1.2.3 deste Edital), sequencialmente em ordem decrescente de suas notas finais.

4.4 O preenchimento de vagas remanescentes será da seguinte forma:

4.4.1 As vagas remanescentes no sistema de **Acesso Universal** serão preenchidas por candidatos pertencentes a esse sistema de ingresso, obedecendo à ordem de classificação.

4.4.2 As vagas remanescentes no sistema de ingresso de **Reserva de Vagas** serão preenchidas por candidatos pertencentes à respectiva modalidade de concorrência, obedecendo à ordem de classificação e ao seguinte:

a) havendo vaga remanescente do grupo L1 e não havendo candidato, a referida vaga será oferecida aos demais grupos, obedecendo à seguinte ordem: grupo L2, grupo L4, grupo L3;

b) havendo vaga remanescente do grupo L2 e não havendo candidato, a referida vaga será oferecida aos demais grupos, obedecendo à seguinte ordem: grupo L1, grupo L4, grupo L3;

c) havendo vaga remanescente do grupo L3 e não havendo candidato, a referida vaga será oferecida aos demais grupos, obedecendo à seguinte ordem: grupo L4, grupo L2, grupo L1;

d) havendo vaga remanescente do grupo L4 e não havendo candidato, a referida vaga será oferecida aos demais grupos, obedecendo à seguinte ordem: grupo L3, grupo L2, grupo L1.

e) havendo vaga remanescente do grupo L5 e não havendo candidato, a referida vaga será oferecida aos demais grupos, obedecendo à seguinte ordem: grupo L1, grupo L2, grupo L4, grupo  $L3;$ 

f) havendo vaga remanescente do grupo L6 e não havendo candidato, a referida vaga será

oferecida aos demais grupos, obedecendo à seguinte ordem: grupo L2, grupo L1, grupo L4, grupo  $L3;$ 

g) havendo vaga remanescente do grupo L7 e não havendo candidato, a referida vaga será oferecida aos demais grupos, obedecendo à seguinte ordem: grupo L3, grupo L4, grupo L2, grupo  $L1$ :

h) havendo vaga remanescente do grupo L8 e não havendo candidato, a referida vaga será oferecida aos demais grupos, obedecendo à seguinte ordem: grupo L4, grupo L3, grupo L2, grupo L1.

4.4.3 Não havendo candidatos suficientes para preencher as vagas garantidas a optantes pelo sistema de ingresso de Reservas de Vagas para egressos do ensino público, as mesmas voltarão ao sistema de ingresso por Acesso Universal.

## **5- DO CRITÉRIO DE DESEMPATE**

5.1 Para fins de desempate na classificação, prevalecerá o seguinte critério:

a) ser idoso na forma da Lei N°10.741/03; b) maior nota em Língua Portuguesa, ou equivalentes;

c) maior nota em Matemática, ou equivalentes;

d) maior idade.

## **6. DA PUBLICAÇÃO DAS HOMOLOGAÇÕES E RESULTADOS**

*6.1* A divulgação dos resultados deste Processo Seletivo será feita exclusivamente pelo *site*

<http://processoseletivo.ifsul.edu.br/uab-2023-2/inscricoes-homologadas>

seguindo o seguinte cronograma:

- **a)** Homologação das inscrições: **09/11/2023**
- **b)** Recursos da homologação: **10/11/2023**
- **c)** Resultado Preliminar: **23/11/2023**
- **d)** Recurso dosresultados preliminares: **23 e 24 /11/2023**
- **e)** Resultado final: **a partir do dia 26/11/2023**

**6.1.1** Após a publicação das listas dos aprovados serão divulgados os dias, horários e locais de matrícula online. **Os recursos devem ser enviados para if-dete@ifsul.edu.br**

*6.2* Se houver necessidade de outras chamadas para preenchimento de vagas remanescentes, elas

serão divulgadas exclusivamente pelo site [http://processoseletivo.ifsul.edu.br/uab-2023-](http://processoseletivo.ifsul.edu.br/uab-2023-2/resultados-e-chamadas)

## [2/resultados-e-chamadas](http://processoseletivo.ifsul.edu.br/uab-2023-2/resultados-e-chamadas) **podendo ocorrer chamada oral online conforme edital de convocação.**

*6.3* É responsabilidade do candidato manter-se informado sobre as possíveis chamadas extras de classificação.

#### **7. DA MATRÍCULA**

*7.1* As matrículas serão realizadas de forma online pelo candidato, com apoio do polo presencial e o setor de Registros Acadêmicos dos Câmpus matriculantes associado ao polo escolhido pelo candidato aprovado (**Quadros II, III, IV e V**), conforme orientações, datas e horários a serem divulgados após a publicação da lista dos aprovados.

**7.1.1 O candidato que não efetuar a matrícula** *online* **no período fixado para tal, ou não apresentar toda a documentação exigida, perderá a vaga.**

#### **8. DOCUMENTOS PARA MATRÍCULA**

*8.1* – A documentação para matrícula dos candidatos aprovados e convocados deverá ser submetida em meio digital pelo balcão digital no período estabelecido pelo câmpus, conforme chamada e orientações publicadas no site.

*8.2* – O candidato selecionado pela reserva de vagas e convocado para apresentação da documentação deverá apresentar os documentos conforme o enquadramento da sua cota, os quais serão analisados para comprovação do direito à reserva.

*8.3* - Quando solicitado, o candidato deverá apresentar toda a documentação original para conferência.

8.4 - Todos os documentos deverão estar perfeitamente legíveis e isentos de rasuras e/ou cortes.

*8.5* – Os documentos que devem ser enviados pelos candidatos aprovados e convocados podem variar de acordo com a modalidade da vaga, devendo ser observado o disposto no Quadro VI a seguir e a descrição das documentações logo abaixo do quadro:

Quadro VI - Documentação necessária para cadamodalidade da vaga de classificação.

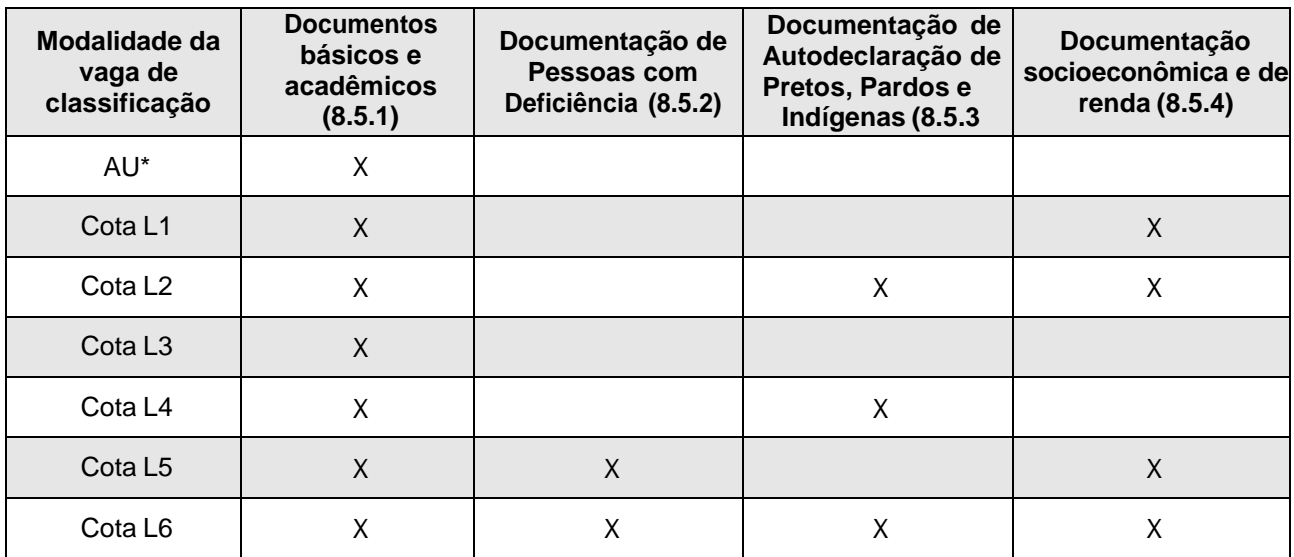

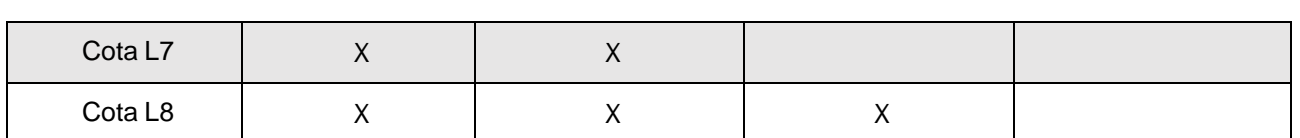

\*AU – Acesso Universal

## **8.5.1 - Relação dos documentos básicos e acadêmicos que devem ser apresentados por todos os candidatos:**

a) Cópia digitalizada de 01 (uma) fotografia 3x4 (três por quatro) recente;

b) Cópia digitalizada da Cédula de identidade e da certidão de nascimento;

c) Cópia digitalizada do CPF;

d) Cópia digitalizada do comprovante de residência - Comprovante de residência (conta de luz, água, aluguel ou telefone) ou da declaração de próprio punho assinada pelo candidato;

**e)** Cópia digitalizada do histórico escolar original do ensino médio completo, contendo texto, atestado ou certificado de conclusão **(para candidatos do acesso universal);**

**f)** Cópia digitalizada do histórico escolar *original* do ensino médio completo, cursado em escola pública, contendotexto, atestado ou certificado de conclusão **(para candidatos das cotas);**

g) Comprovante de quitação com o serviço militar obrigatório (carteira de reservista), para candidatos do sexo masculino maiores de 18 anos ou que completem 18 anos no ano corrente;

h) Título de eleitor e certificado de quitação eleitoral, para candidatos brasileiros, natos ou naturalizados maiores de 18 anos.

8.5.1.1 - Se candidato estrangeiro, também deverá apresentar:

a) Cópia digitalizada da carteira de identidade para estrangeiro;

b) Cópia digitalizada da declaração, oficialmente traduzida, de equivalência de estudos feitos no exterior.

**8.5.2 - Relação dos documentos de pessoa com deficiência, que devem ser apresentados pelas cotas L5, L6, L7 e L8:**

a) Cópia digitalizada de Laudo médico que ateste a espécie e o grau da deficiência, com expressa referência ao código correspondente da Classificação Internacional de Doença - CID.

## **8.5.3 - Relação dos documentos de autodeclaração de pretos, pardos ou indígenas, que devem ser apresentados pelas cotas L2, L4, L6 e L8:**

a) Termo de Autodeclaração, conforme Anexo 5.

b) Se indígena, o candidato deverá apresentar declaração conforme Anexo 8 e Anexo 9.

8.5.3.3 – Além da documentação necessária, os candidatos negros (pretos ou pardos) que concorrerem às cotas nas modalidades L2, L4, L6 ou L8, e que forem classificados, deverão participar de procedimento de heteroidentificação, complementar à autodeclaração, através de comissão específica do IFSul para a aferição dos seus direitos, conforme disposto no item 1.2.4

8.5.3.3.1 Os candidatos serão convocados para realizar o procedimento de heteroidentificação em dia, local e horários definidos pelo câmpus.

8.5.3.3.2 Recursos referentes ao resultado da avaliação da comissão de heteroidentificação deverão ser encaminhados para o link [http://gg.gg/recursoheteroidentificacao.](http://gg.gg/recursoheteroidentificacao)

8.5.3.3.3 – Todos os procedimentos referentes às comissões de heteroidentificação seguem o disposto na Resolução CONSUP/IFSul nº 255, de 3 de abril de 2023 (Anexo 3).

8.5.3.3.4 – O candidato que não comparecer ao procedimento de heteroidentificação quando convocado, será eliminado do Vestibular e perderá o direito à vaga.

# **8.5.4 - Relação dos documentos socioeconômicos e de renda que devem ser apresentados pelas cotas L1, L2, L5 e L6:**

8.5.4.1 - Anexo 7 preenchido - Formulário para Cálculo da Renda per capita;

8.5.4.2 - Documentação dos integrantes da família – incluindo o candidato (residentes no mesmo imóvel, com a mesma dependência financeira):

a) Documentos dos integrantes da família (menores de 18 anos):

I - Cópia digitalizada do documento de identidade ou certidão de nascimento.

b) Documentos dosintegrantes da família (maiores de 18 anos):

I - Cópia digitalizada dos documentos de identidade ou das certidões de nascimento;

II - Cópia digitalizada da certidão de casamento ou declaração de união estável, dos mantenedores do orçamento familiar;

III - Cópia digitalizada da certidão de óbito de pessoas que mantinham o orçamento familiar, se for o caso;

IV - Cópia digitalizada da Carteira de Trabalho (independente de conter assinatura de trabalho) – nas páginas: Foto - identificação civil – último contrato de trabalho e posterior em branco;

V - Cópia digitalizada ou original na forma digital dos Rendimentos provenientes de programas sociais como: Bolsa Família, Benefício de Prestação Continuada da LOAS, Auxílio Reclusão, entre outros, quando houver;

VI - Cópia digitalizada ou original na forma digital dos extratos bancários dos últimos três meses, pelo menos, ou Declaração que Não Possui Conta Bancária.

c) Comprovante de Renda familiar bruta mensal (conforme a situação de trabalho de cada componente da família):

I - Se Trabalhadores Assalariados ou Servidores Públicos:

i. Cópia digitalizada ou original na forma digital dos 3 últimos contracheques recebidos;

ii. Cópia digitalizada ou original na forma digital da declaração de Imposto de Renda Pessoa Física - IRPF acompanhada do recibo de entrega à Receita Federal do Brasil e da respectiva notificação de restituição, quando houver;

iii. Cópia digitalizada da CTPS (Carteira de Trabalho e Previdência Social) registrada e atualizada;

iv. Cópia digitalizada da CTPS (Carteira de Trabalho e Previdência Social) registrada e atualizada ou do carnê do INSS com recolhimento em dia, no caso de empregada doméstica;

v. Cópia digitalizada ou original na forma digital do extrato atualizado da conta vinculada do trabalhador no FGTS;

vi. Cópia digitalizada ou original na forma digital dos extratos bancários dos últimos três meses, pelo menos.

II - Se exerce Atividade Rural:

i. Cópia digitalizada ou original na forma digital da declaração de Imposto de Renda Pessoa Física - IRPF acompanhada do recibo de entrega à Receita Federal do Brasil e da respectiva notificação de restituição, quando houver;

ii. Cópia digitalizada ou original na forma digital da declaração de Imposto de Renda Pessoa Jurídica - IRPJ acompanhada do recibo de entrega à Receita Federal do Brasil e da respectiva notificação de restituição, quando houver;

iii. Cópia digitalizada de quaisquer declarações tributárias referentes a pessoas jurídicas vinculadas ao candidato ou a membros da família, quando for o caso;

iv. Cópia digitalizada ou original na forma digital de extratos bancários dos

últimostrês meses, pelo menos, da pessoa física e das pessoasjurídicas vinculadas;

v. Cópia digitalizada das notas fiscais de venda – Modelo 4 ou 15, pelo período de 1 ano ou Declaração do Sindicato Rural;

vi. Cópia digitalizada da declaração do Rendimento de Atividade Rural

vii. .III - Se Aposentados e Pensionistas:

i. Cópia digitalizada ou original na forma digital do último extrato de pagamento do benefício (não pode ser extrato bancário com valor de saque); do extrato de pagamento retirado na Previdência ou pelo site:

<http://www8.dataprev.gov.br/SipaINSS/pages/hiscre/hiscreInicio.xhtml>

ii. Cópia digitalizada ou original na forma digital da declaração de Imposto de Renda Pessoa Física - IRPF acompanhada do recibo de entrega à Receita Federal do Brasil e da respectiva notificação de restituição, quando houver.

iii. Cópia digitalizada ou original na forma digital de extratos bancários dos últimos três meses, pelo menos.

IV - Se Autônomos e Profissionais Liberais:

i. Cópia digitalizada ou original na forma digital da declaração de Imposto de Renda Pessoa Física - IRPF acompanhada do recibo de entrega à Receita Federal do Brasil e da respectiva notificação de restituição, quando houver;

ii. Cópia digitalizada ou original na forma digital da declaração de imposto de renda pessoa jurídica - IRPJ acompanhada do recibo de entrega à Receita Federal do Brasil e da respectiva notificação de restituição ou do Simples Nacional;

iii. Cópia digitalizada da declaração de autônomo, descrevendo as atividades que desempenha e a média mensal de rendimentos;

iv. Cópia digitalizada de quaisquer declarações tributárias referentes a pessoas jurídicas vinculadas ao candidato ou a membros de sua família, quando for o caso;

v. Cópia digitalizada ou original na forma digital das guias de recolhimento ao INSS com comprovante de pagamento do último mês, compatíveis com a renda declarada;

vi. Cópia digitalizada ou original na forma digital de extratos bancários da pessoa jurídica, dos últimostrês meses, pelo menos.

V - Se recebe Rendimentos de Aluguel ou Arrendamento de Bens Móveis e Imóveis:

i. Cópia digitalizada ou original na forma digital da declaração de Imposto de Renda Pessoa Física – IRPF acompanhada do recibo de entrega à Receita Federal do Brasil e da respectiva notificação de restituição, quando houver;

ii. Cópia digitalizada do contrato de locação ou arrendamento devidamente registrado em cartório acompanhado dos três últimos comprovantes de recebimentos;

iii. Cópia digitalizada ou original na forma digital de extratos bancários dos últimos três meses, pelo menos.

VI - Se Desempregado ou Do Lar:

i. formulário Declaração para Cálculo de renda per capita, conforme Anexo 4.

### **8.6. QUEM PODE EFETUAR A MATRÍCULA ONLINE**

8.3.1 Estudantes ou representante legal com comprovação através de documento com foto ou terceiros através de procuração com firma reconhecida em cartório. **Veja o modelo de procuração no Anexo 6 deste edital.**

### **9. DAS DISPOSIÇÕES FINAIS**

*9.1* Incorporar-se-ão a este Edital, para todos os efeitos, quaisquer editais complementares e/ou avisos oficiais que vierem a ser publicados no *site <http://processoseletivo.ifsul.edu.br/uab-2023-2>*

*9.2* A inscrição do candidato no Processo Seletivo implicará a plena aceitação das normas estabelecidas no presente Edital, da legislação específica e das normas regimentais do Instituto Federal Sul-rio- grandense.

*9.3* É de inteira responsabilidade do candidato acompanhar todas as publicações referentes ao Processo Seletivo – inclusive retificações, resultados de provas e de recursos –, as quais serão feitas exclusivamente no endereço eletrônico <http://processoseletivo.ifsul.edu.br/uab-2023-2> para ciência dos interessados.

*9.4* O prazo para impugnação do presente edital é de 05 (cinco) dias a contar da publicação no site do IFSul, incluído o dia da publicação.

*9.5* Informações sobre o Curso de Licenciaturas entrar em contato com o Campus matriculante ou seus polos de ofertas.

*9.6* O Câmpus matriculante poderá adotar comissão ou grupo de trabalho para contactar os candidatos, quando da publicação dos editais de convocação das fases do processo seletivo através de e-mails, telefones ou outros meios.

*9.7* A pró-reitoria de ensino fará uma comissão de seleção para verificação das notas dos candidatos e em caso de divergência na nota a comissão tem autonomia para fazer a correção da mesma e na impossibilidade desta, o candidato poderá ser eliminado do certame.

*9.8* Os casos omissosserão resolvidos pelo Departamento de Seleção e pela Pró-Reitoria de Ensino. *9.9* Dúvidas ou mais informações devem ser esclarecidas no polo da oferta dos cursos (Quadro II, III, IV e V) ou pelo e-mail [if-proen@ifsul.edu.br](mailto:if-proen@ifsul.edu.br) ou [if-des@ifsul.edu.br](mailto:if-des@ifsul.edu.br)

Pelotas, 04 de outubro de 2023.

# **RENATO BACCI GIUSTI**

Chefe do Departamento de Seleção

## **RODRIGO NASCIMENTODA SILVA** Pró-reitor de Ensino

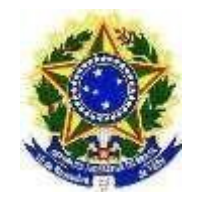

#### **INSTITUTO FEDERAL DE EDUCAÇÃO, CIÊNCIA E TECNOLOGIA SUL-RIO-GRANDENSE**

### **ANEXO 1**

### **DAS CONDIÇÕES PARA CONCORRER ÀS VAGAS RESERVADAS**

#### **(Portaria Normativa nº 18/2012)**

#### Seção I

#### Da Condição de Egresso de Escola Pública

Art. 1º - São considerados egressos de escola pública, para concorrer a vagas nos cursos de graduação, os estudantes que:

a) tenham cursado integralmente o ensino médio em escolas públicas, em cursos regulares ou no âmbito da modalidade de Educação de Jovens e Adultos; ou

b) tenham obtido certificado de conclusão com base no resultado do Exame Nacional do Ensino Médio - ENEM, do Exame Nacional para Certificação de Competências de Jovens e Adultos - ENCCEJA ou de exames de certificação de competência ou de avaliação de jovens e adultos realizados pelos sistemas estaduais de ensino.

§ 1º Não poderão concorrer às vagas reservadas os estudantes que tenham, em algum momento, cursado em escolas particulares parte do ensino médio.

#### Seção II

#### Da Condição de Renda

Art. 2º - Somente poderão concorrer às vagas reservadas nas modalidades L1 e L2 estudantes que comprovarem a percepção de renda familiar bruta mensal igual ou inferior a 1,5 (um vírgula cinco) salário mínimo per capita.

Art. 3º - A renda familiar bruta mensal per capita será apurada de acordo com o seguinte procedimento:

I - calcula-se a soma dos rendimentos brutos auferidos por todas as pessoas da família a que pertence o estudante, levando-se em conta, no mínimo, os três meses anteriores à data de inscrição do estudante no concurso seletivo da instituição federal de ensino;

II - calcula-se a média mensal dos rendimentos brutos apurados após a aplicação do disposto no inciso I do caput; e

III - divide-se o valor apurado após a aplicação do disposto no inciso II do caput pelo número de pessoas da família do estudante.

§ 1º No cálculo referido no inciso I do caput serão computados os rendimentos de qualquer natureza percebidos pelas pessoas da família, a título regular ou eventual, inclusive aqueles provenientes de locação ou de arrendamento de bens móveis e imóveis.

§ 2º Estão excluídos do cálculo de que trata o §1º:

I - os valores percebidos a título de:

a) auxílios para alimentação e transporte;

b) diárias e reembolsos de despesas;

c) adiantamentos e antecipações;

d) estornos e compensações referentes a períodos anteriores;

e) indenizações decorrentes de contratos de seguros;

f) indenizações por danos materiais e morais por força de decisão judicial; e

II - os rendimentos percebidos no âmbito dos seguintes programas:

a) Programa de Erradicação do Trabalho Infantil;

b) Programa Agente Jovem de Desenvolvimento Social e Humano;

c) Programa Bolsa Família e os programas remanescentes nele unificados;

d) Programa Nacional de Inclusão do Jovem - Pró-Jovem;

e) Auxílio Emergencial Financeiro e outros programas de transferência de renda destinados à população atingida por desastres, residente em Municípios em estado de calamidade pública ou situação de emergência; e

f) demais programas de transferência condicionada de renda implementados por Estados, Distrito Federal ou Municípios.

Art. 4º - A apuração e a comprovação da renda familiar bruta mensal per capita tomarão por base as informações prestadas e os documentos fornecidos pelo estudante, em procedimento de avaliação sócio- econômica.

Art. 5º - A prestação de informação falsa pelo estudante, apurada posteriormente à matrícula, em procedimento que lhe assegure o contraditório e a ampla defesa, ensejará o cancelamento de sua matrícula na instituição, sem prejuízo das sanções penais eventualmente cabíveis.

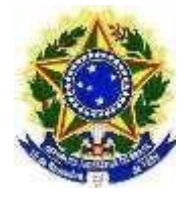

## **INSTITUTO FEDERAL DE EDUCAÇÃO, CIÊNCIA E TECNOLOGIA SUL-RIO-GRANDENSE ANEXO 2 POLOS E VAGAS PARA O**

## **CURSO DE LICENCIATURA EM MATEMÁTICA EaD**

### **2023/2**

**A UNIVERSIDADE ABERTA DO BRASIL, através do Câmpus matriculante Sapucaia do Sul ,oferta o curso de Licenciatura em Matemática, na modalidade a distância.**

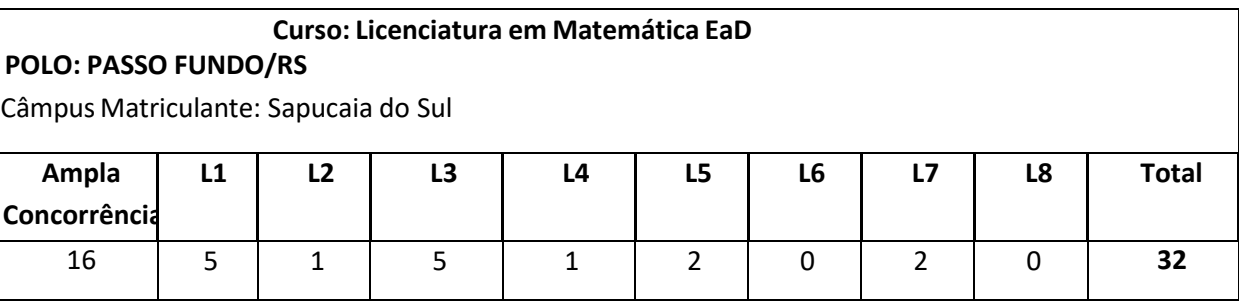

#### **Curso: Licenciatura em Matemática EaD**

**POLO: SEBERI/RS**

Câmpus Matriculante: Sapucaia do Sul

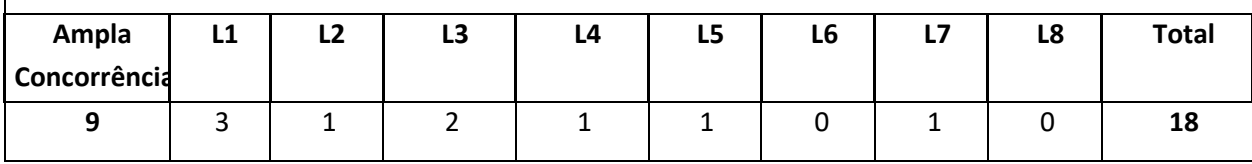

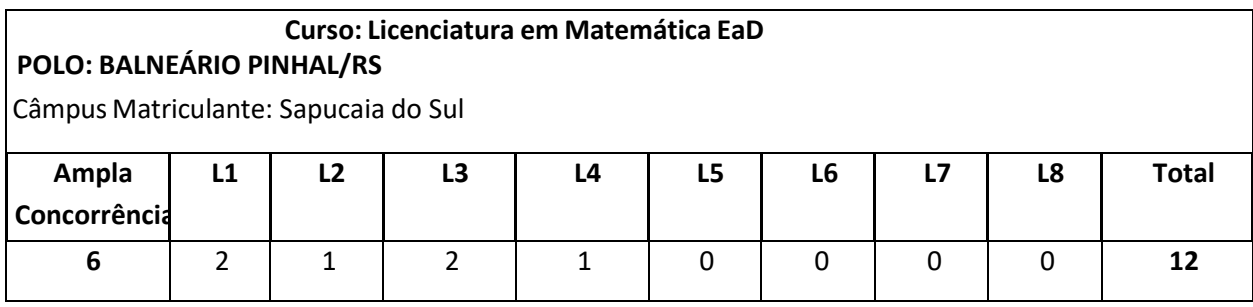

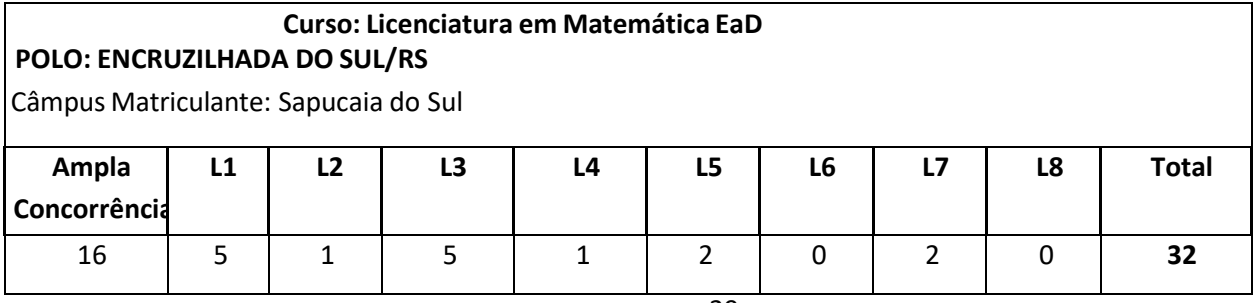

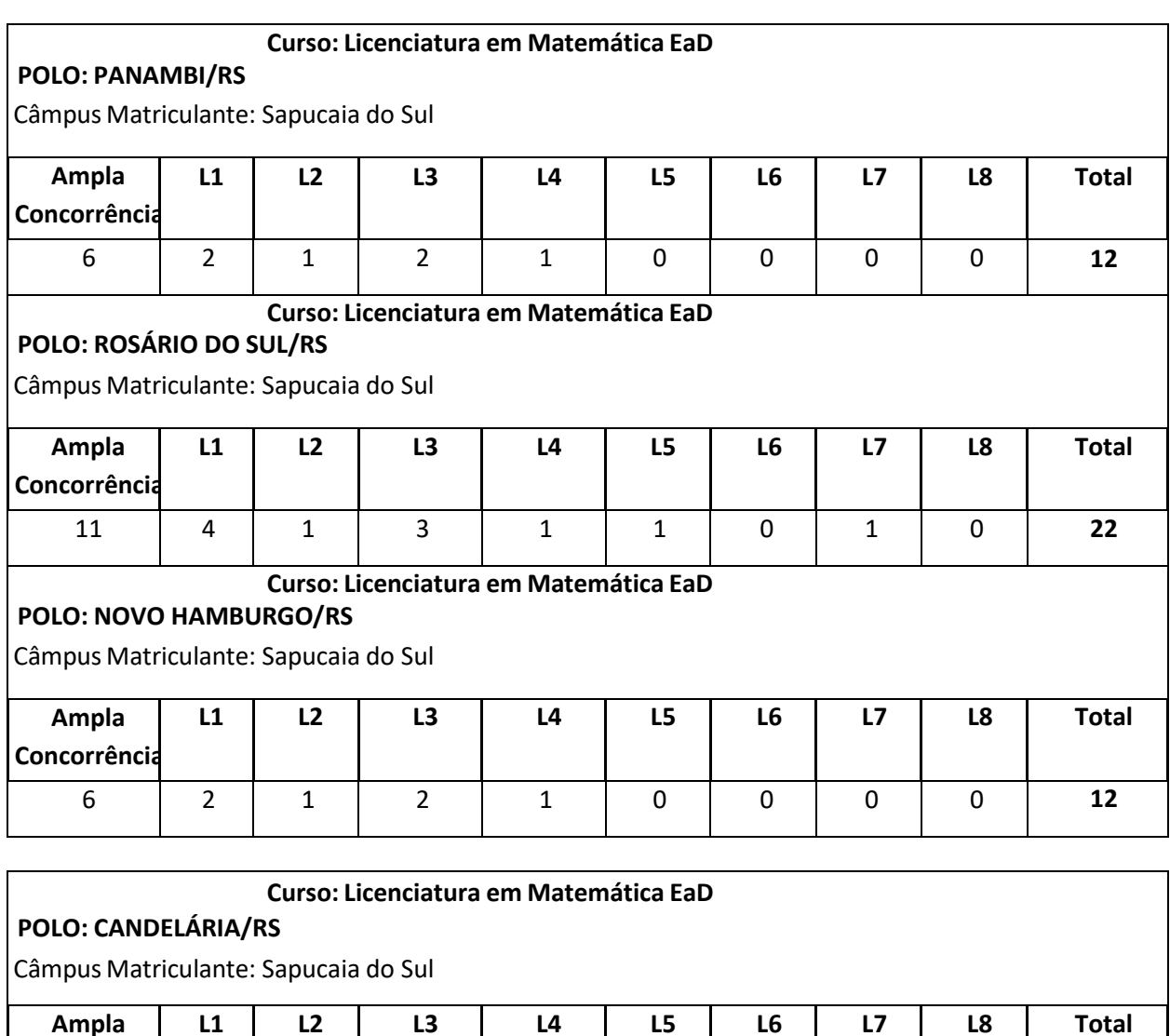

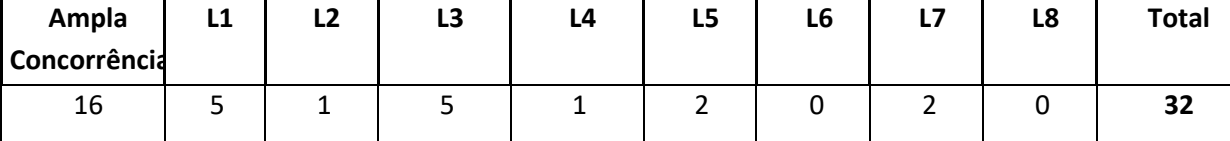

# **POLOS E VAGAS PARA O CURSO DE LICENCIATURA EM PEDAGOGIA EaD**

## **2023/2**

# **UNIVERSIDADE ABERTA DO BRASIL, através dos Câmpus matriculantes Passo Fundo, Pelotas e Venâncio Aires ofertam o curso de Licenciatura em Pedagogia**, na modalidade a distância.

#### **Curso: Licenciatura em Pedagogia EaD**

#### **POLO: VENÂNCIO AIRES/RS**

Câmpus Matriculante: Venâncio Aires

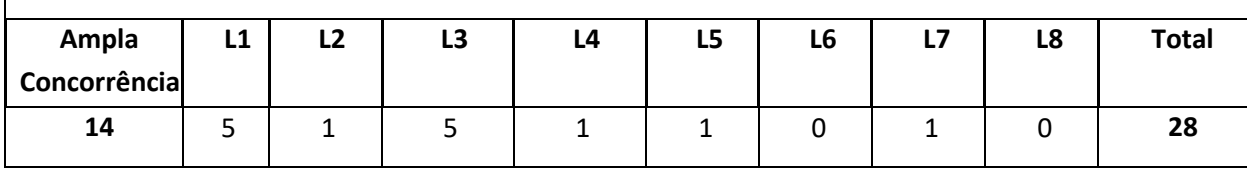

#### **Curso: Licenciatura em Pedagogia EaD**

### **POLO: PASSO FUNDO/RS**

Câmpus Matriculante: Passo Fundo

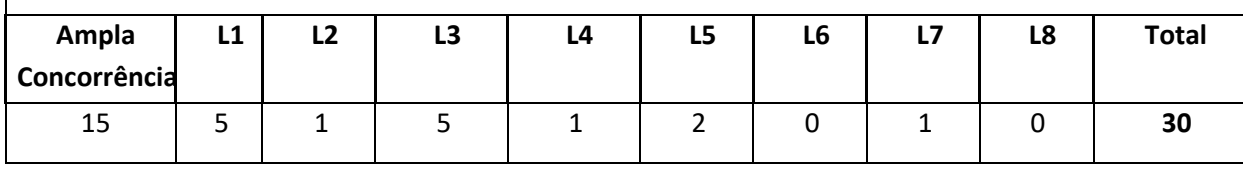

#### **Curso: Licenciatura em Pedagogia EaD**

#### **POLO: CONSTANTINA/RS**

Câmpus Matriculante: Passo Fundo

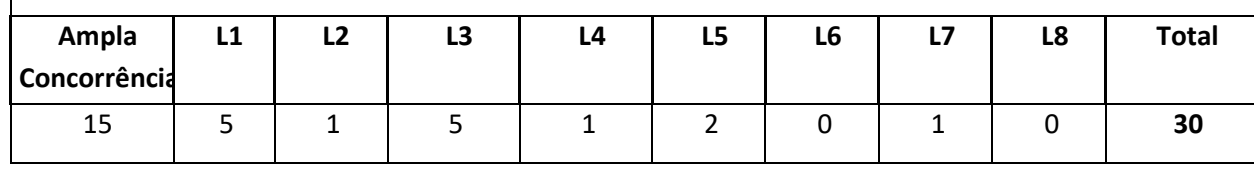

## **Curso: Licenciatura em Pedagogia EaD**

#### **POLO:NONOAI/RS**

Câmpus Matriculante: Passo Fundo

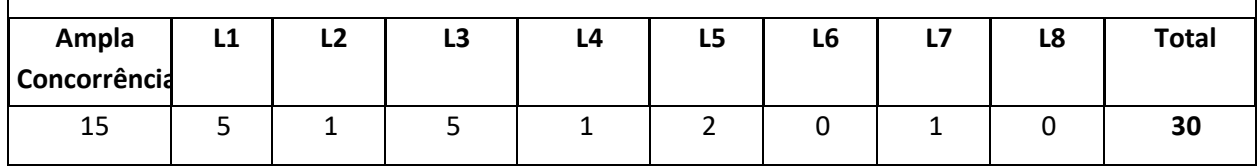

## **Curso: Licenciatura em Pedagogia EaD**

### **POLO: CERRO LARGO/RS**

Câmpus Matriculante: Passo Fundo

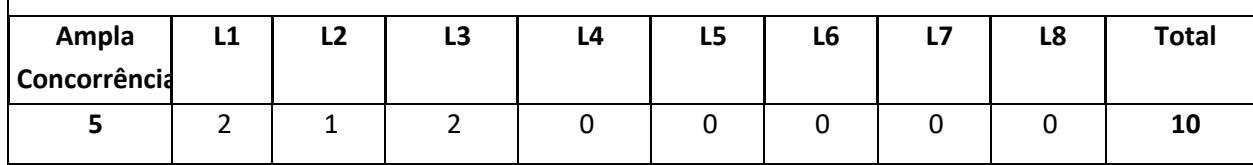

#### **Curso: Licenciatura em Pedagogia EaD**

## **POLO: PICADA CAFÉ/RS**

Câmpus Matriculante: Viscode da Graça

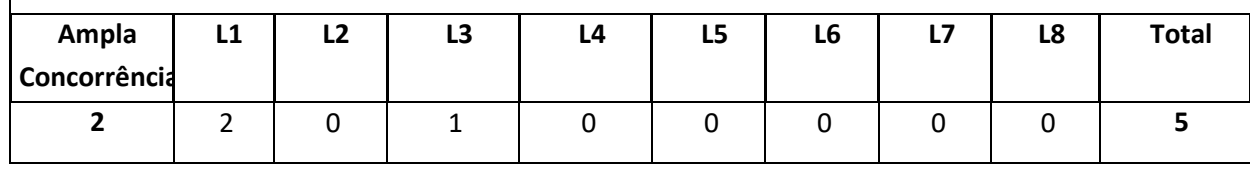

#### **Curso: Licenciatura em Pedagogia EaD**

#### **POLO:AGUDO/RS**

Câmpus Matriculante: Viscode da Graça

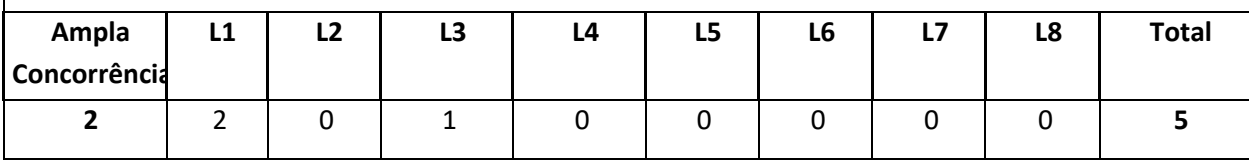

#### **Curso: Licenciatura em Pedagogia EaD**

#### **POLO: TAPEJARA/RS**

Câmpus Matriculante: Passo Fundo

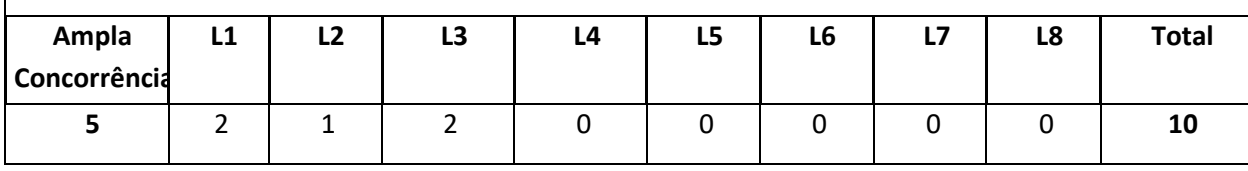

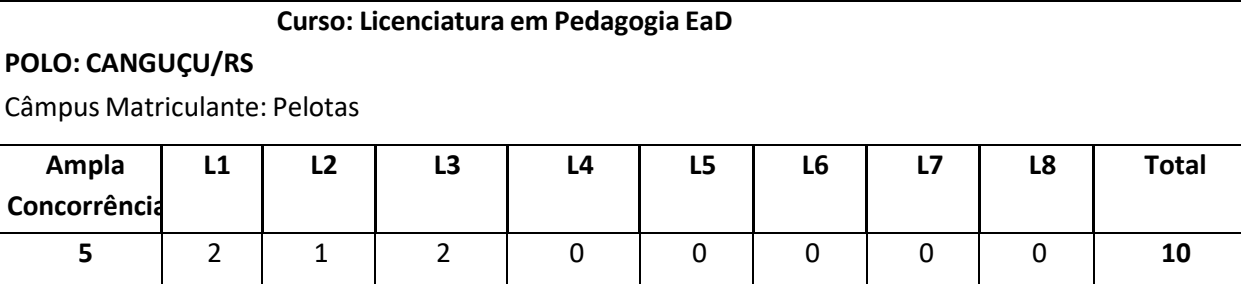

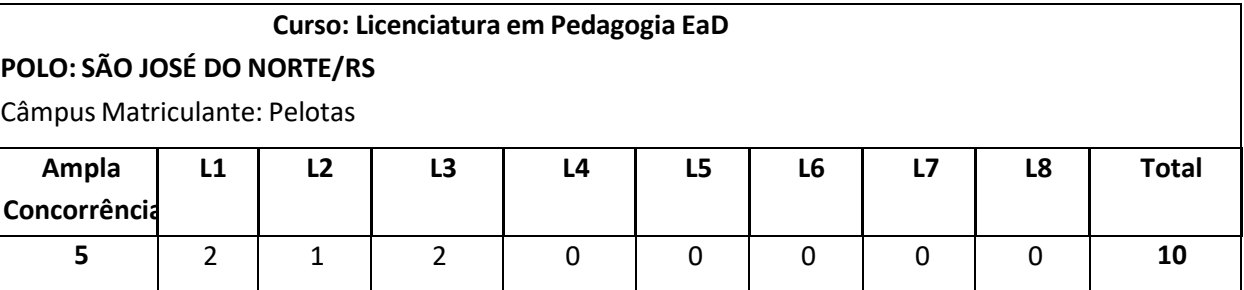

## **POLOS E VAGAS PARA O CURSO DE**

## **LICENCIATURA EM HISTÓRIA EaD - 2023/2**

# **UNIVERSIDADE ABERTA DO BRASIL, através do Câmpus matriculante Sapiranga, oferta o curso de Licenciatura em História, na modalidade a distância.**

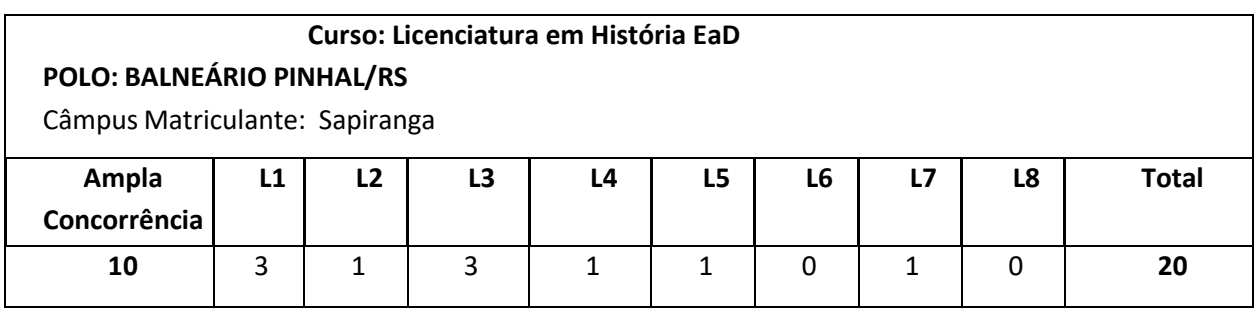

#### **Curso: Licenciatura em História EaD**

#### **POLO: ENCRUZILHADA DO SUL/RS**

Câmpus Matriculante: Sapiranga

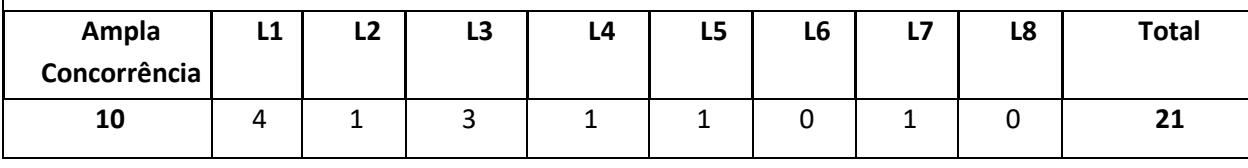

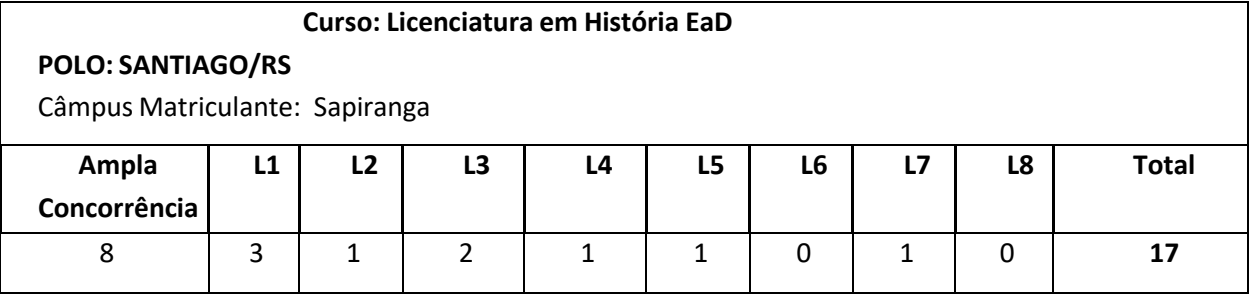

#### **Curso: Licenciatura em História EaD**

#### **POLO: SANTO ANTÔNIO DA PATRULHA/RS**

Câmpus Matriculante: Sapiranga

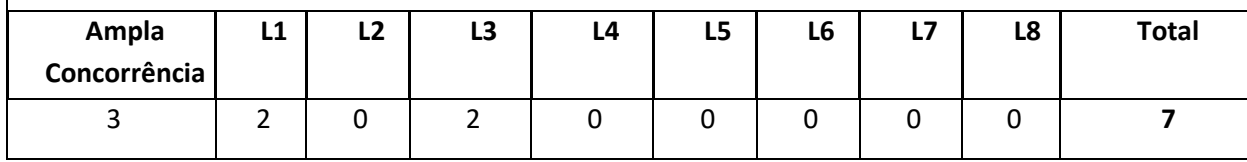

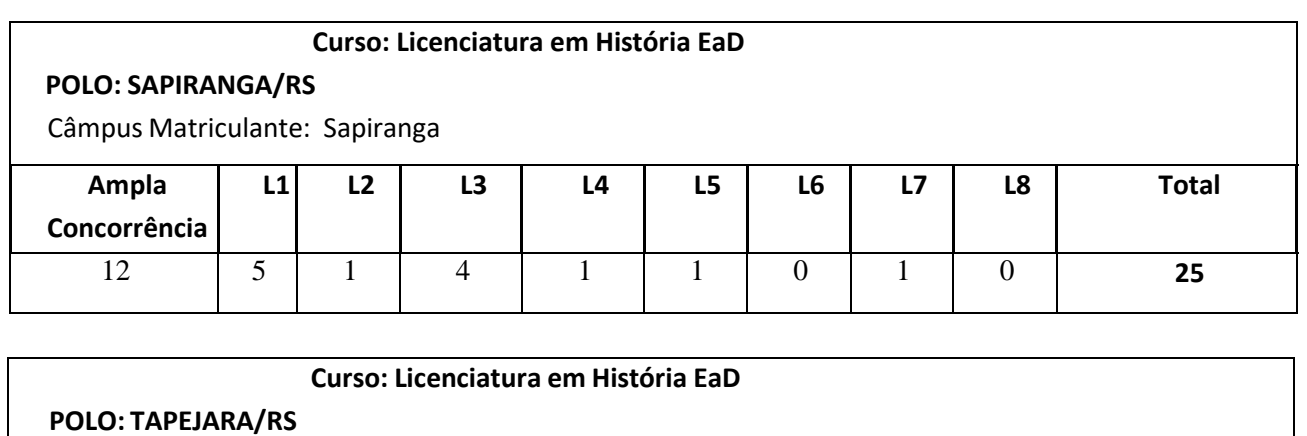

Câmpus Matriculante: Sapiranga

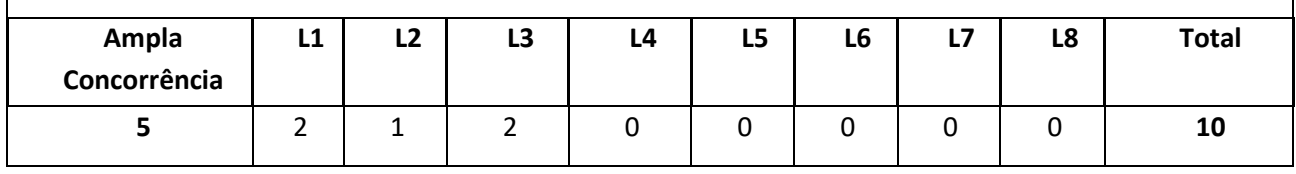

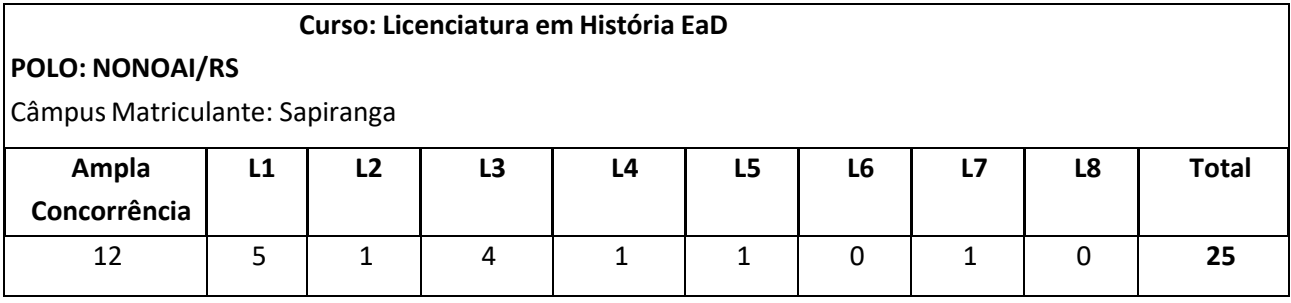

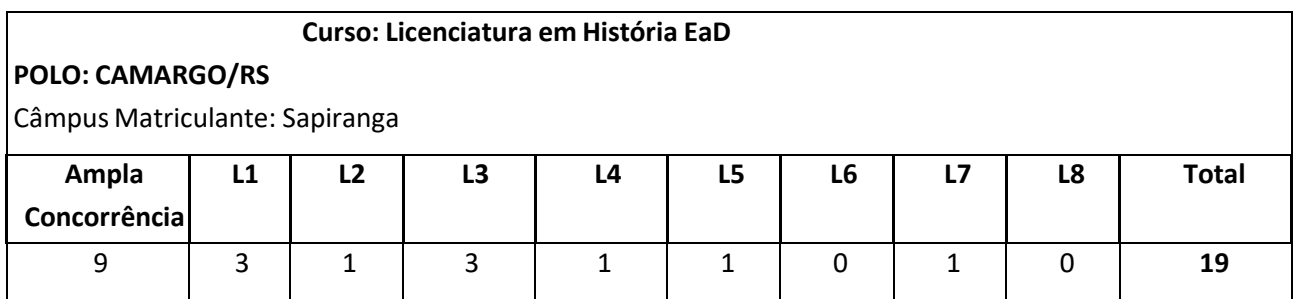

#### **POLOS E VAGAS PARA O**

# **CURSO DE LICENCIATURA EM LETRAS – LÍNGUA PORTUGUESA E LÍNGUA IGLESA E SUAS RESPECTIVAS LITERATURAS - 2023/2**

**UNIVERSIDADE ABERTA DO BRASIL através dos Câmpus matriculantes Passo Fundo e Pelotas ofertam o curso de Licenciatura em Letras – Língua Portuguesa e Língua Inglesa e suasrespectivas Literaturas,** na modalidade a distância**.**

### **Curso: Licenciatura em Letras - Língua Portuguesa e Língua Inglesa e suas respectivasLiteraturas POLO: PASSOFUNDO/RS**

Câmpus Matriculante: Passo Fundo

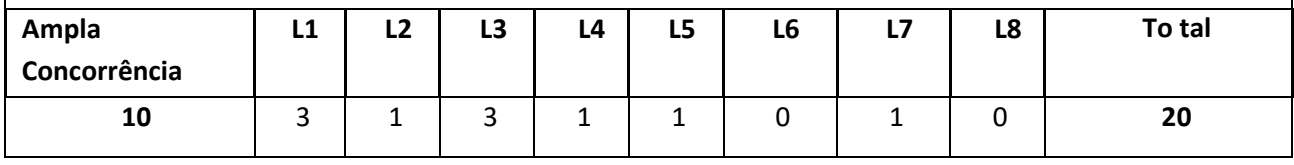

## **Curso: Licenciatura em Letras - Língua Portuguesa e Língua Inglesa e suasrespectivas Literaturas POLO: NONOAI/RS**

Câmpus Matriculante: Passo Fundo

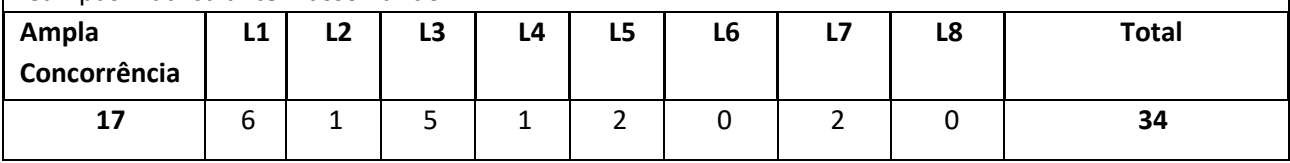

# **Curso: Licenciatura em Letras - Língua Portuguesa e Língua Inglesa e suas respectivas Literaturas POLO: CAMARGO/RS**

Câmpus Matriculante: Passo Fundo

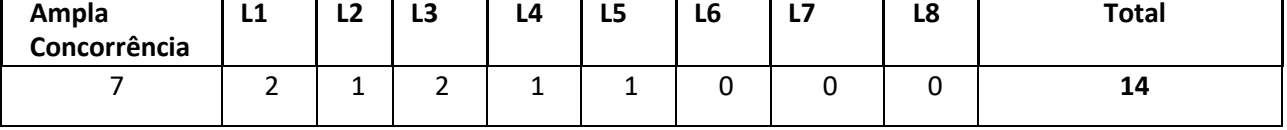

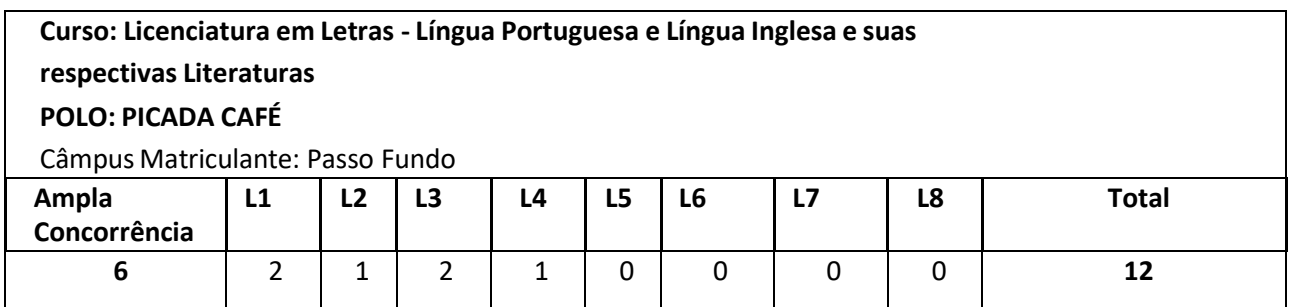

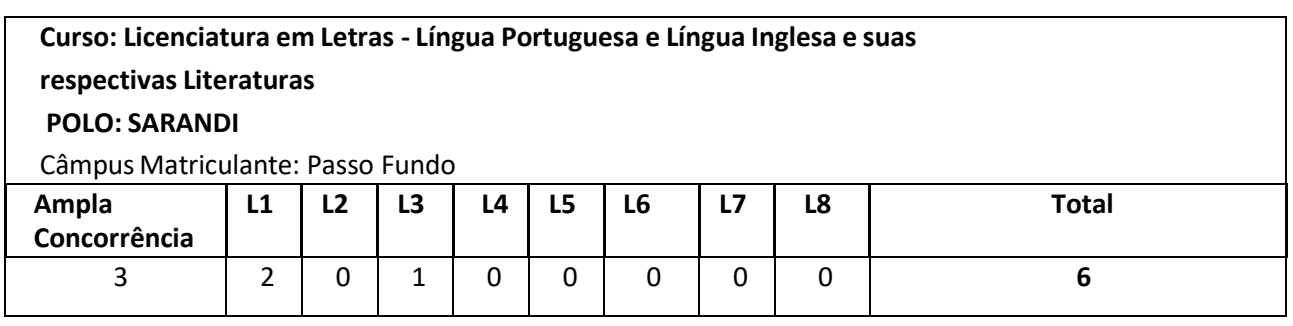

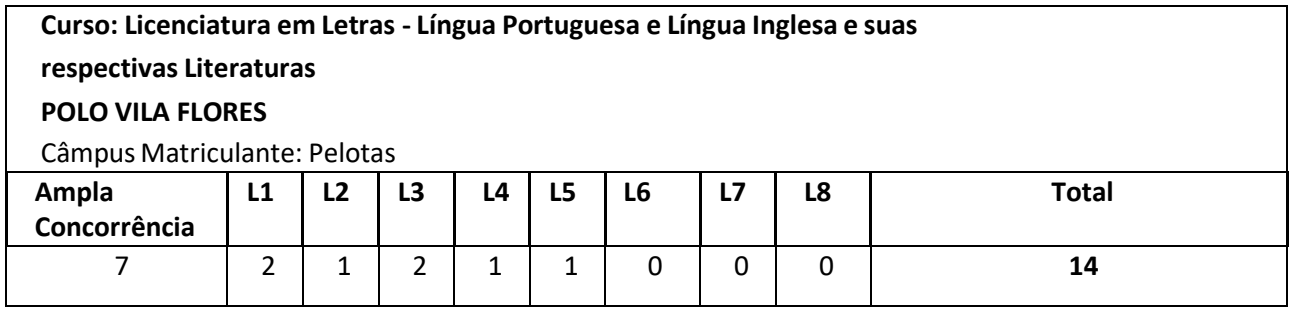

**Curso: Licenciatura em Letras - Língua Portuguesa e Língua Inglesa e suas respectivasLiteraturas POLO: SANTIAGO/RS** Câmpus Matriculante: Pelotas **Ampla Concorrência L1 L2 L3 L4 L5 L6 L7 L8 Total 17** 6 1 5 1 2 0 2 0 34

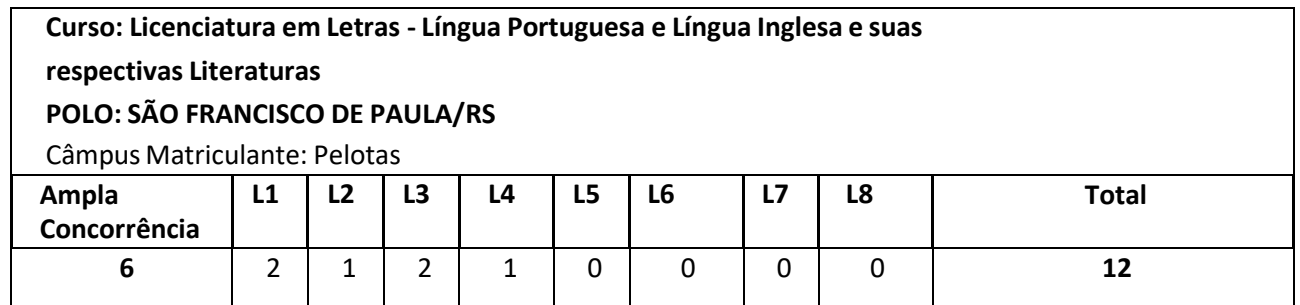

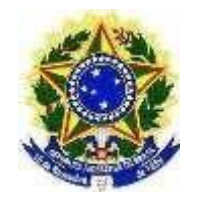

**INSTITUTO FEDERAL DE EDUCAÇÃO, CIÊNCIA E TECNOLOGIA SUL-RIO-GRANDENSE**

### **ANEXO 3**

## **DECLARAÇÃO**

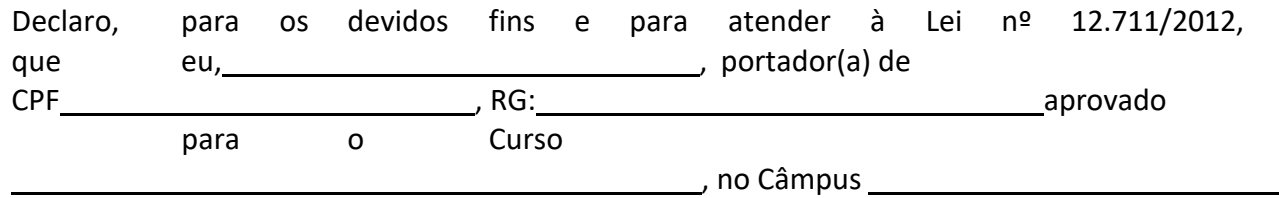

do Instituto Federal Sul-rio-grandense, estou ciente de que a matrícula na Instituição está condicionada à análise da documentação comprobatória de que cumpro os requisitos legais para ser contemplado pela Reserva de Vagas da modalidade em que fui aprovado. Declaro-me ciente de que, se não cumpridas as exigências, o Instituto Federal Sul-rio-grandense comunicar-me-á de que minha matrícula não foi deferida.

Data: / /

Telefone para contato:

email para contato:

Assinatura do candidato ou do responsável por sua matrícula

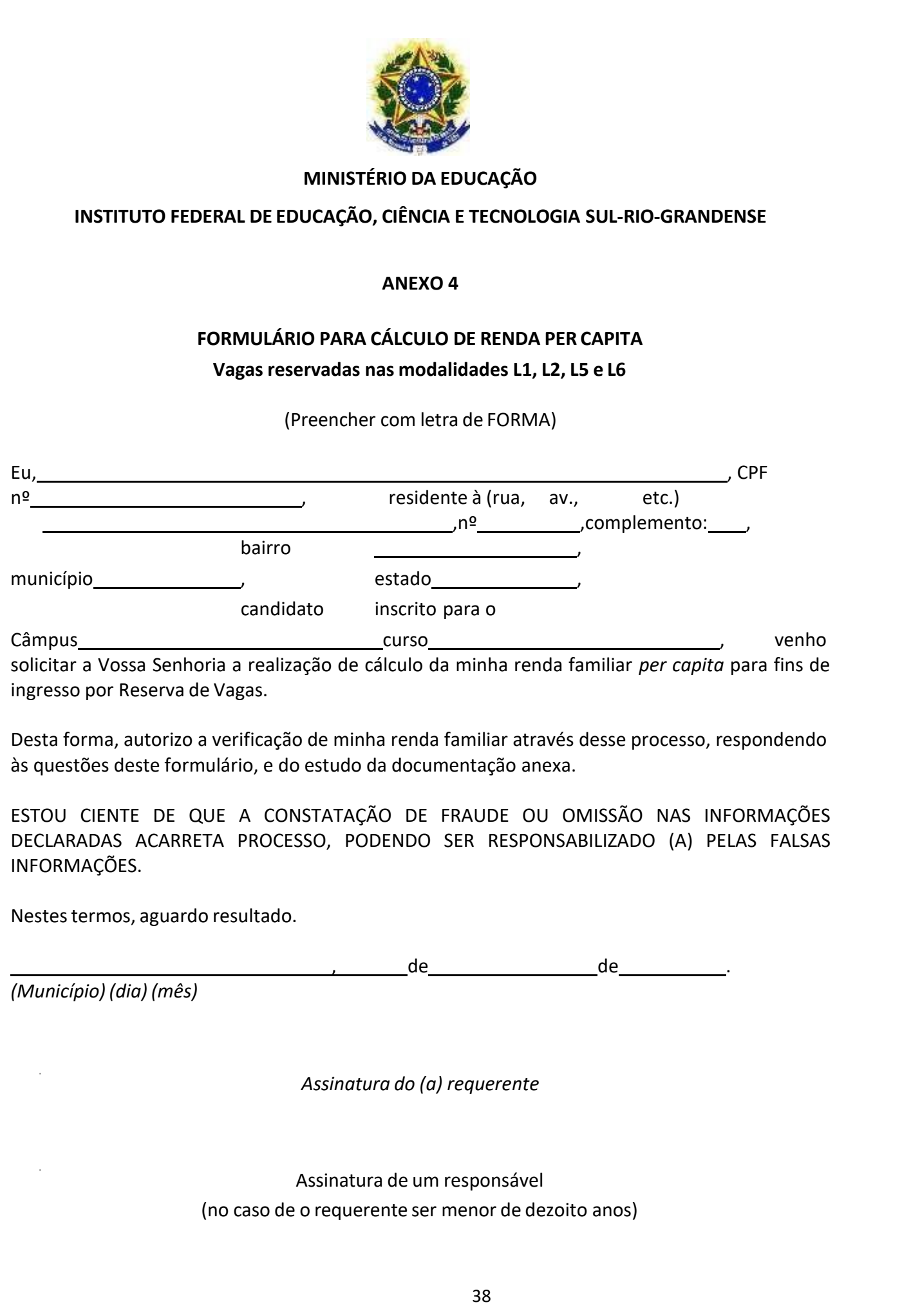

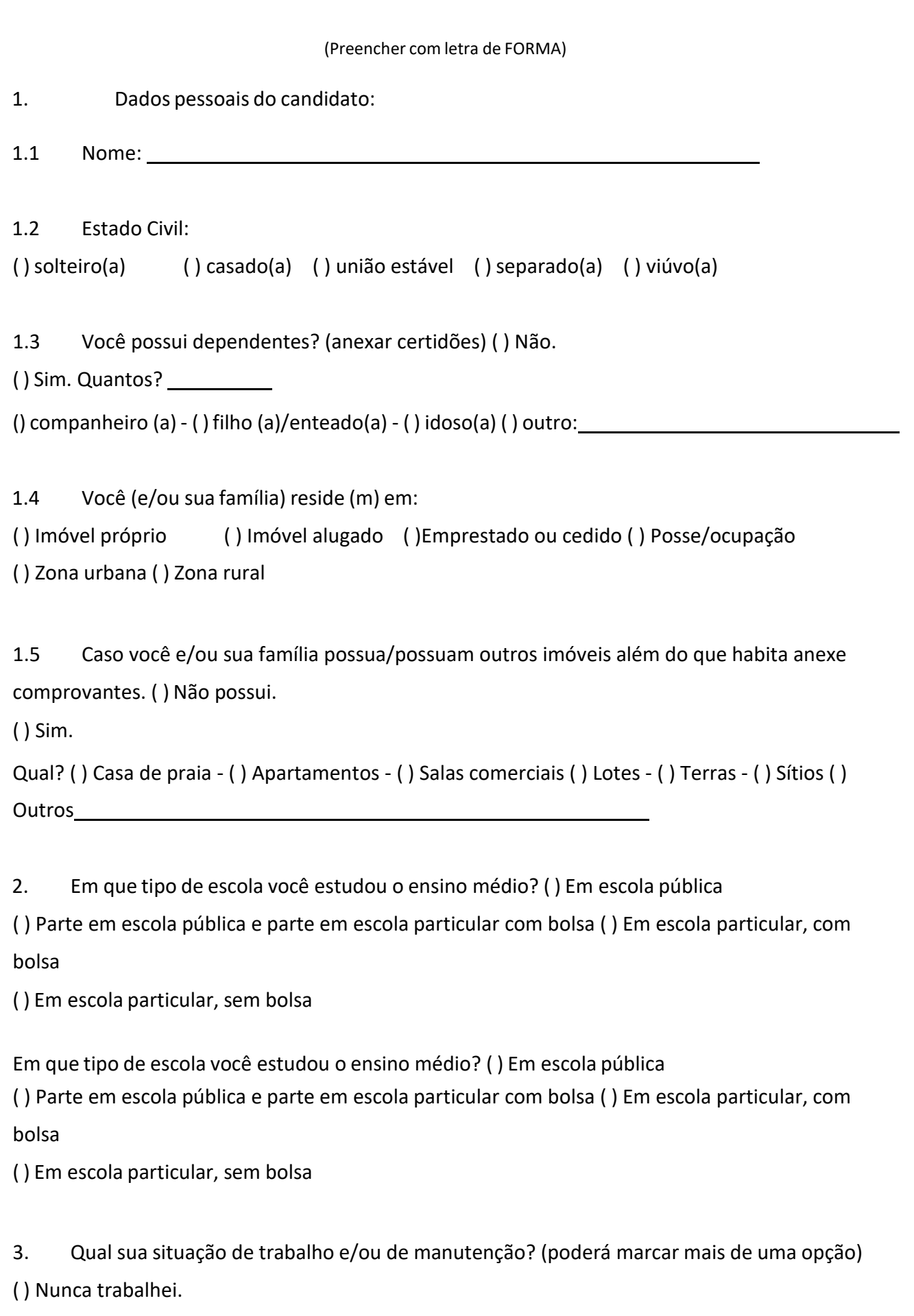

( ) Não trabalho atualmente.

( ) Já trabalhei com Carteira de Trabalho assinada. Anexar comprovantes.

( ) Estou amparado pelo seguro desemprego e/ou auxílio doença. (Anexar comprovantes).

( ) Já trabalhei sem Carteira de Trabalho assinada.

( ) Trabalho atualmente.

Ocupação/Profissão:

( ) Trabalhador FORMAL com Carteira de Trabalho assinada. Anexar comprovantes.

( ) SERVIDOR/empregado do serviço público. Anexar comprovantes.

( ) Trabalhador INFORMAL. Anexar comprovantes e/ou declaração.

( ) Trabalhador AUTÔNOMO. Anexar comprovantes e/ou declaração.

( ) Trabalhador RURAL. Anexar comprovantes e/ou declaração.

Salário mensal: R\$ . Anexar comprovantes de renda ou declaração, se

houver. ( ) Sou beneficiário do PROGRAMA BOLSA FAMÍLIA. Anexar comprovantes: ÚLTIMO

RECEBIMENTO. ( ) Sou sustentado pelos meus pais. Anexar comprovantes de renda dos pais.

( ) Sou sustentado somente por um dos pais:

( ) PAI - Anexar comprovantes de renda e/ou de pensão alimentícia.

( ) MÃE - Anexar comprovantes de renda e/ou de pensão alimentícia.

( ) Sou sustentado por companheiro(a)/esposo(a). Anexar comprovantes e/ou declaração de renda.

( ) Sou sustentado por outros. Qual relação/parentesco? Anexar comprovantes e/ou declaração de renda.

( ) Sou aposentado e/ou pensionista do INSS. Anexar comprovantes.

( ) Outros meios.

Qual (is)?

ATENÇÃO: CASO VOCÊ, OU ALGUM MEMBRO DE SUA FAMÍLIA DECLARE IMPOSTO DE RENDA, ANEXE CÓPIAS DA ÚLTIMA DECLARAÇÃO.

4. Enumere TODOS os membros da família que moram na mesma casa, CASO VOCÊ NÃO MORE SOZINHO (a). RELAÇÕES DE PARENTESCO COM VÍNCULOS SOCIOAFETIVOS E DEPENDÊNCIA ECONÔMICA

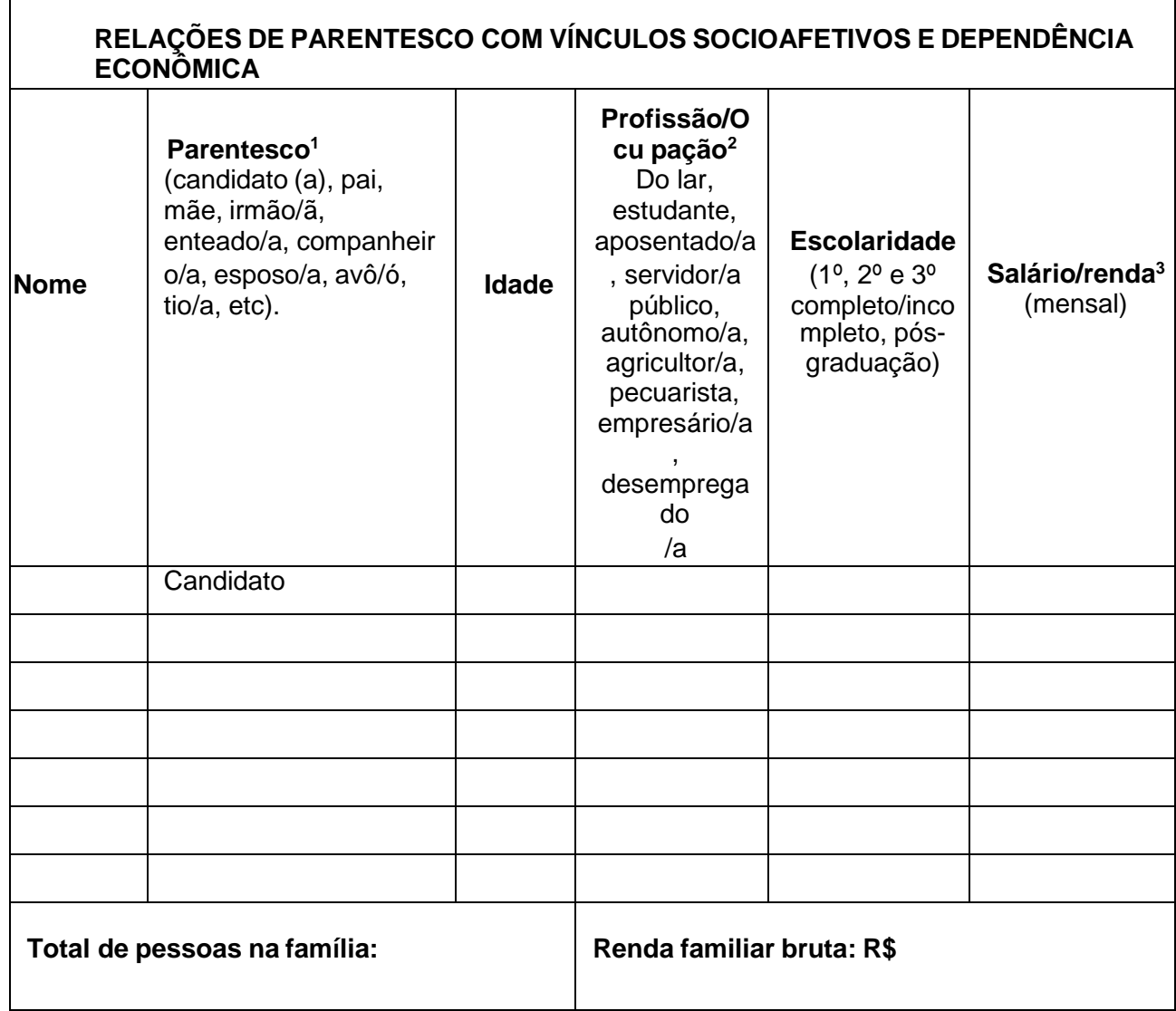

## ATENÇÃO:

1. O não preenchimento deste quadro acarreta o indeferimento da solicitação.

2. Deixar claro qual é a profissão ou ocupação do familiar. Por exemplo: do lar, estudante, aposentado, servidor público, autônomo, agricultor, pecuarista, produtor rural, empresário, desempregado, etc. Anexar comprovantes e/ou declarações.

3. Anexar comprovantes e/ou declarações de renda de todos os membros da família.

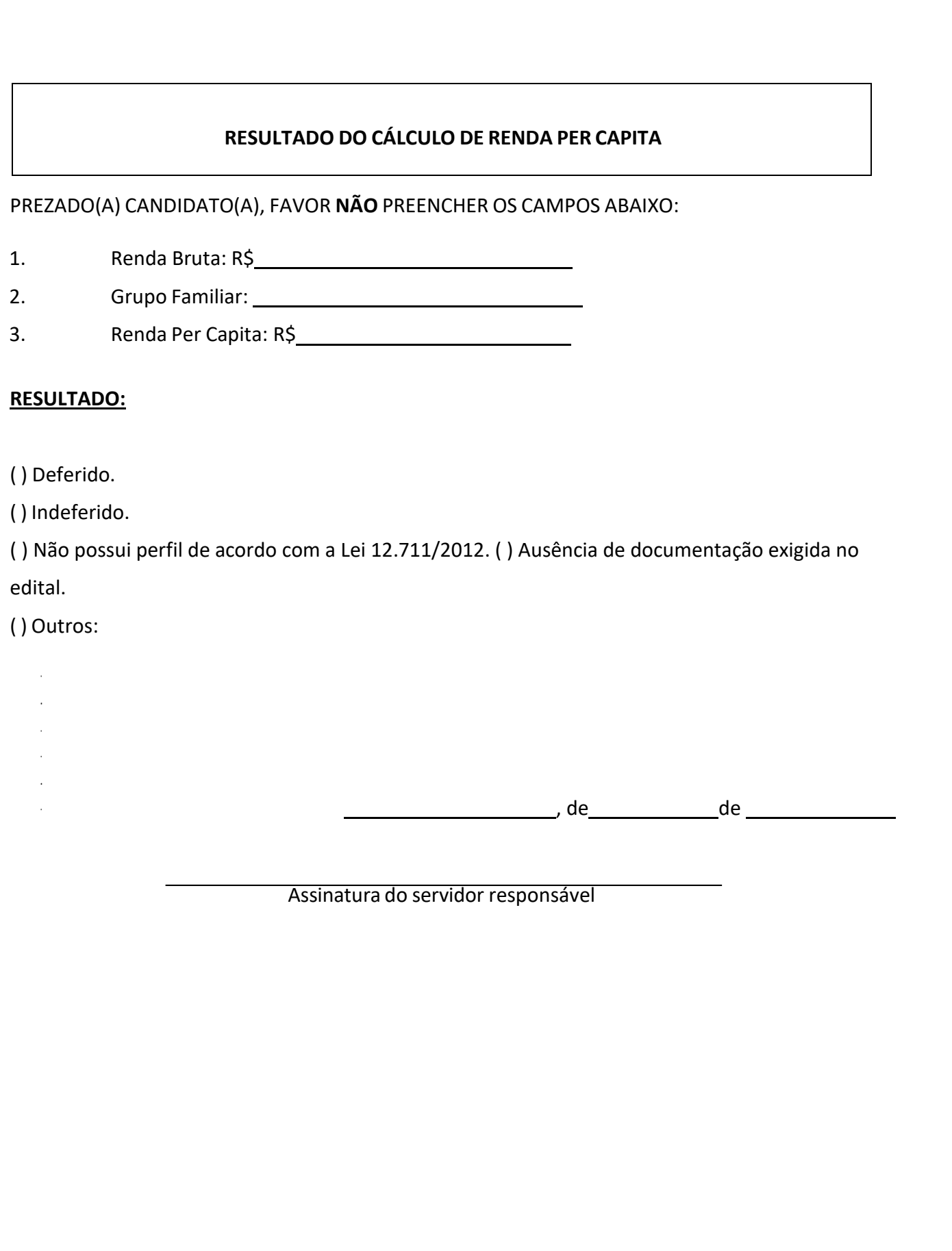

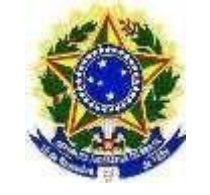

# **INSTITUTO FEDERAL DE EDUCAÇÃO, CIÊNCIA E TECNOLOGIA SUL-RIO-GRANDENSE**

#### **ANEXO 5**

# **TERMO DE AUTODECLARAÇÃO**

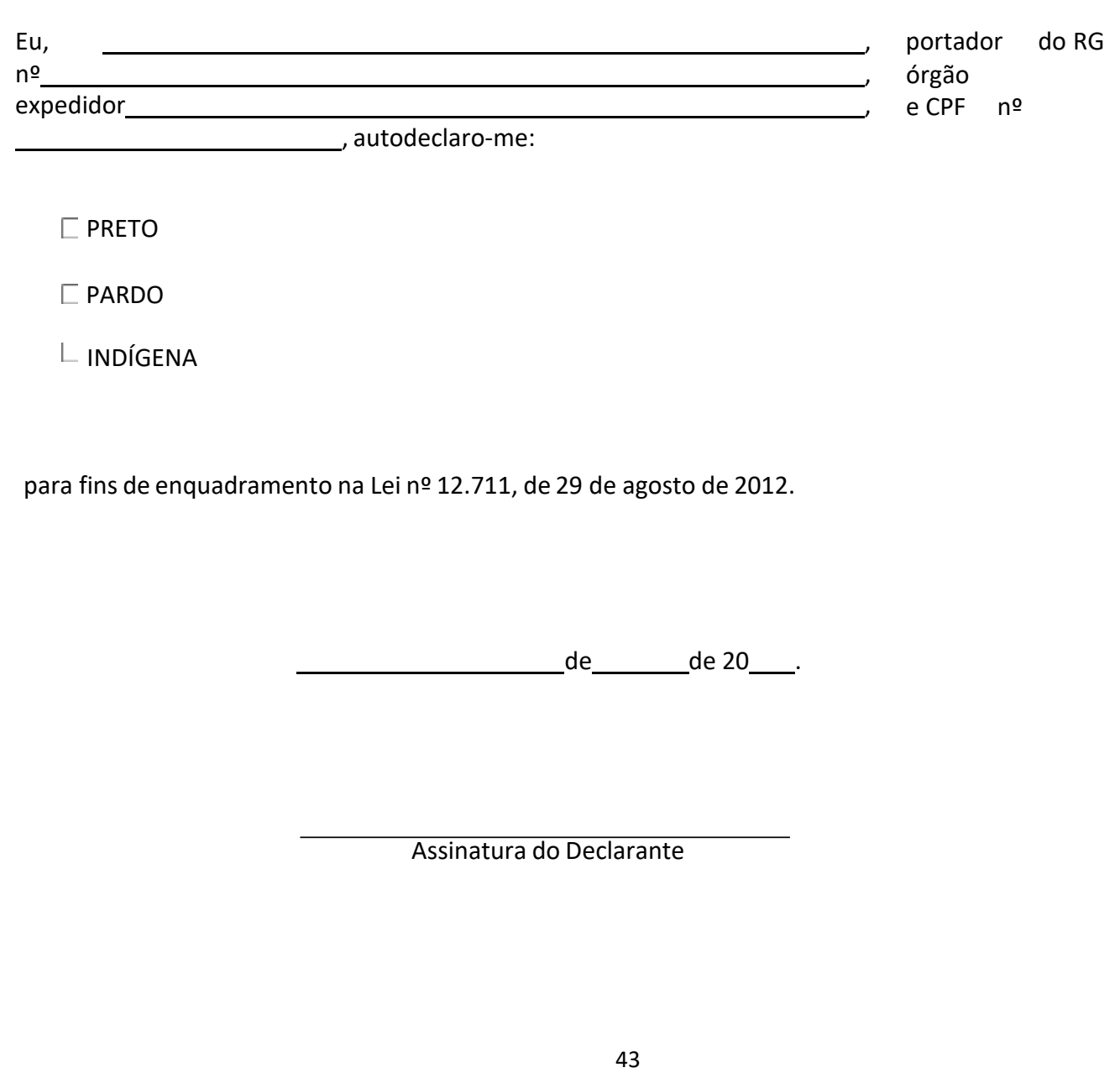

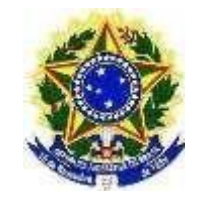

# **INSTITUTO FEDERAL DE EDUCAÇÃO, CIÊNCIA E TECNOLOGIA SUL-RIO-GRANDENSE**

## **ANEXO 6**

# **PROCURAÇÃO**

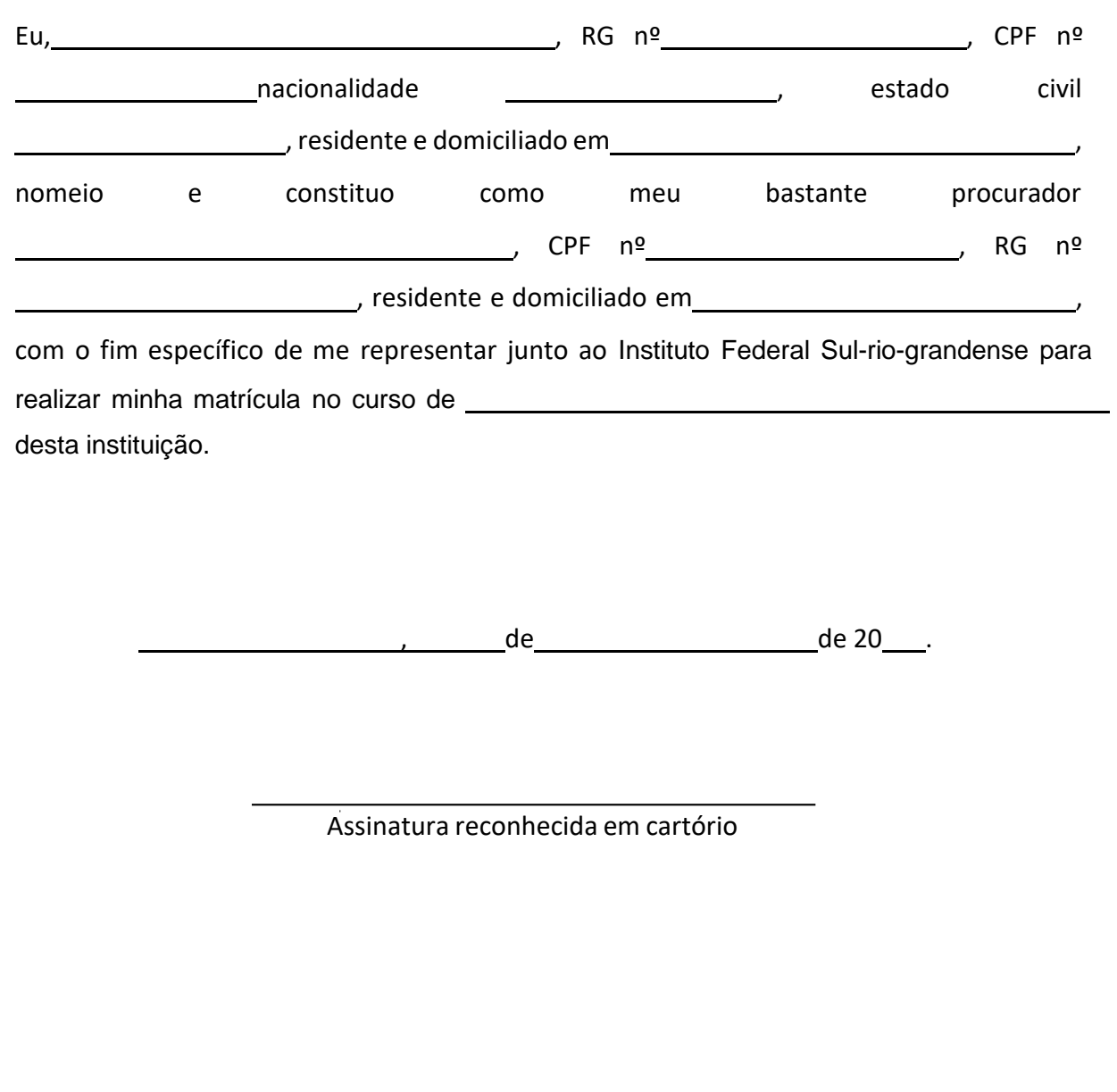

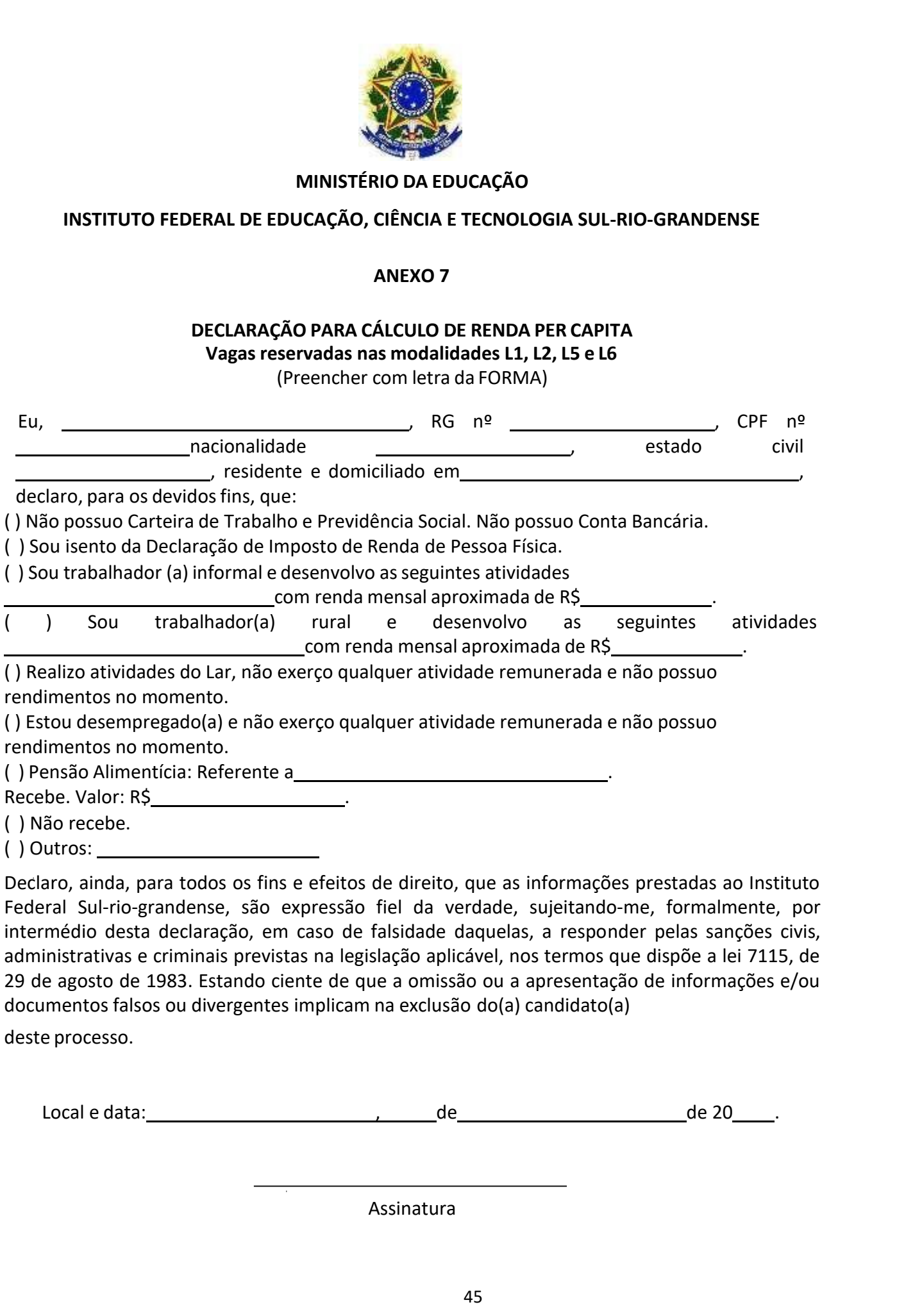

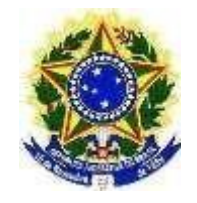

# **INSTITUTO FEDERAL DE EDUCAÇÃO, CIÊNCIA E TECNOLOGIA SUL-RIO-GRANDENSE**

## **ANEXO 8**

# **DECLARAÇÃO DE PERTENCIMENTO ÉTNICO INDÍGENA**

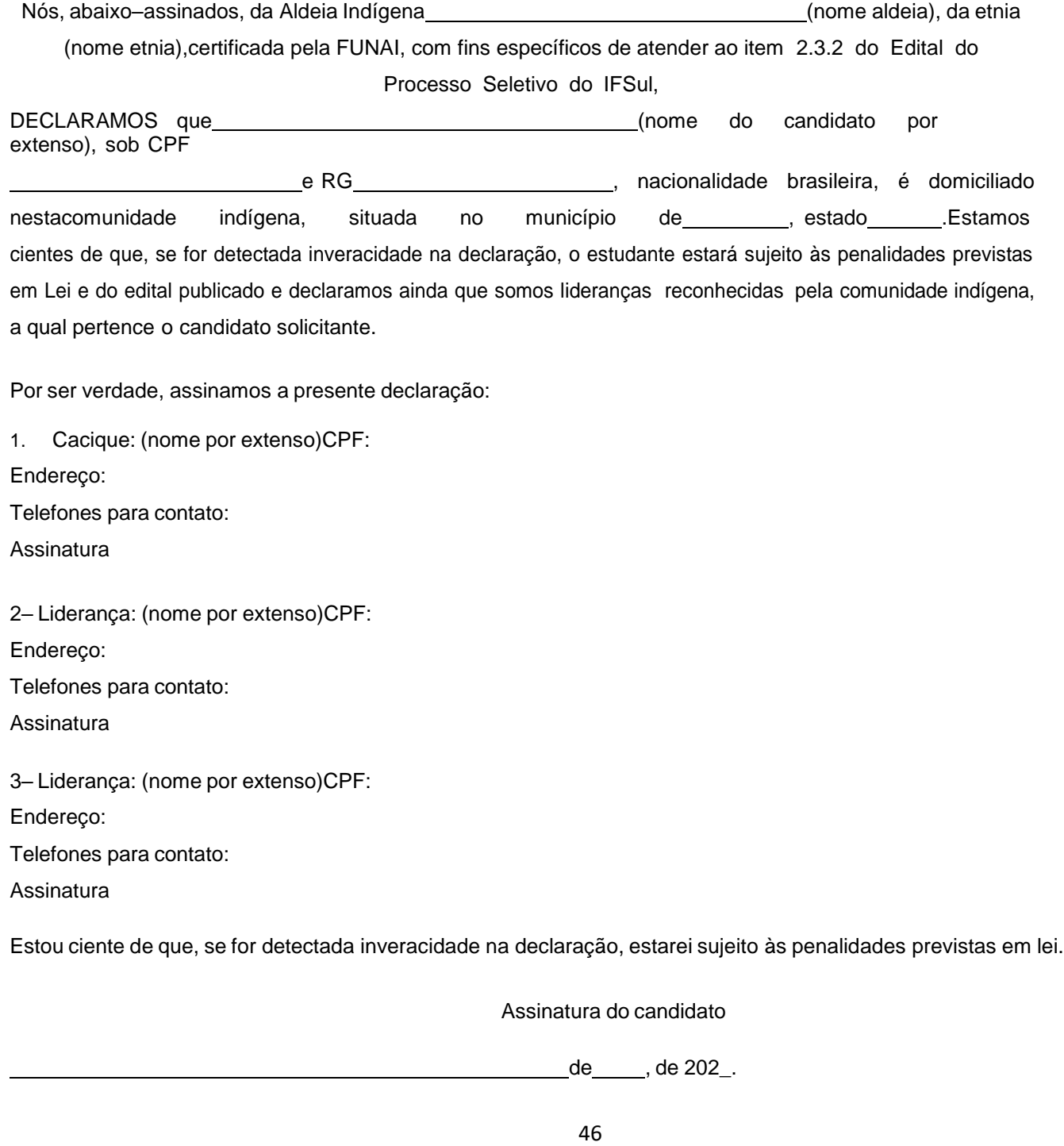

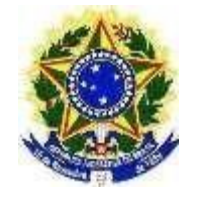

## **INSTITUTO FEDERAL DE EDUCAÇÃO, CIÊNCIA E TECNOLOGIA SUL-RIO-GRANDENSE**

### **ANEXO 9**

**Declaração da Fundação Nacional do Índio – FUNAI de que o estudante indígena reside em comunidade indígena oucomprovante de residência em comunidade indígena.**

A FUNDAÇÃO NACIONAL DO ÍNDIO – FUNAI, na sua missão institucional de promover e defender os direitos

indígenas, nos termos do que dispõe a lei 5.371/1967, ATESTA, para a finalidade de atender ao disposto

no artigo 4°, 7°, e Anexo I,da Portaria MEC n°389/2013 que (nome do candidato)

Compareceu a estaunidade e declarou que vive em comunidade indígena. A comunidade indígena, a qual

declarou pertencer, localiza-se em: (endereço ou localização)

de \_\_\_\_\_\_\_\_\_\_\_\_\_\_\_\_\_\_\_\_\_, de 20 .\_

Assinatura do servidor da FUNAI, indicação de cargo e matrícula.

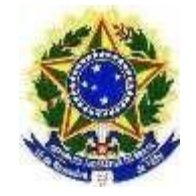

#### **INSTITUTO FEDERAL DE EDUCAÇÃO, CIÊNCIA E TECNOLOGIA SUL-RIO-GRANDENSE**

#### **ANEXO 10**

#### **INSTITUTO FEDERAL SUL-RIO-GRANDENSE SECRETARIA DE EDUCAÇÃO PROFISSIONAL E TECNOLÓGICA INSTITUTO FEDERAL DE EDUCAÇÃO CIÊNCIA E TECNOLOGIA SUL-RIO-GRANDENSE**

#### **INSTRUÇÃO NORMATIVA Nº 01/2019**

#### **COMISSÕES DE HETEROIDENTIFICAÇÃO PARA CURSOS E CONCURSOS DO IFSul**

Regulamenta o ingresso de candidatos autodeclarados negros (pretos e pardos) por cotas nos processos seletivos e concursos do IFSul.

O Reitor do Instituto Federal de Educação, Ciência e Tecnologia Sul-rio-grandense, no uso das atribuições legais que lhe são conferidas pelo Decreto Presidencial de 16/06/2017, publicado no D.O.U. de 19/06/2017, considerando o previsto na Lei nº 12.711, de 29 de agosto de 2012, na Lei nº 12.990, de 09 de junho de 2014 e na Portaria Normativa nº 4 de 06 de abril de 2018,

RESOLVE:

Art. 1º Estabelecer a regulamentação do processo de ingresso de candidatos autodeclarados negros (pretos e pardos) por cotas nos processos seletivos e concursos do Instituto Federal de Educação, Ciência e Tecnologia Sul-rio-grandense (IFSul).

Art.2ºOs candidatos negros, que se autodeclararem pretos ou pardos no ato da inscrição nos processos seletivos do IFSul, caso aprovados, deverão estar presentes antes da matrícula, em data definida por cada câmpus, a fim de que seja realizado o procedimento de heteroidentificação complementar à autodeclaração, por comissão específica do IFSul para a aferição dosseus direitos.

§1º A comissão citada no *caput*, após o procedimento de heteroidentificação com o candidato, emitirá um parecer que confirmará ou não a autodeclaração, conforme o estabelecido no *caput.*

§2º Caso o candidato não tenha a autodeclaração confirmada, passará a concorrer pelo acesso universal, conforme sua classificação geral, sendo sua vaga disponibilizada para o próximo

candidato negro classificado.

§3º Os candidatos que, por alguma razão, discordarem do parecer da comissão de heteroidentificação poderão interpor recursos com exposição de motivos e documentos, durante o prazo estipulado no cronograma do processo seletivo a que estejam vinculados.

§4º Os candidatos com até 16 anos de idade incompletos deverão obrigatoriamente ser acompanhados por pais ou responsáveis, sendo estes últimos avisados de que não poderão se manifestar. Aos candidatos com idade entre 16 e 18 anos de idade é facultativa a presença dos pais ou responsáveis.

#### **DA COMISSÃO DE HETEROIDENTIFICAÇÃO COMPLEMENTAR À AUTODECLARAÇÃO**

Art.3ºAcomissãodeheteroidentificaçãocomplementaràautodeclaração tem a função de confirmar a autodeclaração e deverá ser constituída em cada unidade do IFSul (câmpus e eitoria por 5 (cinco) titulares e 5(cinco)suplentes. A comissão deverá ser composta por servidores docentes, servidores técnico- administrativos, estudantes maiores de 18 anos, membros da sociedade civil e de instituições (associações, confederações, federações, conselhos, movimentos organizados, organizações, sindicatos e fóruns).

§1º A comissão da reitoria atuará nos concursos públicos e na fase recursal nos processos seletivos dos câmpus.

§2º As comissões dos câmpus atuarão em seus processos seletivos e em casos de fase recursal em concursos públicos, quando convocadas pelo Reitor.

§3º A comissão deverá atender ao critério da diversidade, garantindo, quando possível, que seus membrossejam distribuídos por gênero, cor e, preferencialmente, naturalidade.

§4ºOsmembrosdacomissãodeverãoterparticipadodeoficinasobreatemática da promoção da igualdade racial e do enfrentamento ao racismo, com base em conteúdo disponibilizado no § 1º do art. 49 da Lei nº 12.288, de 20 de julho de 2010, cuja promoção ficará a cargo do Departamento de Educação Inclusiva (DEPEI).

Art. 4ºNos câmpus e reitoria, a composição dosintegrantes das comissões de heteroidentificação complementar à autodeclaração será por edital. Não havendo candidatos no edital ocorrerá a indicação da Reitoria em conjunto com os câmpus, articulados com os Núcleos de Estudos Afrobrasileiros e Indígenas(NEABI).

Art. 5º Na reitoria, a indicação dos membros integrantes da comissão de heteroidentificação complementar à autodeclaração para concurso público será de responsabilidade do Departamento de Seleção (DES), articulado com o Departamento de Educação Inclusiva (DEPEI) e o Núcleo de Estudos Afro- brasileiros e Indígenas (NEABI) da Reitoria.

Art. 6º O presidente de cada uma das comissões deverá ser servidor do IFSul e, dentre seus membros, deverá ser eleito um secretário, responsável pelo registro do trabalho.

#### **DAS DISPOSIÇÕES FINAIS**

Art. 7º O procedimento de heteroidentificação complementar à autodeclaração para candidatos negros aprovados em concursos públicos no âmbito do IFSUL deverá seguir o previsto na Portaria Normativa nº4, de 6 de abril de 2018, da Secretaria de Gestão de Pessoas e Relações do Trabalho no Serviço Público, do Ministério do Planejamento, Desenvolvimento e Gestão.

Art. 8º A Portaria Normativa nº4, de 6 de abril de 2018, da Secretaria de Gestão de Pessoas e Relações do Trabalho no Serviço Público, do Ministério do Planejamento, Desenvolvimento e Gestão, deverá ser observada como documento orientador para o processo seletivo de ingresso de candidatos negros em matérias não previstas por esta Instrução Normativa.

Art. 9º Os casos omissos serão resolvidos pelas instâncias diretamente envolvidas nos processos seletivos e concursos.

Art. 10º Esta Instrução Normativa entra em vigor na data de sua publicação.

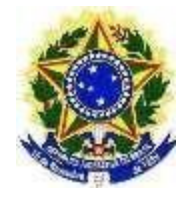

# **INSTITUTO FEDERAL DE EDUCAÇÃO, CIÊNCIA E TECNOLOGIA SUL-RIO-GRANDENSE**

# **ANEXO 11**

# **TABELA DE EQUIVALÊNCIA ENTRE CONCEITOS E NOTAS NUMÉRICAS**

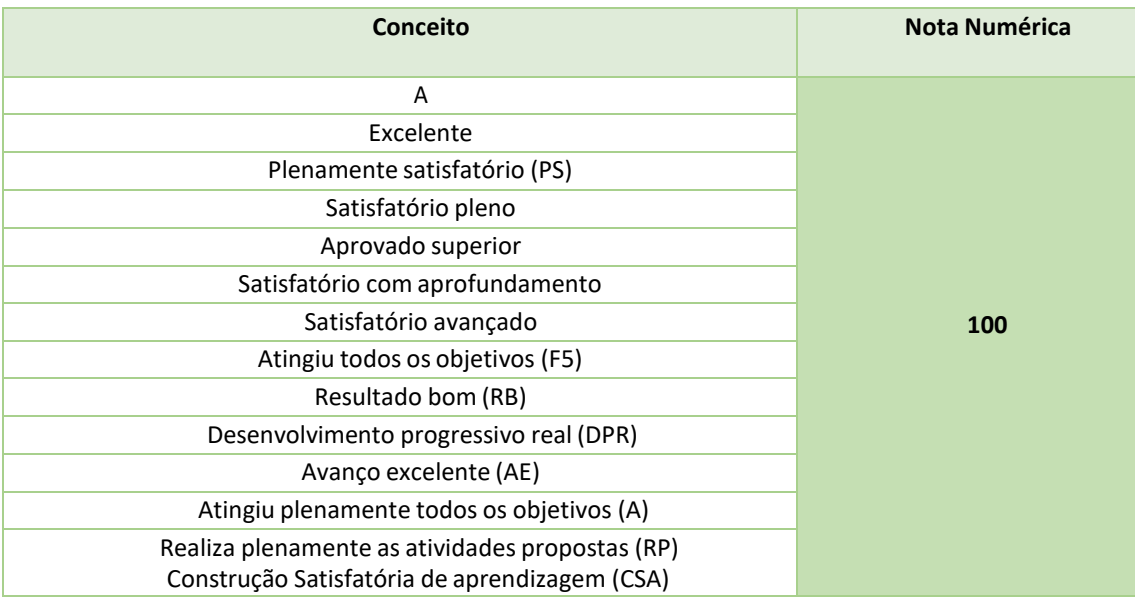

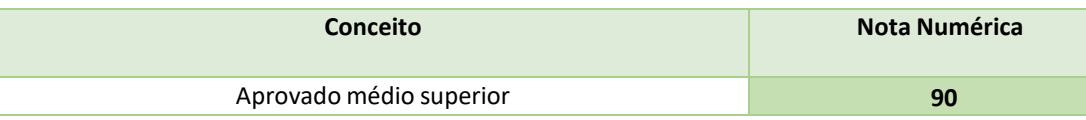

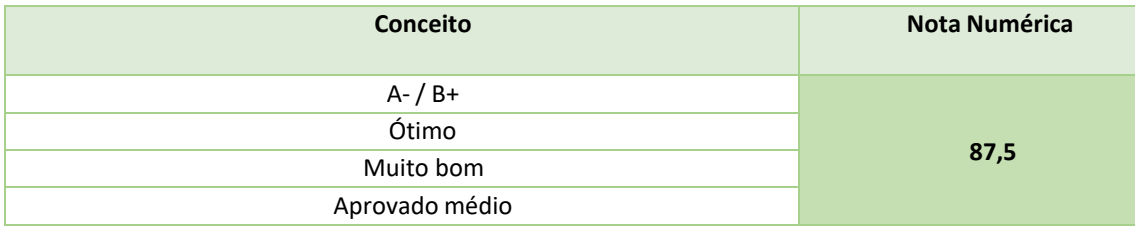

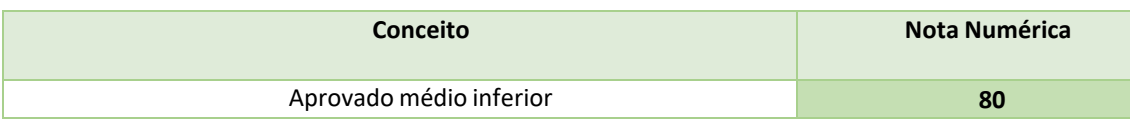

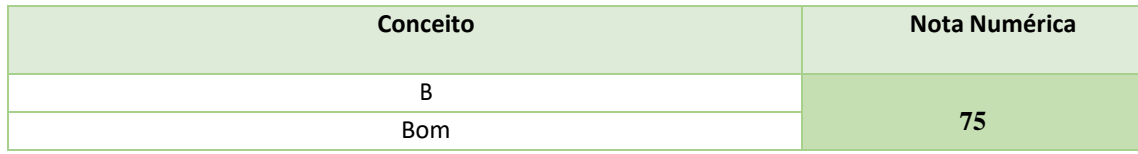

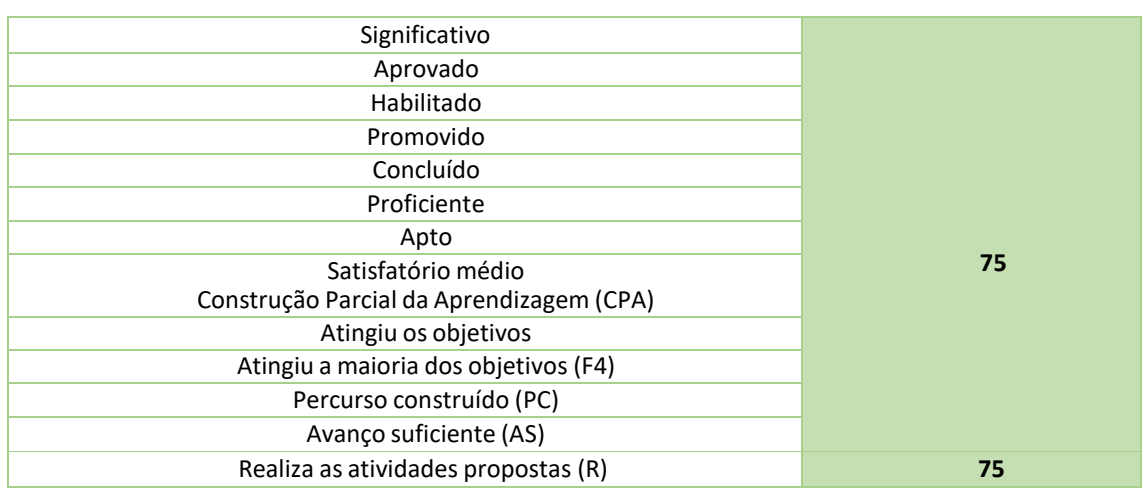

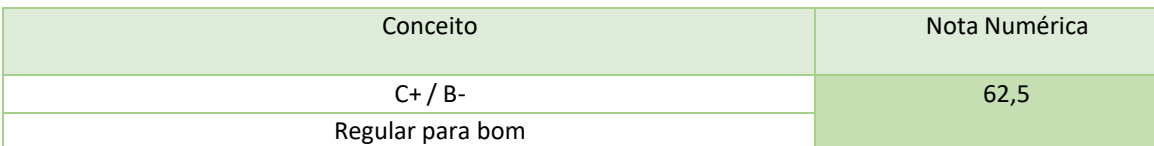

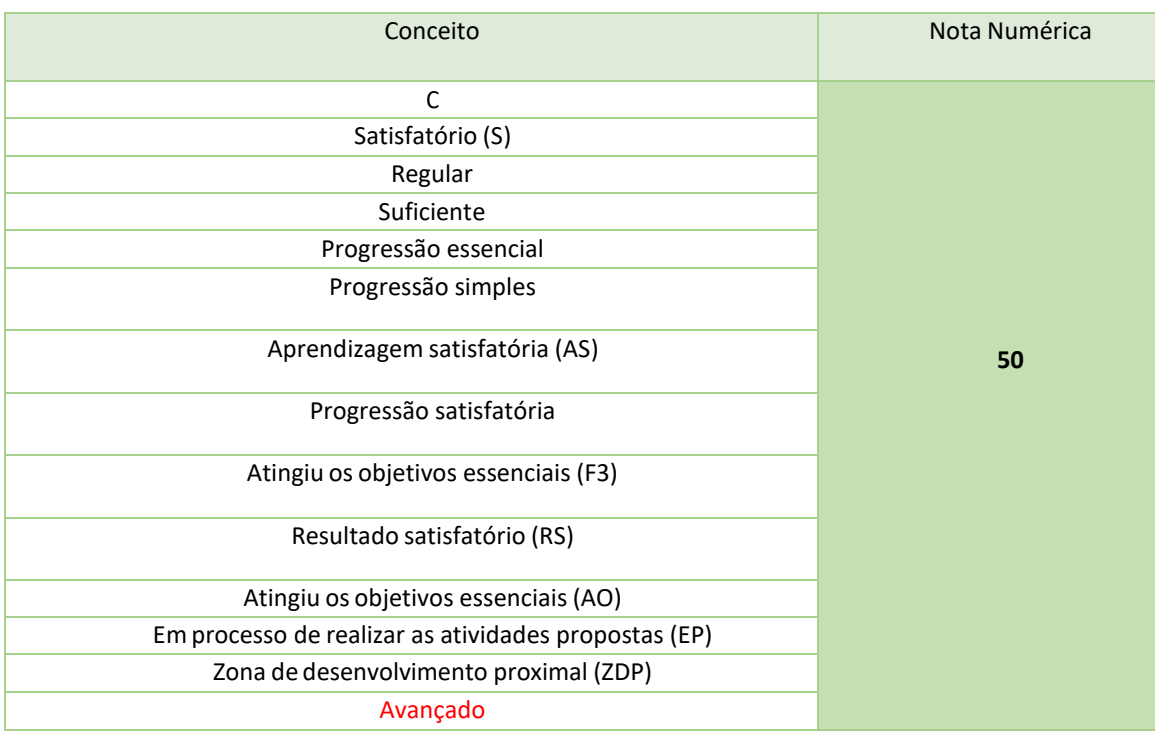

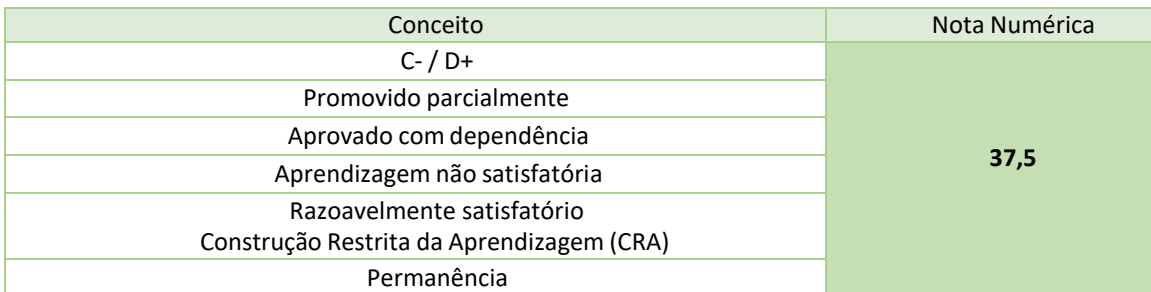

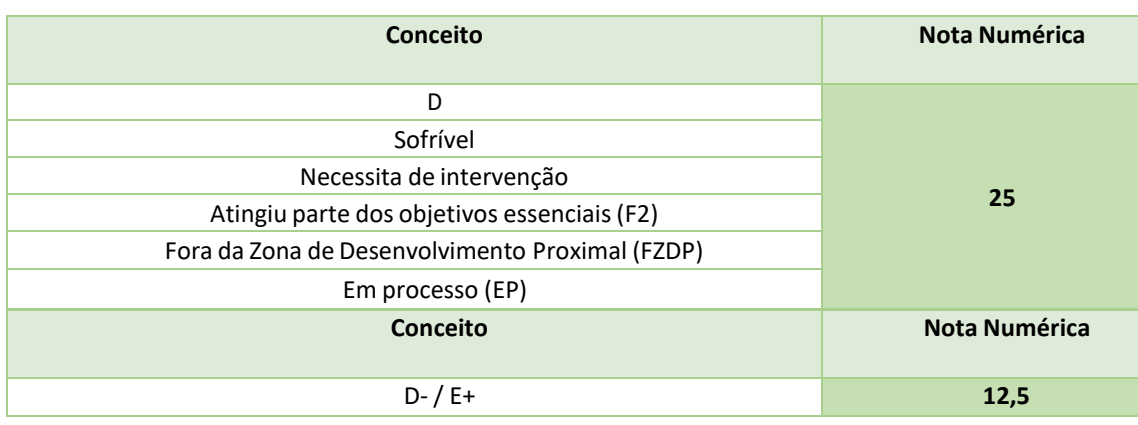

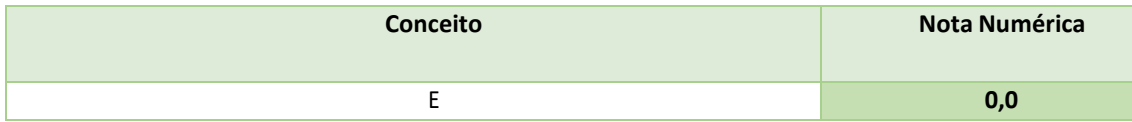

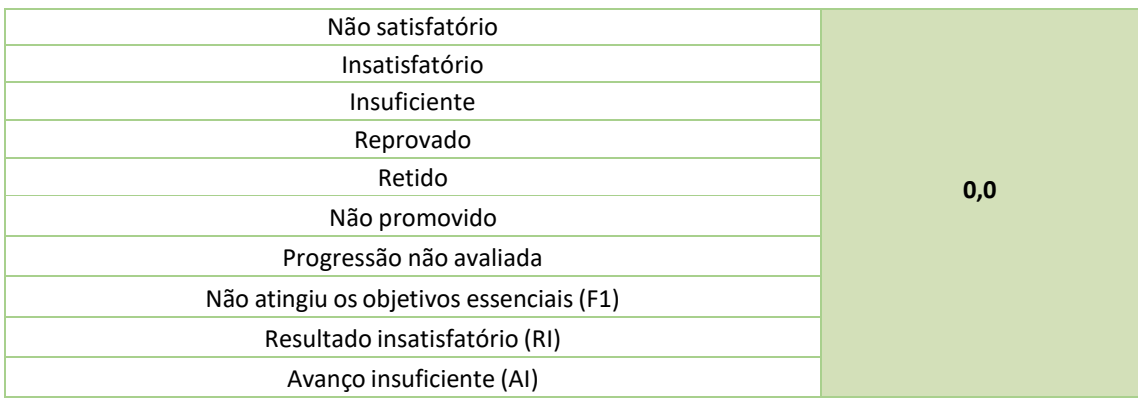

#### **Notas numéricas em outra escala que não 0,00 (zero) a 10,00 (dez)**

Caso as notas obtidas pelo candidato não estiverem na escala de 0,00 (zero) a 10,00 (dez), deverá ser feita a conversão de acordo com a fórmula:

> nota do candidato x 10,00 nota da disciplina a ser inserida =  $\overline{major\;nota\;poss{\mathrm{fvel\;na\;escala\;utilizada}}}$

#### **Exemplos:**

**Para uma escala de 0.00 (zero) a 100.00 (cem)**, considerando 63.00 como nota de Português e 78.00 como nota de Matemática

*Português* = 63,00

*Matemática* = 78,00

**Para uma escala de 0.00 (zero) a 5.00 (cinco)**, considerando 4.10 como nota de Português e 4.70 como nota de Matemática:

*Português* =  $4.10 \times 10.00$  = 8.20 x 10 = 82,0 5

*Matemática* = 4.70 *x* 10.00 = 9.40 x 10 = 94,0 5

**Para escala ENCCEJA (nota máxima 180.00)**, considerando 123.80 como nota de Português e 104.90 como nota de Matemática:

*Português* =  $123.80 \times 10.00$  = 6.87 x 10 = 68,7 *180 Matemática* = 104.90 *x* 10.00 = 5.82 x 10 = 58,2

$$
180\,
$$

**Para escala ENEM (nota máxima 1000.00)**, considerando 543.40 como nota de Português e 863.20 como nota de Matemática:

*Português* = 543.40 = 54,3 *10*

*Matemática* =  $863.20$  = 86,3 10

#### **IMPORTANTE:** Serão analisadas as notas de **Língua Portuguesa (Português) e Matemática**:

a) **Língua Portuguesa (Português)**: Caso essa disciplina **tenha sido** cursada acompanhada de outras (por exemplo: Língua Portuguesa, Literatura e Gramática), inserir **apenas** as notas de Língua Portuguesa. Caso Língua Portuguesa (Português) **não tenha sido** cursada, inserir a **média simples** das disciplinas equivalentes;

b) **Matemática:** Caso essa disciplina **tenha sido** cursada acompanhada de outras (por exemplo: Matemática, Geometria e Álgebra), inserir **apenas** as notas de Matemática. Caso Matemática **não tenha sido** cursada, inserir a **média simples** das disciplinas equivalentes;

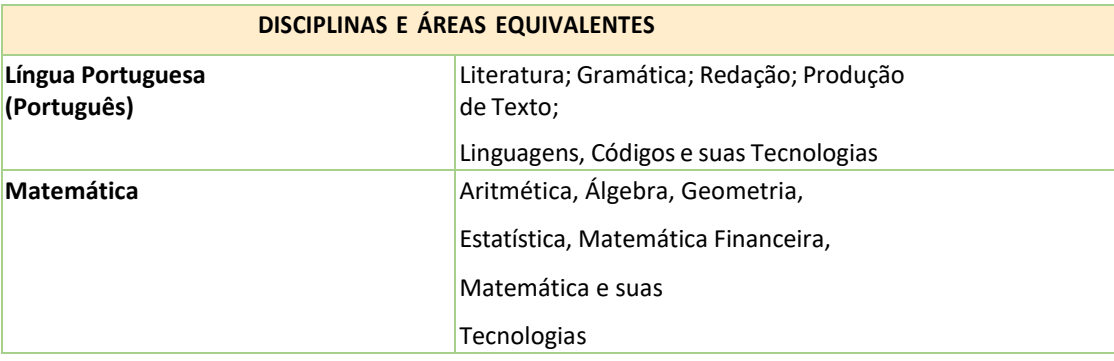

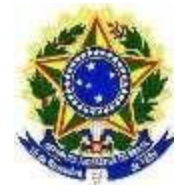

### **INSTITUTO FEDERAL DE EDUCAÇÃO, CIÊNCIA E TECNOLOGIA SUL-RIO-GRANDENSE**

## **ANEXO 12**

## **COMO INSERIR AS NOTAS NO SISTEMA DE INSCRIÇÃO**

Como as convocações para matrícula serão baseadas na classificação obtida por meio da análise dohistórico escolar, para auxiliar o preenchimento do formulário de inscrição, diferentes documentoscomprobatórios de escolaridade e a maneira como as notas devem ser descritas no sistema de inscrição estão exemplificados a seguir.

# **1. NOTAS NUMÉRICAS**

Para Cursos Superiores: 3º ano do Ensino Médio

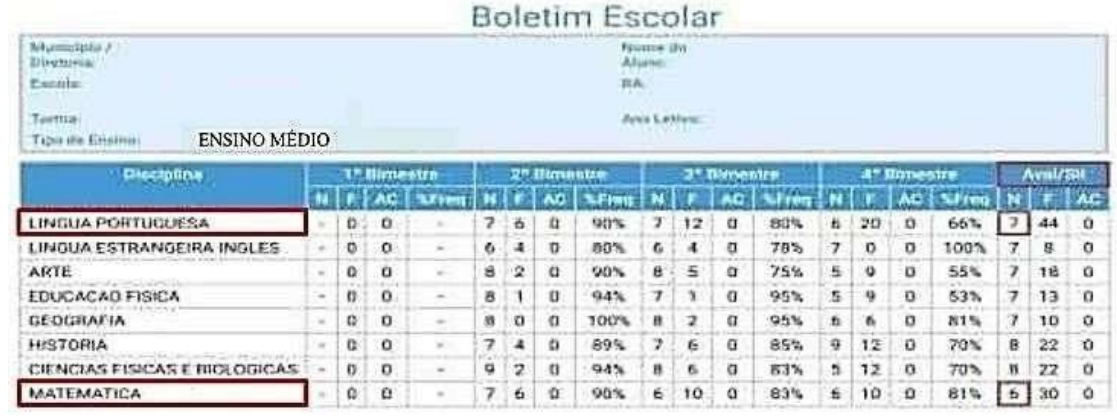

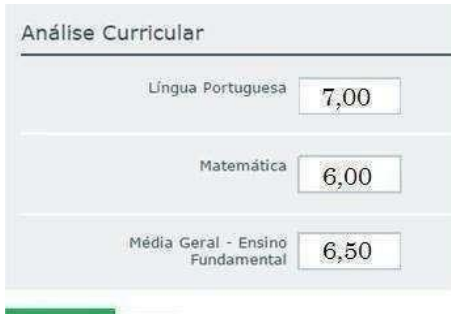

Continuar

Voltar

Nota Final =  $6,50 \times 10 = 65,0$ 

Para Cursos Superiores: 3º ano do Ensino Médio

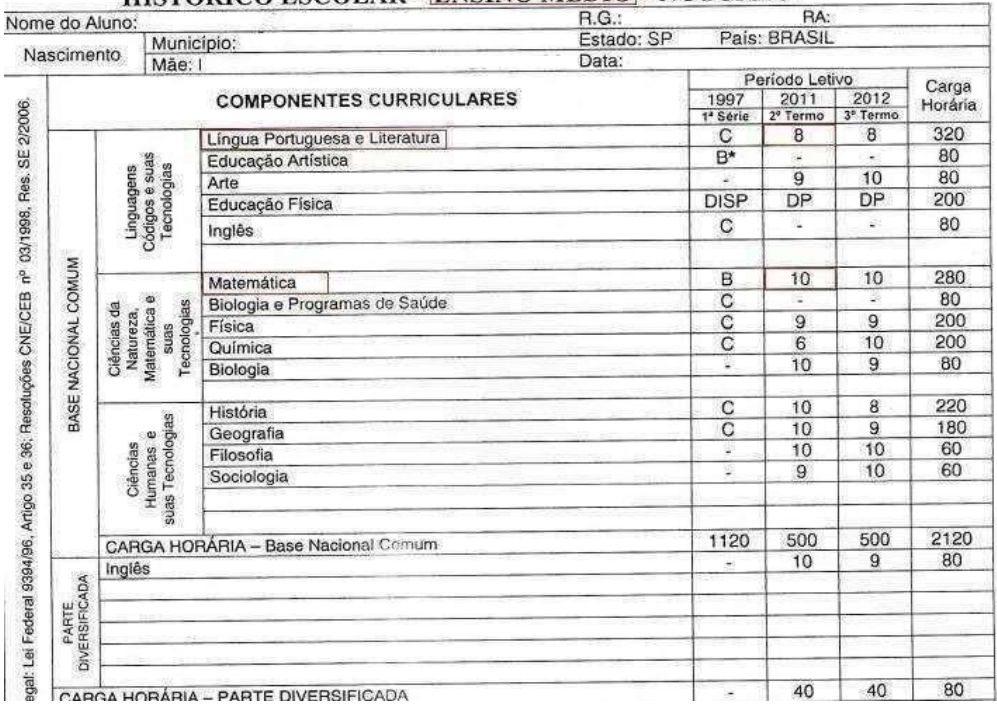

## HISTÓRICO ESCOLAR - ENSINO MÉDIO - NOTURNO

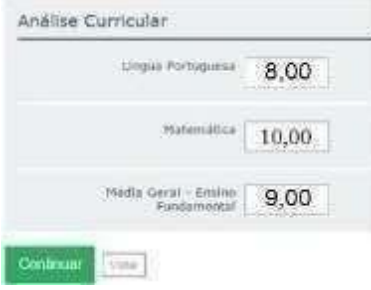

Nota Final =  $9,00 \times 10 = 90,0$ 

#### **2. CONCEITOS A, B, C, D e E.**

Para Cursos Superiores: 3º ano do Ensino Médio

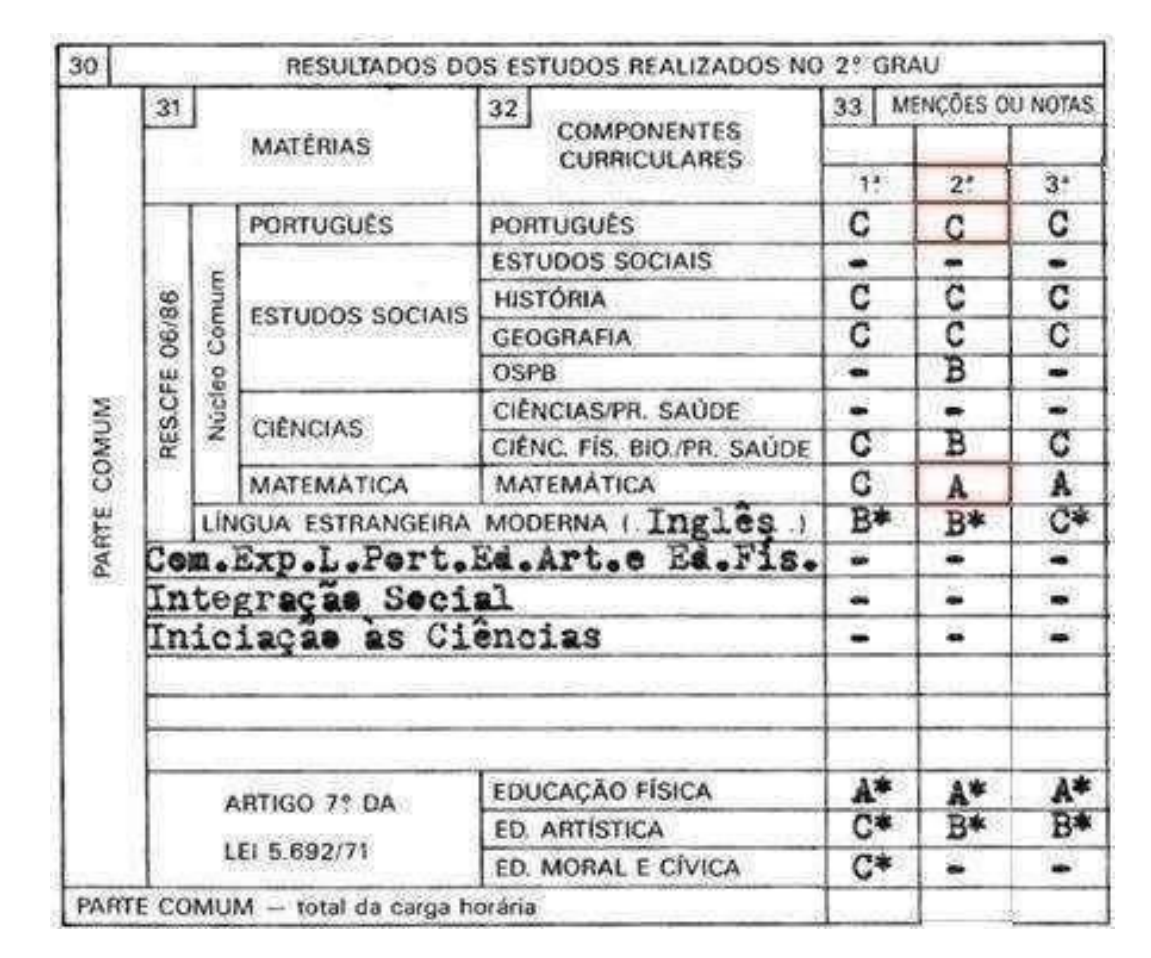

De acordo com a **Tabela de [Equivalência](https://drive.ifsp.edu.br/s/jOEUoGl857XC6VS)**[\):](https://drive.ifsp.edu.br/s/jOEUoGl857XC6VS) A = 10, B = 7,5, C = 5, D = 2,5 e E = 0 Logo:

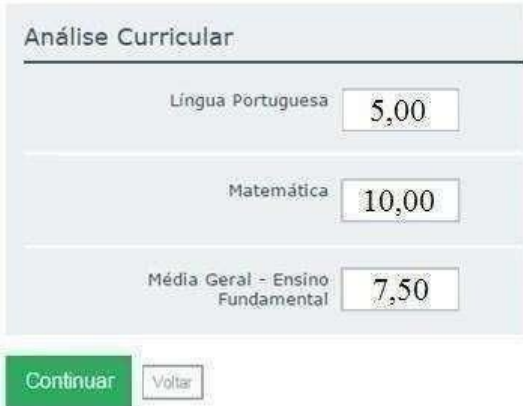

Nota Final =  $7,50 \times 10 = 75,0$ 

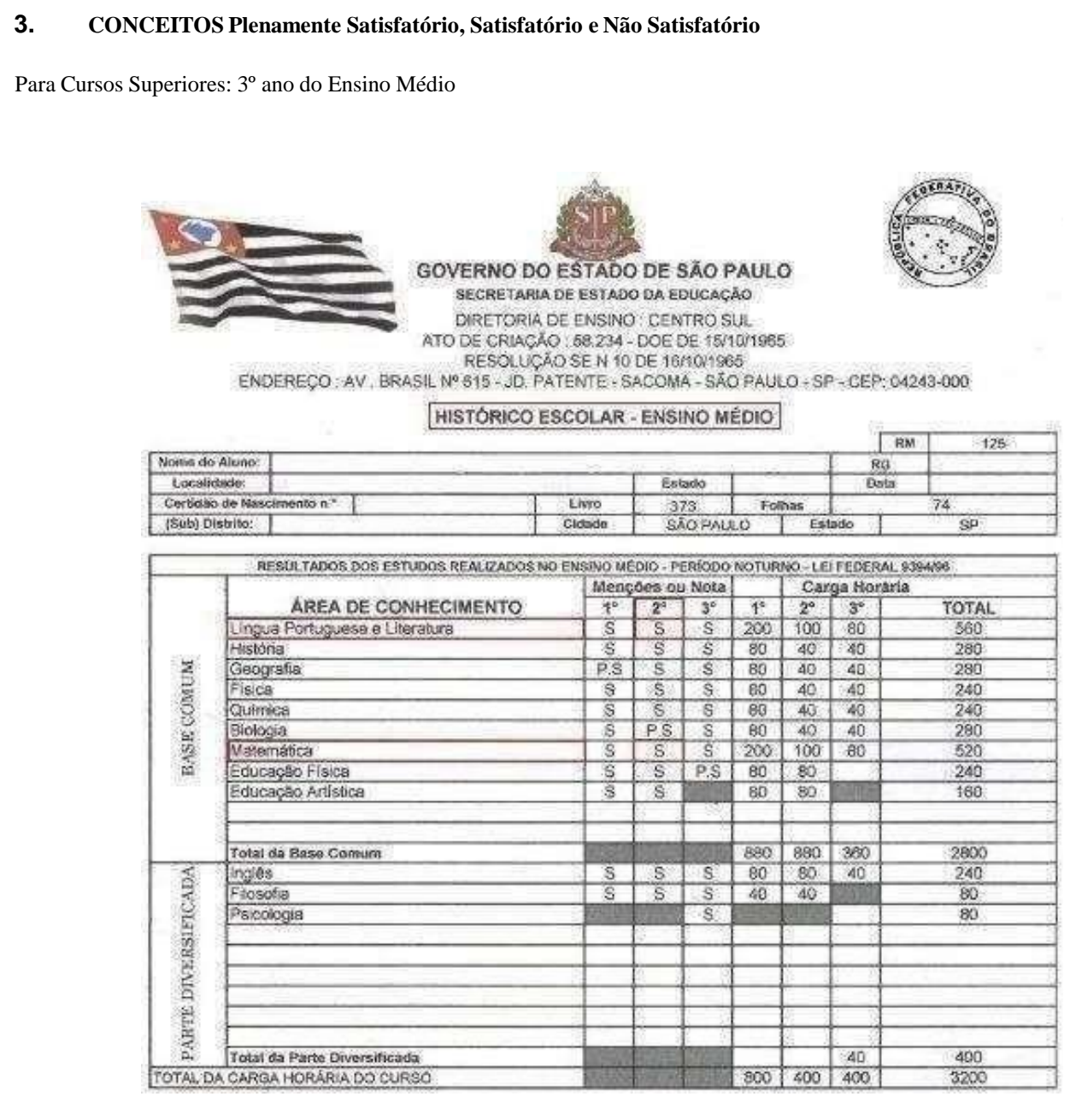

# De acordo com a **Tabela de Equivalência** (**ANEXO I**):

Plenamente Satisfatório = 10, Satisfatório = 5 e Não Satisfatório = 0

Logo:

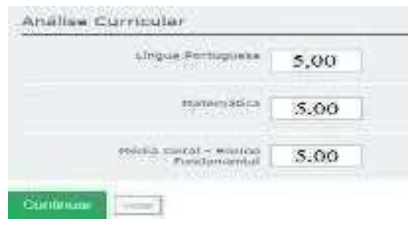

Nota Final =  $5,00 \times 10 = 50,0$ 

#### **4. Notas numéricas em outra escala que não 0,00 (zero) a 10,00 (dez)**

Para Cursos Superiores: 3º ano do Ensino Médio

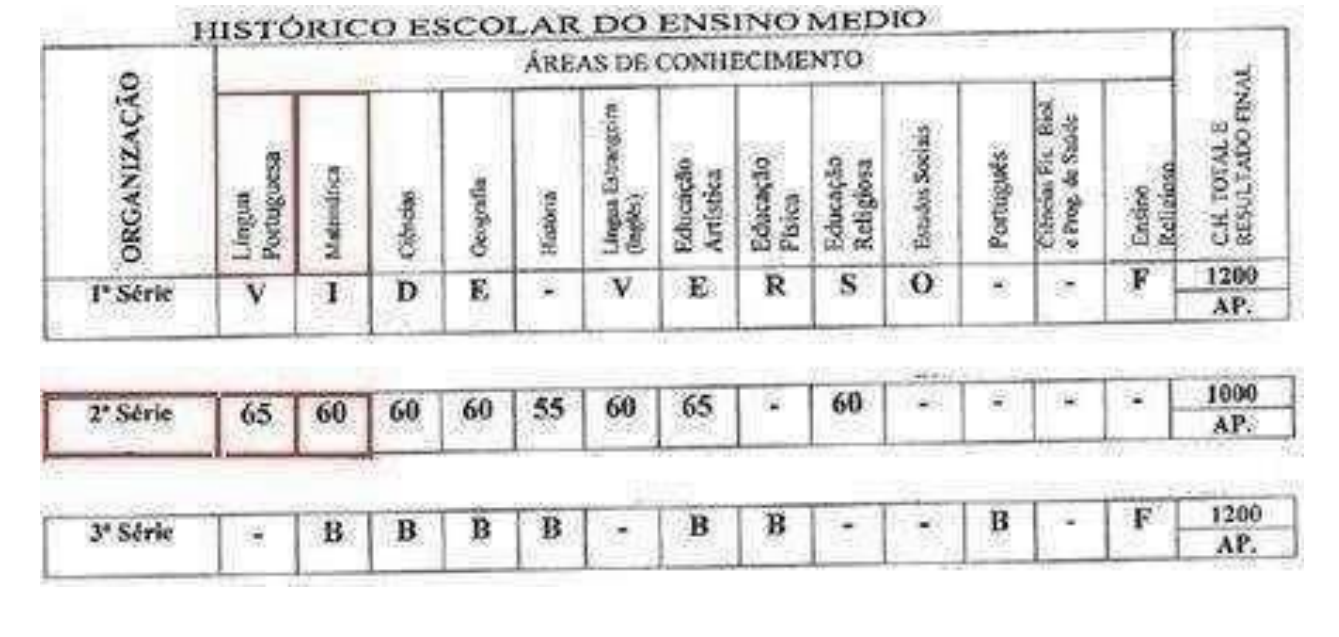

Conforme a **Tabela de Equivalência** (**ANEXO I**): Caso as notas obtidas pelo candidato não estiverem na escala de 0,00 (zero) a 10,00 (dez), deverá ser feita a conversão de acordo com a fórmula:

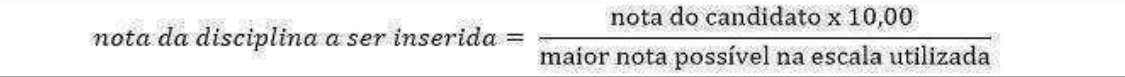

Com a aplicação da fórmula:

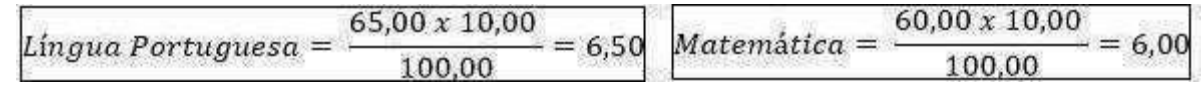

Logo:

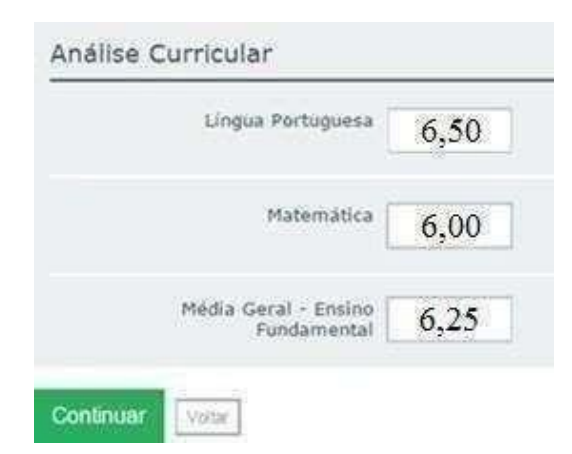

Nota Final =  $6,25 \times 10 = 62,5$ 

#### **5. CERTIFICAÇÃO ENCCEJA**

Para os candidatos que concluíram os estudos via Certificação **ENCCEJA**, a pontuação máxima que pode ser obtida é 180.

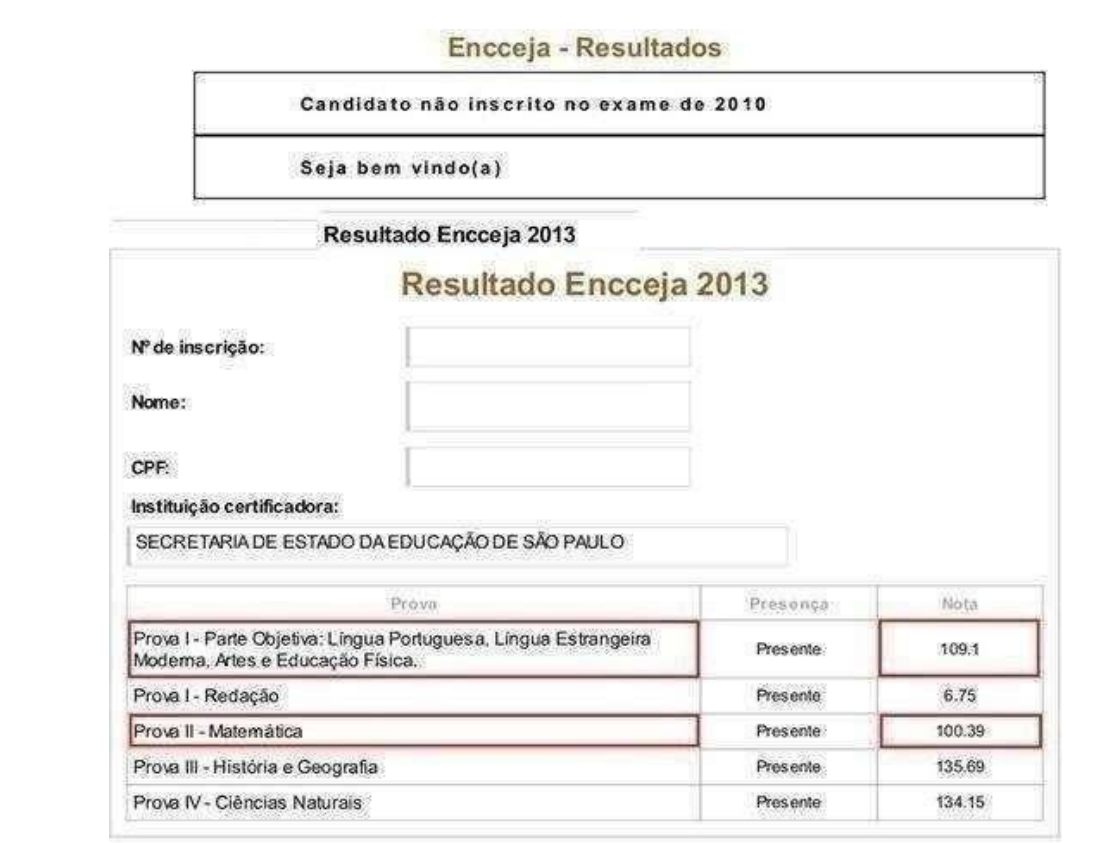

Conforme a **Tabela de Equivalência** (**ANEXO I**): Caso as notas obtidas pelo candidato não estiverem na escala de 0,00 (zero) a 10,00 (dez), deverá ser feita a conversão de acordo com a fórmula:

nota do candidato x 10,00 nota da disciplina a ser inserida = maior nota possível na escala utilizada Com a aplicação da fórmula:  $109,1 \times 10$  $100,39 \times 10$  $Matemática =$ Língua Portuguesa =  $= 6,06$  $= 5,57$ 180 180 Logo: Análise Curricular Lingua Portuguesa 6,06 Nota Final = 5,81 x 10 = 58,10Matemática 5.57 Média Geral - Ensino<br>Fundamental 5,81 Continuar Volar 55

# **6. CERTIFICAÇÃO ENEM**

Para os candidatos que concluíram os estudos via Certificação **ENEM**, a pontuação máxima que pode ser obtida é 1000.

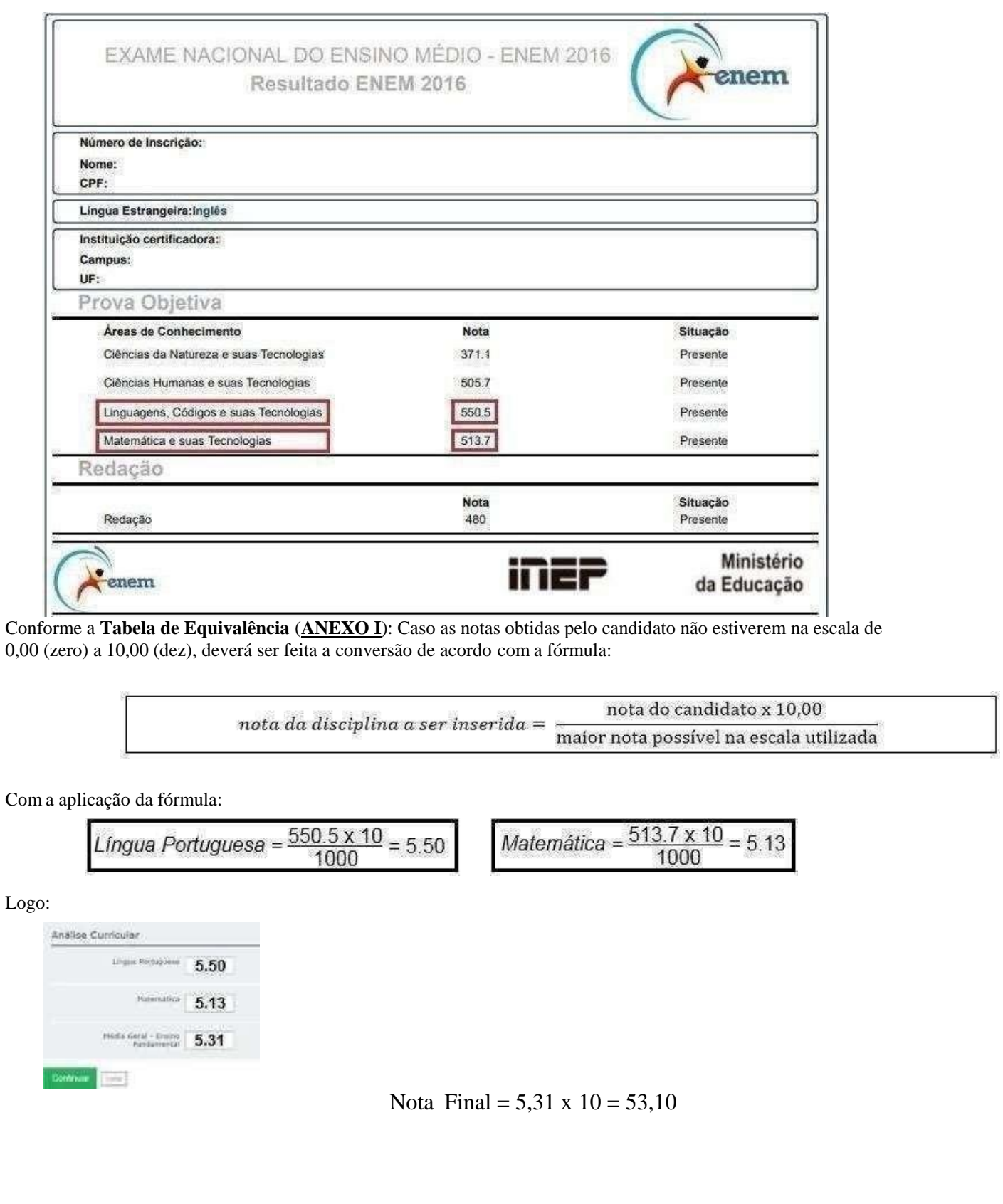